# **INSTITUTO TECNOLÓGICO DE COSTA RICA**

# **ESCUELA DE CIENCIA E INGENIERÍA DE LOS MATERIALES**

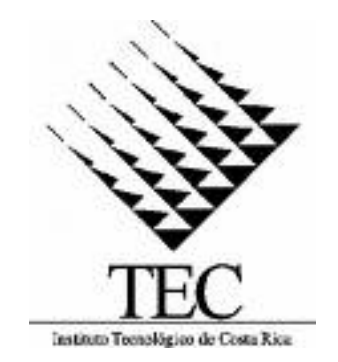

Control estadístico del proceso aplicado a la corrección del flatness durante el almacenaje y embalaje del tubo de extrusión producido en la empresa Hospira Costa Rica.

Proyecto de Graduación para optar por el grado de Licenciatura en Ciencia e Ingeniería de los Materiales con énfasis en Procesos Industriales.

> Presentado por: César Augusto Medina Rodríguez.

> > Septiembre, 2006

# CONSTANCIA DE DEFENSA PÚBLICA DEL PROYECTO DE GRADUACIÓN.

Proyecto de graduación defendido públicamente ante el tribunal examinador integrado por los profesores Ing. Bruno Chiné Polito, Ing. José Luis DeBriones Botella y el Ing. Ronald Jiménez Salas, como requisito para optar al grado de Licenciado en Ingeniería en Materiales, con énfasis en Procesos Industriales del Instituto Tecnológico de Costa Rica.

La orientación y supervisión del trabajo desarrollado por el estudiante, estuvo a cargo del profesor asesor Ing. Ronald Jiménez.

\_\_\_\_\_\_\_\_\_\_\_\_\_\_\_\_\_\_\_\_\_\_\_\_\_\_\_\_\_\_ \_\_\_\_\_\_\_\_\_\_\_\_\_\_\_\_\_\_\_\_\_\_\_\_\_\_\_\_

\_\_\_\_\_\_\_\_\_\_\_\_\_\_\_\_\_\_\_\_\_\_\_\_\_\_\_\_\_\_ \_\_\_\_\_\_\_\_\_\_\_\_\_\_\_\_\_\_\_\_\_\_\_\_\_\_\_\_

Profesor evaluador Profesor evaluador

Profesor Asesor **Estudiante** 

Cartago, 28 de noviembre del 2006

#### AGRADECIMIENTO

Quiero dejar patente mi agradecimiento a todas las personas que de una u otra forma colaboraron en la realización de mi Proyecto Final de Graduación.

Mi agradecimiento al Gerente de Moldeo, Ing. Marvin González, al Supervisor de Moldeo Ing. Juan Carlos Touma, el Ing. Alejandro Miranda y demás compañeros de Hospira Holdings LTDA por la oportunidad brindada y por la colaboración que prestaron para la realización de este proyecto.

Agradezco enormemente a la profesora Ing. Ivannia Hasbum que cuya paciencia, aportes y dedicación permitieron llevar a cabo este proyecto de la mejor manera.

Mención especial merece el Ing. Ronald Jiménez, profesor asesor, por su orientación, aportes y consejos prestados para la realización de este proyecto.

A todos muchas gracias…

#### DEDICATORIA.

A mi madre y hermanos por estar siempre a mi lado y ser un ejemplo a seguir, por su tolerancia y comprensión a lo largo de los años, ya que sin ellos esto no hubiera sido posible.

A mis amigos y todas aquellas personas que siempre me brindaron su apoyo y amor incondicional en los momentos críticos de mi vida y que de una u otra manera me ayudaron a surgir como persona y vencer las adversidades.

#### **IMPLICACIONES DE ESTA PUBLICACION.**

Como parte de los requerimientos al realizar este trabajo se encuentran las normativas internas de publicación de la información de la compañía. Por lo tanto en este trabajo no se van a mencionar los nombres verdaderos de las máquinas y productos así como descripción de procesos. El trabajo se centrara en resolver la necesidad que posee la compañía y el proceso que se esta llevando a cabo para llegar a la solución deseada

#### **RESUMEN.**

El siguiente proyecto nace la necesidad de realizar un estudio sobre el comportamiento de las características dimensionales del tubo fabricado por la empresa Hospira Holdigs de Costa Rica. Este tubo es utilizado en dispositivos médicos para la transferir sustancias a los pacientes, como por ejemplo: transfusiones de sangre, suegro, alimento, medicamentos, etc.

La importancia de tener un estricto control de las características dimensionales del tubo radica en que si este no cumple con las especificaciones del Departamento de Calidad se puede presentar problemas de mal ensamblaje y con ellos consecuencias futuras, consecuencias en los tratamientos de los pacientes. El objetivo de esta investigación es realizar un estudio sobre el comportamiento del tubo a través del tiempo de almacenaje e identificar las principales causas que influyen en el aplastamiento del tubo (Flatness), para asegurar una mejor calidad de tubo al usarse en líneas finales y evitar que se degraden las propiedades mecánicas del tubo.

Para abordar el problema se inició con una caracterización estadística de las características críticas del tubo (diámetro externo, diámetro interno y aplastamiento) una vez que ha sido manufacturado y en las líneas finales de ensamblaje (después de haber sido almacenado), luego se procedió hacer una diseño de experimentos y análisis de varianza para analizar cómo se comporta el tubo según diferentes tratamientos (períodos de tiempo).

El estudio realizado permitió dar a la empresa una noción sobre bajo cuales condiciones de calidad se está usando el tubo en las líneas de ensamble y demostrar que existe una relación entre el tiempo de almacenaje y el grado de aplastamiento para las secciones inicial y final de la bobina, y no así para la sección inicial.

## **INDICE GENERAL.**

# **SECCIÓN PÁGINA**

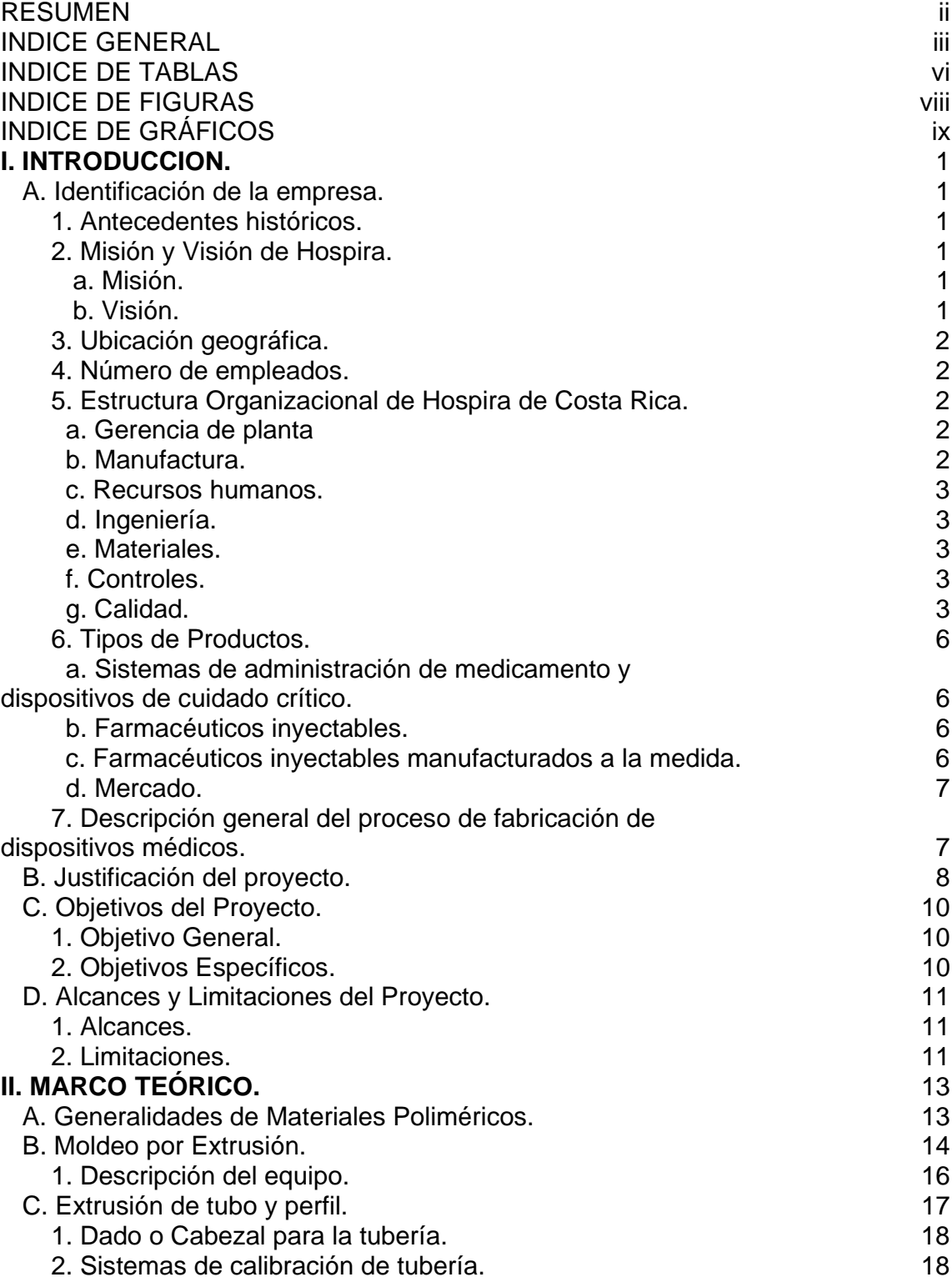

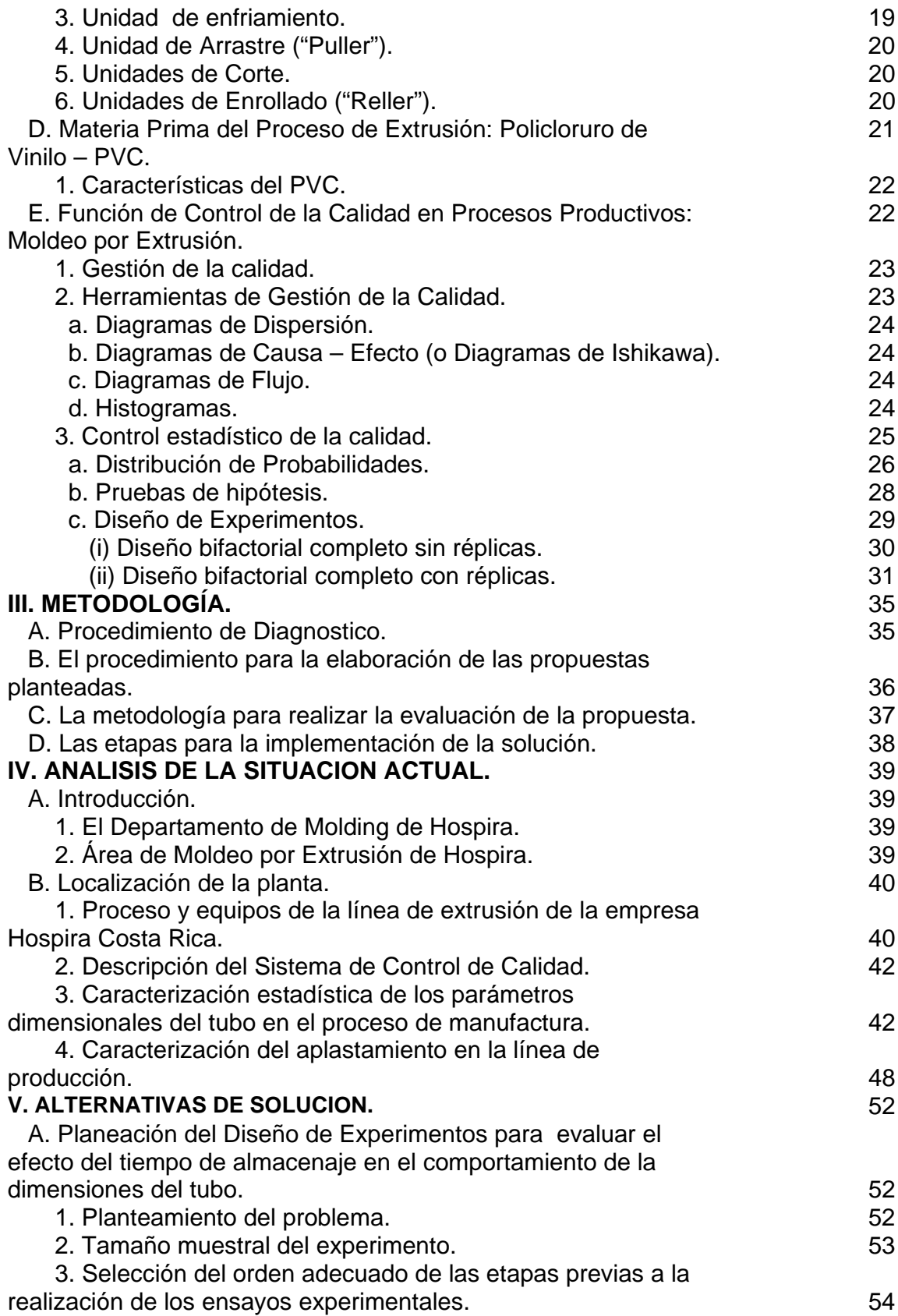

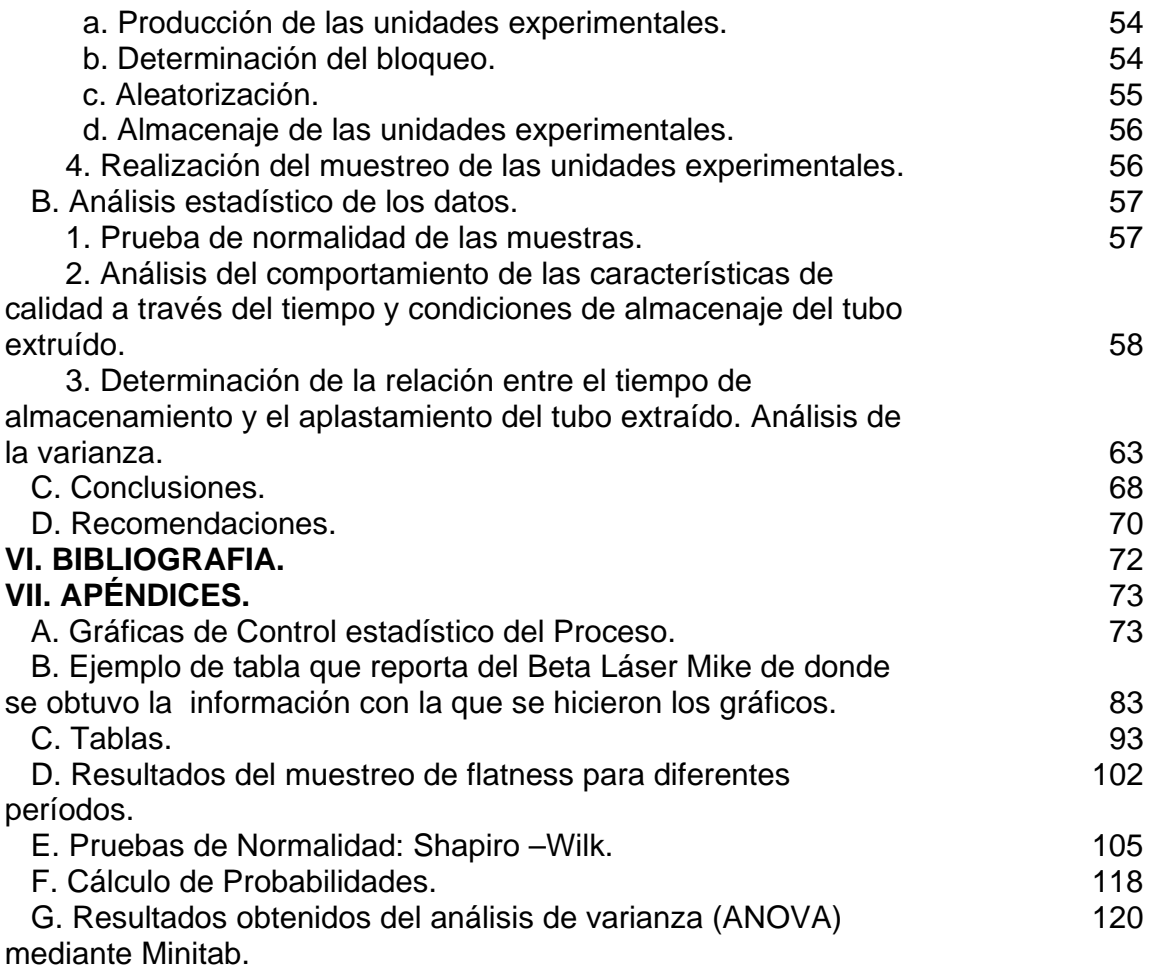

## **INDICE DE TABLAS.**

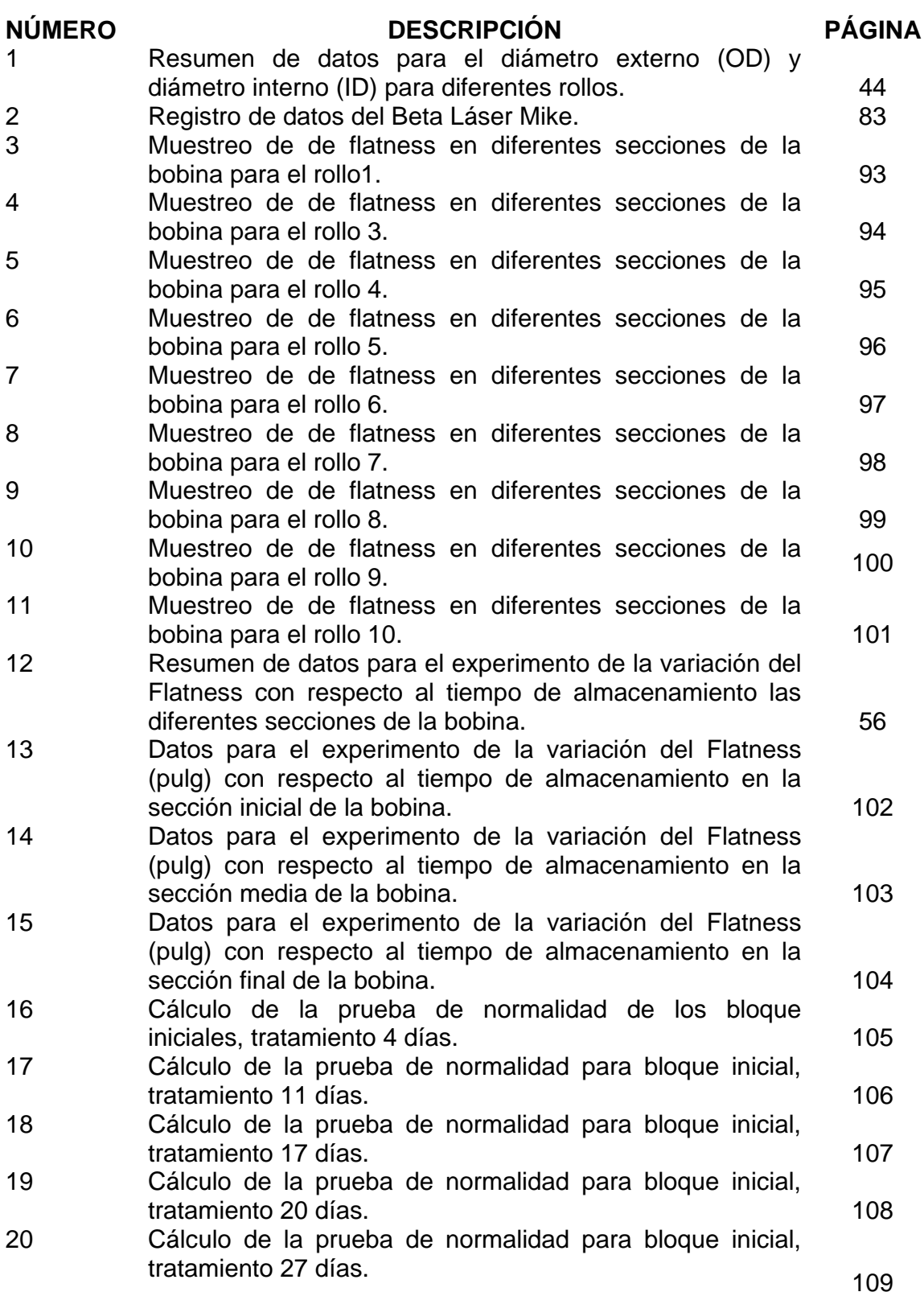

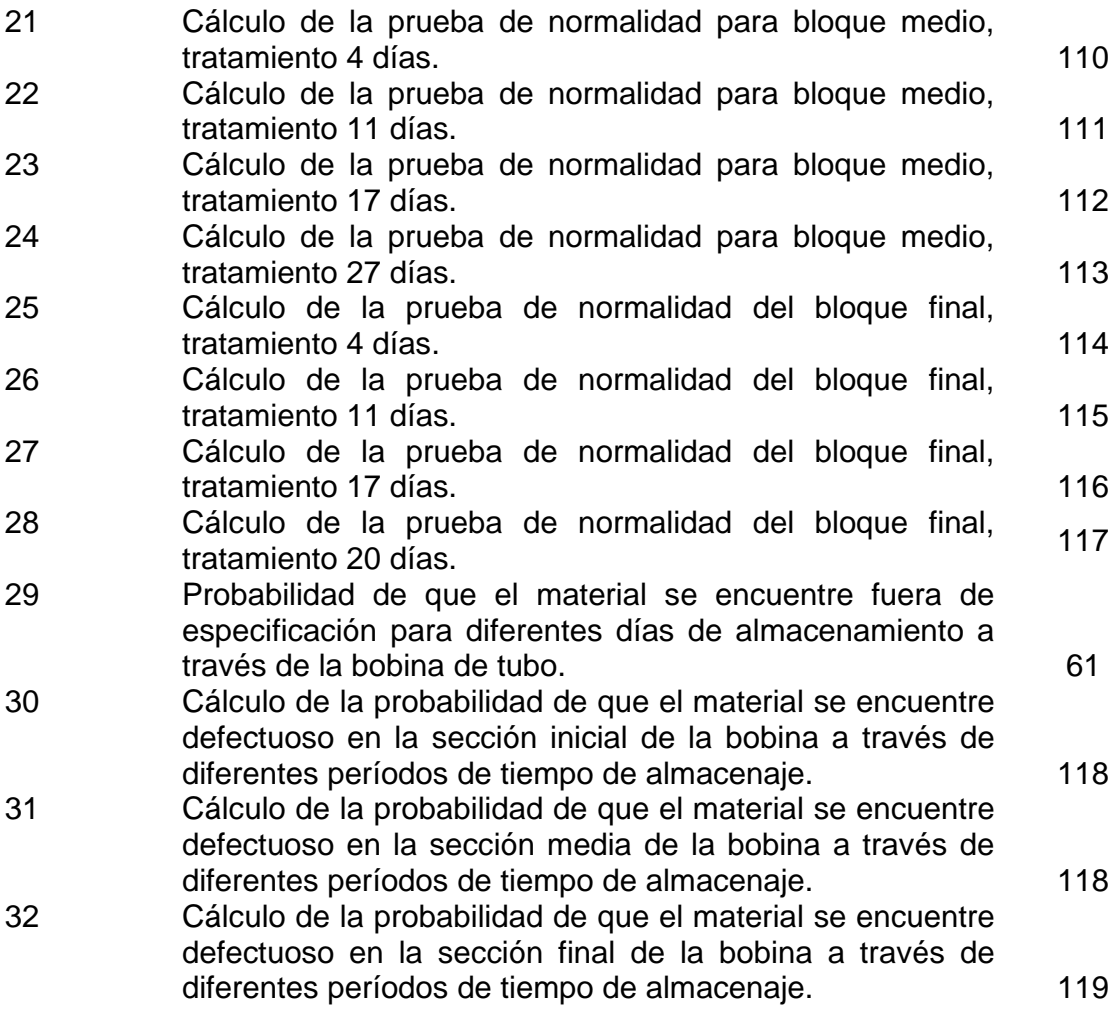

## **INDICE DE FIGURAS.**

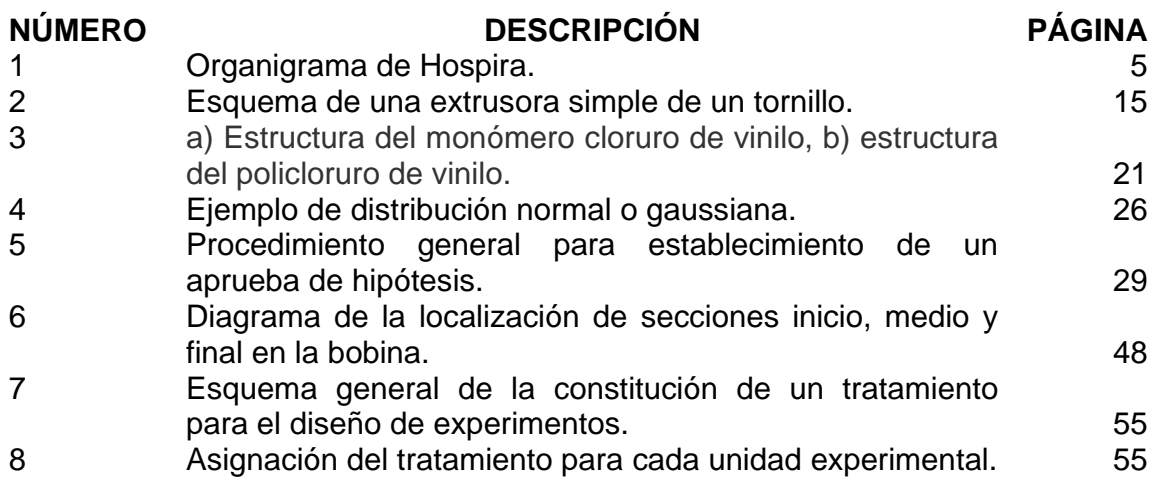

# **INDICE DE GRÁFICOS.**

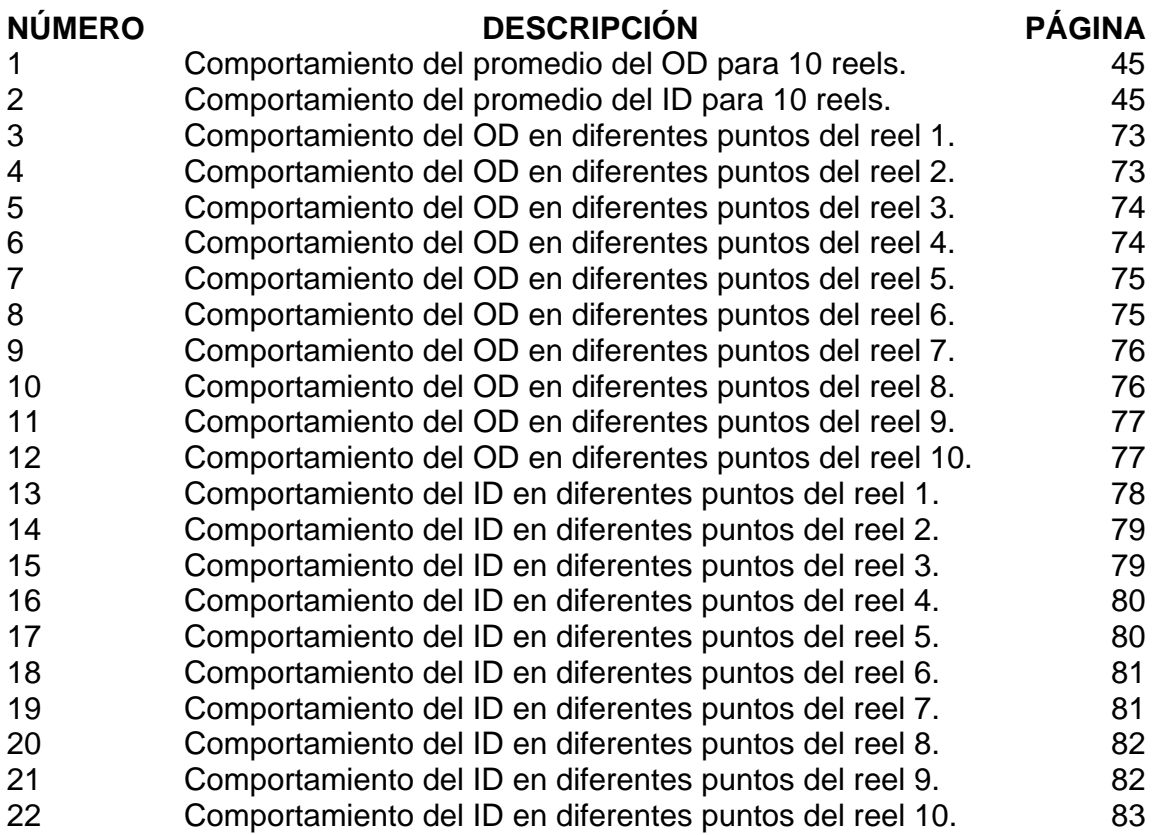

#### **I. INTRODUCCION.**

- A. Identificación de la empresa.
	- 1. Antecedentes históricos.

Hospira cuenta con siete años de operar en nuestro país. Es lanzada a partir de la empresa núcleo para productos hospitalarios Abbott Laboratories. Por cerca de 70 años Abbott se ha caracterizado por una historia de excelencia, lo que hace que Hospira se haya construido sobre una sólida y distintiva plataforma, líder en este campo.

Hospira cuenta con alrededor de 16 000 empleados, con 15 plantas manufactureras alrededor del mundo. Cuenta con instalaciones en Estados Unidos, Republica Dominicana, Costa Rica, Italia, Canadá, entre otras.

Esta empresa se especializa en la manufactura y mercadeo de productos que ayudan a mejorar la seguridad y efectividad, a la hora de entregar a los pacientes medicamentos y farmacéuticos. Los productos que se fabrican se pueden dividir en tres grandes grupos: sistemas de administración de medicamento y dispositivos de cuidado crítico, farmacéuticos inyectables y farmacéuticos inyectables manufacturados a la medida.

- 2. Misión y Visión de Hospira.
	- a. Misión.

"Promoviendo bienestar a través de las personas ideales y productos correctos"

b. Visión.

"Somos el lugar preferido de Hospira"

#### 3. Ubicación geográfica.

La planta de Hospira Costa Rica se encuentra ubicada dentro de las instalaciones del Parque Industrial Global Park, el cual se maneja en régimen de zona franca. La ubicación de este lugar es en La Aurora de Heredia, Heredia, Costa Rica.

4. Número de empleados.

Actualmente la planta de Hospira Costa Rica cuenta con 2400 empleados, sin contar a los contratistas.

5. Estructura Organizacional de Hospira de Costa Rica.

A continuación se va a explicar la función de los departamentos que componen la empresa, en su nivel superior solamente. Mas adelante en la figura 1 se presenta el organigrama de la empresa

a. Gerencia de planta.

Administra, dirige y coordina todas las funciones de la planta. Es responsable por alcanzar las ganancias esperadas y programar objetivos y a su vez mejora los estándares de calidad de los productos.

b. Manufactura.

Departamento responsable de la manufactura de equipos médicos y subensambles, de la adecuada operación del equipo involucrado en el proceso de manufactura, asegurando que todos los productos cumplan con los estándares de calidad establecidos.

#### c. Recursos humanos.

Responsable por el programa de entrenamiento regular y obligatorio. Así como del reclutamiento, selección y posicionamiento de los empleados, administración de las políticas de compensación y la aplicación de políticas con los empleados. Se encarga también de los servicios de oficina, de salud ocupacional e higiene ambiental y la seguridad.

### d. Ingeniería.

Se encarga de todo el soporte de ingeniería para la operación de la planta (con la excepción de CCP) que incluye: ingeniería de proceso, ingeniería industrial, ingeniería de equipos, ingeniería de facilidades.

#### e. Materiales.

Responsable de todas las funciones de compra, logística, programación, bodega y control de materiales, desde la recepción de materia prima, hasta la entrega de subensambles y producto terminado. Debe asegurar que todas las partes manufacturadas y suplidores cumplan con las especificaciones y lineamientos de calidad que exige la Corporación.

#### f. Controles.

Se encarga del diseño, mantenimiento y evaluaciones de todas las actividades de contaduría y de los sistemas de tecnología informática, de acuerdo con la planta y políticas corporativas.

#### g. Calidad.

El Departamento de Aseguramiento de la Calidad vela porque todas las funciones de la planta cumplan con las regulaciones de la industria médica, tales como las regulaciones del Sistema de Calidad (Estados Unidos) e ISO-9000 / EN 14000 (Estándares europeos). Otras responsabilidades incluyen la evaluación y aprobación de los productos fabricados, basados en las especificaciones, así como del ambiente de manufactura para asegurar el cumplimiento de las normas de ambiente.

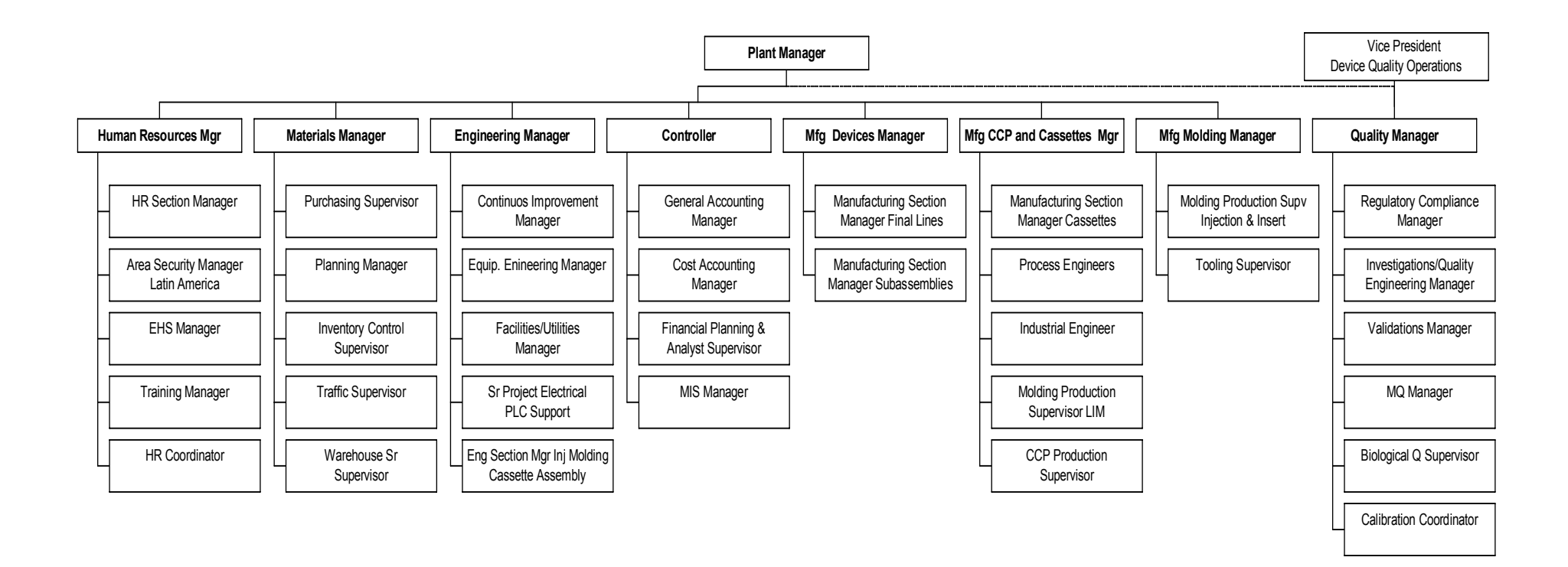

Figura n.1 Organigrama de Hospira.

Fuente: Hospira.

#### 6. Tipos de Productos.

Los productos de Hospira son utilizados en hospitales, clínicas, proveedores de cuidado en hogares y facilidades de cuido a largo plazo, y se clasifican en tres grupos:

> a. Sistemas de administración de medicamento y dispositivos de cuidado crítico.

Incluye bombas electrónicas para administración intravenosa de drogas y analgésicos para el manejo del dolor; soluciones y suministros para terapia por infusión, con drogas premezcladas y nutricionales por infusión intravenosa, así como sets y accesorios para su administración.

En dispositivos de cuidado crítico, como el sistema hemodinámico de Hospira, es usado en unidades de cuidado intensivo y cuidado crítico, para medir salidas cardíacas y flujo sanguíneo. Hospira es también uno de los líderes en Estados Unidos en el mercado de sistemas de monitoreo cardíaco y flujo sanguíneo.

b. Farmacéuticos inyectables.

Hospira es un líder en la industria de inyectables genéricos, ofrece más de 100 inyectables genéricos, en más de 600 dosis y fórmulas. Todos los farmacéuticos inyectables de Hospira tienen un código de barras que puede ser usado para ayudar a promover la seguridad en la cama del paciente y disminuir el riesgo de errores en la medicación.

c. Farmacéuticos inyectables manufacturados a la medida.

Hospira's One 2 One™ Global Manufacturing Services, es un grupo que es líder mundial en servicios de desarrollo de formulas inyectables hechas a la medida**.** One 2 One trabaja con el cliente para desarrollar fórmulas inyectables de sus drogas y depositarlas en contenedores y empaques seleccionados por el cliente. Luego estos clientes venden el producto terminado bajo su propia marca.

#### d. Mercado.

Los productos que son fabricados en Hospira se colocan en el mercado norteamericano, europeo y recientemente en Japón. Así mismo, son exportadores a todos los países latinoamericanos incluyendo Costa Rica.

> 7. Descripción general del proceso de fabricación de dispositivos médicos.

El proceso comienza con la llegada de materia prima (resina) al área de recibo, de donde se transporta al Departamento de Materiales o Bodega. La materia es revisada por el Departamento de Calidad para verificar los estándares de producción. Una vez examinada, se almacena para ser transportada posteriormente al área de producción (molding).

Los dispositivos son fabricado por diversos métodos de conformado de polímeros como: moldeo por inyección convencional, inserción, inyección liquida y extrusión. Otros de los dispositivos se obtienen por medio de suplidores, ya sea, otras plantas de Hospira o suplidores externos.

Una vez que se tienen las piezas se llevan a las líneas de producción, donde por medio de máquinas u operarios, se ensamblan por diferentes métodos (soldadura ultrasónica, solventes, etc). Al final de cada línea de producción se obtiene el producto final que es empacado y llevado a bodega donde espera a ser trasladado a Limón. Se embarca y una vez en Florida se llevan en tren hasta la planta de Rocky Mount, en Carolina del Norte, donde las piezas se esterilizan, por medio de rayos gamas.

#### B. Justificación del proyecto.

El proceso de extrusión de plásticos es un área de gran importancia dentro de la manufactura, ya que es un método muy versátil que permite la fabricación de gran variedad de productos con diferentes geometrías y espesores (películas, tubería, barras, etc.) de manera continua, con ciclos de producción muy rápidos y acabados relativamente buenos.

Este proceso de conformado del plástico ha sido recientemente implementado en la empresa Hospira Costa Rica para la fabricación de tubo (tubing) que se utiliza en el montaje de dispositivos médicos. Alrededor del 90% de todos los sets médicos que se manufacturan en la planta de Hospira Costa Rica utilizan este producto.

Antes de que se empezara a fabricar tubo extruído en esta planta, se importaba el producto desde Ashland, Ohio, USA. Con base en una decisión de corporativa se determinó que resultaba más factible el traslado del proceso de extrusión a la planta nacional, con el fin de incorporar verticalmente al máximo las operaciones de producción en Costa Rica y con esto disminuir los costos producción. Como el proceso se encuentra en su fase introductoria se planea realizar ciertos estudios, como lo es el establecimiento de un control de calidad del tubo que involucre las variables de tiempo de almacenamiento y sistema de embalaje, así como la medición de la distorsión que sufre el producto durante estas acciones luego de salir de manufactura.

Actualmente el tubo es embalado en rollos de 3500 pies, donde la bobina tiene un diámetro interno de 4 pulgadas. Durante la producción, las características de calidad más importantes, como: diámetro interno (ID), diámetro externo (OD) y la rigidez del tubo (flatness) se encuentran bien controladas.

Por experiencia, inspección visual o tacto, los usuarios de la fase de ensamble (operarios y supervisores de producción) han cuestionado la del tubo, en el sentido de que lo ven bastante achatado. Existen sospechas de que el tiempo en bodega y el tipo de embalaje de las bobinas esta deteriorando las dimensiones críticas del tubo, por lo tanto es necesario determinar la mejor manera de embalaje y el tiempo de almacenamiento antes de que el tubo pierda sus características de dimensionales.

Por las razones mencionadas anteriormente nace la necesidad de realizar esta investigación, la cual pretende exponer una serie de recomendaciones que no solo garanticen la calidad del tubo una vez que este ha salido de manufactura, sino también establecer el período de almacenamiento bajo el cual el producto mantenga sus características dimensionales de calidad, donde tomando en cuenta dos variables: sistema de embalaje y tiempo de almacenamiento.

Inicialmente el proyecto buscaba la implementación del programa de control estadístico de procesos (SPC) Infinity en las líneas de extrusión, para que con base en los datos aportados por el sistema láser de medición y captura de datos del tubo (Beta Laser Mike), el producto pudiera ser aprobado por Calidad desde su manufactura y eliminar los controles de calidad posteriores que se hacen a los lotes de producción. Sin embargo se dio una situación que detuvo la ejecución de esta iniciativa, dado que durante la caracterización del proceso se encontró con el problema del almacenamiento y embalaje del tubo y se analizó que sólo resuelta esta problemática se podría implementar dicho programa.

Por lo tanto, la importancia de este proyecto radica en que, es necesario antes de implementar un proyecto de liberación de producto desde manufactura, determinar las condiciones de almacenamiento, embalaje y control de dimensiones y transporte de de las bobinas post-producción.

- C. Objetivos del Proyecto.
	- 1. Objetivo General.

Realizar un estudio sobre el comportamiento del tubo a través del tiempo de almacenamiento e identificar las principales causas que influyen en el aplastamiento del tubo (Flatness), para asegurar una mejor calidad de tubo al usarse en líneas finales y evitar que se degraden las propiedades mecánicas del tubo.

- 2. Objetivos Específicos.
- Caracterizar estadísticamente los parámetros dimensionales del tubo durante el proceso de extrusión.
- Caracterizar estadísticamente los parámetros dimensionales el tubo durante su uso en líneas finales.
- Comparar mediante pruebas de hipótesis si hay diferencias sustanciales entre la calidad del tubo de manufactura con respecto al tubo utilizado en las líneas de producción.
- Determinar el comportamiento de las características de calidad a través del tiempo y condiciones de almacenaje del tubo extruído.
- Determinar la relación entre el tiempo de almacenamiento y el aplastamiento del tubo extruído.
- Establecer qué variables controlables, además del tiempo de almacenamiento, afectan la calidad del tubo extruído.
- Proponer mejoras en el proceso de extrusión para mantener la calidad del tubo durante el tiempo.
	- D. Alcances y Limitaciones del Proyecto.
		- 1. Alcances.
- Se pretende identificar el comportamiento de las características de calidad del tubo a través del tiempo, embalaje y condiciones de almacenamiento.
- Se espera determinar las causas de la variación de las características de calidad del tubo extruído una vez salido de manufactura.
- Se quiere determinar cuáles son las condiciones adecuadas de embalaje para mantener las características de calidad del tubo extruído.
- Se pretende establecer el tiempo de vida útil del tubo extruído una vez que ha sido almacenado en bodega, antes de que este pierda las características de calidad.
	- 2. Limitaciones.
- Como el proceso es nuevo y se acaba de implementar en Costa Rica, actualmente sólo hay una extrusora funcionando. Sin embargo, en el transcurso del proyecto se van incorporar a producción otras 4 extrusoras que componen el área de extrusión del Departamento de Molding. Por lo tanto, la caracterización de proceso de manufactura y las líneas de producción esta basada en el producto obtenido del equipo que esta trabajando actualmente.
- No existe actualmente ningún estudio sobre el almacenaje y embalaje del tubo, sobre la distorsión de las características del producto ni los cambios que este sufre una vez salido de manufactura hasta las líneas de producción.
- Como el proceso esta en su fase introductoria en esta planta, los procedimientos sobre extrusión están en proceso de revisión constante y mejora continua para adaptarlos a las condiciones de trabajo de esta planta. Y actualmente se cuenta con procedimiento establecido de embalaje, almacenamiento y transporte, pero este no incluye cuánto es el tiempo óptimo de almacenamiento.
- La empresa no ha realizado ningún estudio sobre las causas del aplastamiento del tubo extruído.

#### **II. MARCO TEÓRICO.**

A. Generalidades de Materiales Poliméricos.

Los materiales son las sustancias que componen cualquier cosa o producto. Debido al progreso de los programas de investigación y desarrollo, se están creando continuamente nuevos materiales con una variedad de propiedades y alta versatilidad, con el fin de disminuir costos de producción, contaminación ambiental, nivel de complejidad en el ensamble o número de piezas de un determinado producto, así como buscar productos mas especializados que ayuden a crear una ventaja competitiva en el mercado global.

En las últimas décadas, Smith, W. (2003) indica que, la cantidad de materiales poliméricos usados por la industria ha tenido un alto crecimiento por la razón de ser materiales técnicos importantes pues presentan ciertas ventajas con respecto a otros materiales como: amplia gama de propiedades; algunas inalcanzables para otros materiales y en muchos casos a bajo coste, excelentes propiedades aislantes, eliminan muchas operaciones de acabado, reducción del peso de los productos, relativa resistencia a ambientes corrosivos, dependiendo de sus características fácil reciclaje, control óptimo de su microestructura y durabilidad.

Rodríguez, F. (2003), define los polímeros como la unión de muchas moléculas; llamadas monómeros, enlazadas entre sí químicamente para formar una combinación sucesiva de estas unidades ya sea en forma de una cadena o una red que va creciendo a medida que aumenta el número de unidades.

Hay dos clases importantes de materiales poliméricos: los elastómeros y los plásticos. Los elastómeros o cauchos experimentan deformación elástica al aplicar una fuerza sobre ellos, pudiendo recuperar su forma original (totalmente o casi totalmente) cuando la fuerza cesa. Mientras que los plásticos son un grupo amplio y variado de materiales sintéticos, cuya forma se obtiene por conformado o moldeado. La división de los plásticos de puede hacer en dos clases:

- termoplásticos: para ser conformados requieren la aplicación de calor previo al enfriamiento que les confiere la forma definitiva. Estos materiales pueden ser recalentados y reformados en nuevas formas varias veces sin sufrir cambios significativos en sus propiedades,
- termoestables: se fabrican con una forma permanente y se curan o endurecen por reacciones químicas y no se pueden refundir o ni conformar, ya que se degradan o descomponen por calentamiento a temperatura muy elevada.

Existen diferentes procesos para la transformación de gránulos y pastillas de plástico en productos conformados, entre los principales métodos de fabricación se pueden mencionar: inyección, soplado y termoformado, extrusión, moldeo por transferencia y moldeo por compresión. Sin embargo, como este estudio se centra en el análisis de la calidad de las dimensiones críticas de tubos extruídos, solo se hará referencia al proceso por extrusión.

B. Moldeo por Extrusión.

El moldeo por extrusión es un proceso continuo en el cual una resina (en forma de gránulos sólidos) es transportada hasta la tolva para ser fundida a través de una cámara de calentamiento, debido a efectos de fricción y temperatura. El material fundido es forzado a pasar, mediante un tornillo helicoidal (o de Arquímedes) giratorio, por un dado que le proporciona una forma definida. Luego de que el material pasa por el dado de extrusión es enfriado para evitar deformaciones permanentes. Posteriormente el producto final se corta en la medida adecuada. En la figura n.2, se muestra un esquema general del proceso de extrusión.

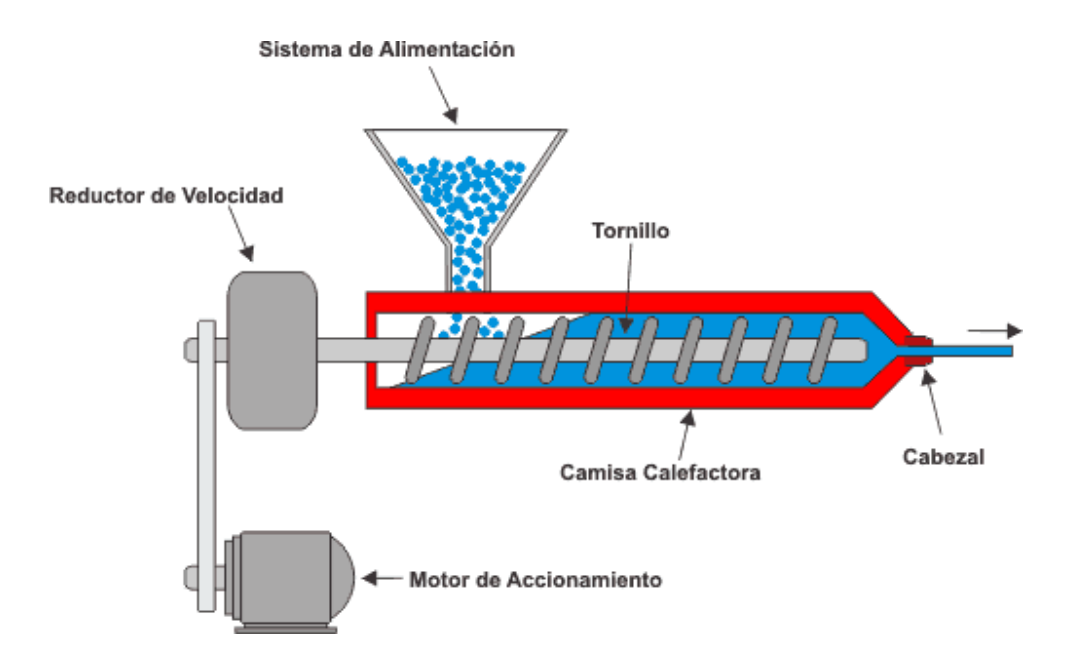

Figura n.2 Esquema de una extrusora simple de un tornillo.

Algunos de los productos manufacturados por el proceso de extrusión son: tubos, barras, películas hojas y muchas otras configuraciones. El proceso de extrusión también puede ser utilizado para mezclar y formular compuestos de plásticos y producir materia prima ("compounding"), como, por ejemplo: gránulos de concentrado o de compuesto. Se fabrican por este proceso: tubos, perfiles, películas, manguera, láminas, filamentos y pellets.

Dentro del proceso de extrusión, varias partes debe identificarse con el fin de aprender sus funciones principales, saber sus características en el caso de elegir un equipo y detectar en donde se puede generar un problema en el momento de la operación. La extrusión, por su versatilidad y amplia aplicación, suele dividirse en varios tipos, dependiendo de la forma del dado y del producto extruído. Sin embargo, como este trabajo se enfoca en el estudio de la calidad de mangueras para equipo médico ("**tubing"**), sólo se hará una breve descripción del equipo general de extrusión y del proceso de extrusión de tubo y perfil, aunque existan otros procesos de extrusión como: recubrimiento de cable, lamina y película plana, película tubular, etc.

#### 1. Descripción del equipo.

- Tolva: es el depósito de materia prima en donde se colocan los "pellets" (gránulos) de material plástico para la alimentación continua del extrusor. Debe tener dimensiones adecuadas para ser completamente funcional; los diseños mal planeados, principalmente en los ángulos de bajada de material, pueden provocar estancamientos de material y paros en la producción.
- Barril o Cañón: es un cilindro metálico que aloja al husillo y constituye el cuerpo principal de una máquina de extrusión. El barril debe tener una compatibilidad y resistencia al material que esté procesando, es decir, ser de un metal con la dureza necesaria para reducir al mínimo cualquier desgaste. El cañón cuenta con resistencias eléctricas que proporcionan una parte de la energía térmica que el material requiere para ser fundido. Todo el sistema de calentamiento es controlado desde un tablero, donde las temperaturas del proceso se establecen en función del tipo de material y del producto deseado.
- Husillo: tiene cuatro funciones principales (presurizar, calentar, mezclar y bombear) y se divide en tres zonas:
	- o Alimentación: colecta los gránulos de la tolva y los transporta hacia delante en el canal del husillo. Al mismo tiempo, los gránulos empiezan a calentarse y a comprimirse a medida que avanzan por el canal del husillo.
	- o Compresión: en esta zona hay una disminución en la profundidad del canal; esto causa una compresión de los gránulos, forzando al aire contenido entre los gránulos a viajar hacia atrás (en dirección de la tolva). La fusión de los gránulos ocurre en esta zona para consolidar el plástico.
	- o Dosificación: aquí la masa del polímero fundido alcanza la consistencia correcta y la presión requerida para extrusión. Esta masa es bombeada hacia el dado a una velocidad y presión constante, y la consistencia también debe permanecer constante. Al final de la zona de dosificación es común incluir un plato rompedor (disco con perforaciones). Este plato

cumple varias funciones: ayuda a aumentar la presión, el flujo rotacional de plástico fundido es transformado en flujo lineal (paralelo al husillo), detiene muchas impurezas y material no plastificado.

Es importante una buena selección de las dimensiones fundamentales del husillo ya que estas determinan en alto grado el éxito de una operación de extrusión porque influyen directamente en: reducción y compresión del volumen de los pellets, expulsión del aire atrapado, calidad de mezclado, la capacidad para plastificar el material, la productividad de la máquina, entre otras.

C. Extrusión de tubo y perfil.

Este proceso consta de una extrusora con un diseño de barril y husillo adecuado al tipo de material que se quiera procesar. En la producción de tubo y perfil, el plástico de uso más común es el policloruro de vinilo (PVC), aunque la tubería de Polietileno es también usada por su bajo costo.

En el extremo del extrusor, un cabezal o dado conformará al polímero en estado plástico a las dimensiones del tubo o perfil requeridos. Sin embargo, para asegurar la exactitud de dimensiones del producto, se hace necesaria la instalación de la unidad de formación o calibración, en el cual, el tubo o perfil adquirirá las dimensiones que aseguren los posteriores ensambles o soldaduras que con ellos se hagan.

Una vez logradas las dimensiones del producto, el tubo se inmersa en una tina de agua a temperatura de 20 ºC para su enfriamiento y evitar cualquier deformación posterior del producto. Antes del proceso de enfriamiento, no debe aplicarse ningún esfuerzo o presión al producto para evitar el riesgo de provocarle una deformación permanente fuera de las medidas requeridas. Junto a la tina de enfriamiento, un elemento de arrastre mueve el tubo a una velocidad constante para aplicar un enfriamiento continuo y homogéneo. Posteriormente,

el tubo es llevado a una máquina de embobinado donde se empaca y almacena en la bodega. A continuación, se muestran arreglos típicos de líneas de extrusión de tubería flexible, perfil y tubería.

1. Dado o Cabezal para la tubería.

Cuatro tipos de cabezal se pueden distinguir en los equipos para la producción de tubería: el cabezal con mandril-araña, el cabezal mandril en espiral, el cabezal con alimentación lateral y el cabezal o dado con paquete de mallas. Cada uno de estos diseños proporciona diferentes patrones de flujo para el plástico, debiendo seleccionarse el tipo más adecuado para evitar efectos de degradación del polímero o defectos de calidad en el producto.

El cabezal con mandril-araña es empleado en el procesamiento de PVC; éste material, por su tendencia a la degradación, exige canales de flujo que no causen turbulencias ni estancamientos de material.

2. Sistemas de calibración de tubería.

Tienen la función de proporcionar al tubo el diámetro especificado y la forma circular que el producto requiere. Se puede distinguir dos tipos de sistemas de calibración, con base en la forma de la pared del tubo producido: calibración para la tubería de pared lisa y calibración para tubería de pared corrugada<sup>1</sup>. El primer tipo de calibración mencionado se puede dividir en:

• Calibración Externa (Vacío): en este tipo de calibración, el vacío provocado en la parte externa del tubo, ocasiona una diferencia de presiones que hace que el polímero, aún moldeable por la temperatura elevada a que se encuentra, se mantenga en contacto con el tubo formador metálico, que tienen un diámetro

  $1$  En esta investigación se trabaja con tubo de pared lisa por lo que solo se hace referencial primer tipo de calibración mencionada.

interior igual al diámetro exterior que se especifica para el producto. La inmersión total de agua de enfriamiento suministra la estabilidad fija para evitar deformaciones posteriores.

- Calibración Externa (Presión): el efecto de diferencia entre la presión exterior e interior del tubo plástico, promueve la formación del tubo contra las paredes del tubo de calibración, con la diferencia de que en este caso es aire el que se inyecta al interior del tubo que es extruído. La calibración externa por presión puede lograr mejores efectos, pero requiere de un diseño especial del cabezal para permitir la inyección de aire.
	- 3. Unidad de enfriamiento.

Tiene por objeto remover el calor excedente que la tubería conserva a la salida del tanque de calibración. La importancia del enfriamiento radica en la estabilidad que adquiere el plástico para no deformarse al pasar por la unidad de tiro, en donde el tubo se somete a presiones que podría producir alteraciones en la forma circular requerida. Se puede encontrar dos tipos de tinas de enfriamiento:

- Enfriamiento por Esperado: el tubo para por la unidad de enfriamiento, que consiste en una cámara donde numerosas boquillas instaladas rocían agua fría sobre la tubería. Este enfriamiento es usado para tubería de gran diámetro donde las velocidades de producción son bajas y la aspersión puede lograr un enfriamiento efectivo, por el tiempo de permanencia elevado del producto dentro de este equipo.
- Enfriamiento por Inmersión: el tubo pasa por una tina llena de agua en constante enfriamiento; así se lleva acabo por un intercambio de calo también constante. A diferencia del enfriamiento por esperado, la inmersión es usada para tubería de

diámetro, donde por las velocidades altas de extrusión se requiere de un enfriamiento intenso.

4. Unidad de Arrastre ("Puller").

Una vez terminado el enfriamiento del tubo, la tubería pasa a la unidad de arrastre donde se genera la fuerza necesaria que mantiene al plástico en movimiento dentro de una línea de extrusión. Se conocen tres tipo de unidades de tiro: por oruga, bandas y de rodillos. De estos tipos de unidades, las dos primeras se prefieren cuando el artículo producido es sensible a la presión, esto es, que pueda sufrir deformaciones bajo presiones moderadas o en productos de grandes dimensiones. Los sistemas por rodillos, son más sencillos y adecuados cuando es muy pequeña de área de contacto.

5. Unidades de Corte.

Existen varios tipos de unidades de corte, diseñadas para adecuarse al trabajo requerido en la producción de tubería flexible, la práctica común es formar rollos, lo cual reduce el trabajo de corte, mientras que en la producción de tubería rígida el corte del tubo debe hacerse con precisión en intervalos de longitud iguales. Para la selección de unidades de corte de tubería rígida y flexible, será necesario tomar en cuenta los siguientes factores:

- El diámetro y espesor de pared
- La materia prima utilizada
- La forma y calidad del corte
- La longitud del Corte
- 6. Unidades de Enrollado ("Reller").

Se ocupa para materiales flexibles, que son los que no sufren una deformación permanente por ser enrollados. A pesar de que no son sistemas muy complicados, se debe observar las siguientes consideraciones al emplear un embobinador de tubería:

- El diámetro del carrete embobinador en su núcleo, no debe ser menor a 20 25 veces el diámetro exterior del tubo a enrollar, para evitar colapsamiento en el producto.
	- D. Materia Prima del Proceso de Extrusión: Policloruro de Vinilo PVC.

El Policloruro de Vinilo (PVC) es un moderno, importante y conocido polímero de la familia de los termoplásticos. En la figura n.3 se muestra la estructura general para el PVC.

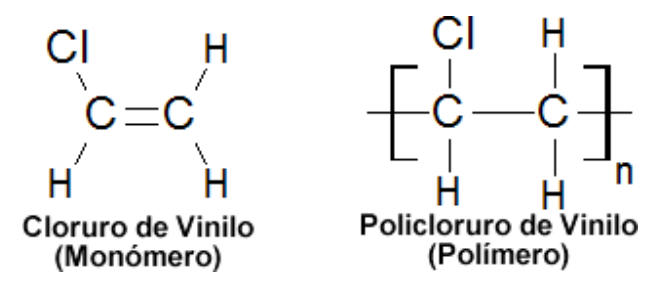

Figura n.3. a) Estructura del monómero cloruro de vinilo, b) estructura del policloruro de vinilo.

Es uno de los polímeros más estudiados y utilizados por el hombre para su desarrollo, los principales rubros donde se emplea el PVC se distribuyen en bienes de consumo, construcción, packing, industria eléctrica, agricultura, botellas para agua y jugos, frascos y potes (alimentos, fármacos, cosmética, limpieza, etc.), láminas o films (golosinas, alimentos), blisters (fármacos, artículos varios).

El policloruro de vinilo (PVC) es un recurso eficiente y versátil con un amplio rango de aplicaciones en todas las áreas de la actividad humana. Todos los polímeros tienen algún tipo de aditivación para facilitar el procesamiento que los llevará al uso o producto final. Los aditivos que se agregan al PVC pueden ser: plastificantes (dan flexibilidad al producto) y estabilizadores (evitan la descomposición del material y mejoran propiedades).

#### 1. Características del PVC.

- El PVC se presenta en su forma original como un polvo blanco, amorfo y opaco.
- Es inodoro, insípido, inocuo y resistente a la mayoría de agentes químicos.
- Es un material que no absorbe humedad (no higroscópico).
- Es ligero y no inflamable.
- Resistente y de bajo peso (1,4 g/cm<sup>3</sup>)
- Es versátil (material rígido o flexible) según los aditivos que se le apliquen.
- Es estable e inerte por lo que se emplea extensivamente donde la higiene es una prioridad.
- Puede ser reciclado.
- Es aislante eléctrico.

E. Función de Control de la Calidad en Procesos Productivos: Moldeo por Extrusión.

La obtención de artículos de calidad requiere considerar los posibles problemas que se puedan presentar durante el proceso de fabricación, así como la identificación de sus causas, para minimizar los riesgos de productos defectuosos. Por lo tanto, existe una necesidad de estudiar criterios de calidad que ayuden a identificar y controlar las causas de los defectos presentes en un determinado producto, así como conocer de herramientas para mensurarlos.

Debido a la gran importancia de la calidad en un sistema productivo, y a la estrecha vinculación que tiene esta con la investigación que se está realizando, se ha decidido introducir un último apartado que incluye aspectos generales sobre la gestión de calidad, la importancia de la misma y algunas herramientas para su control.

1. Gestión de la calidad.

Los sistemas de gestión de la calidad total se guían por la identificación de las necesidades del cliente. Según la Sociedad Americana de Calidad (1989), se puede definir calidad como: "Prestaciones y características de un producto o servicio que tienen que ver con sus capacidades para satisfacer las necesidades manifestadas o implícitas". Sin embargo, Heizer, J. & Render, B. (2001) dividen la definición de calidad en distintas categorías, dependiendo desde el punto de vista de donde se enfoque:

- Usuario (Marketing): la calidad reside en los ojos del usuario e implica los mejores acabados, prestaciones y otras mejoras (a veces costosas).
- Fabricación (Directivos de Producción): la calidad significa conformidad con las especificaciones, y hacer las cosas bien a la primera.
- Producto: la calidad es una variable muy precisa y mensurable. Se enfoca en los atributos específicos del producto.
	- 2. Herramientas de Gestión de la Calidad.

El conocimiento de las herramientas de gestión de la calidad ayuda a todos los miembros de la organización a percibir las causas, dispersión o problemas de mayor relevancia en la producción de un producto. Heizer, J. & Render, B. (2001) describen las principales herramientas para el control de la calidad utilizadas en las industrias, entre ellas señalan:
#### a. Diagramas de Dispersión.

Los diagramas de dispersión muestran la relación entre dos medidas. Si los dos elementos están estrechamente relacionados, los puntos de información formarán una banda estrecha. Si el resultado es un modelo aleatorio, quiere decir que los elementos no guardan relación.

# b. Diagramas de Causa – Efecto (o Diagramas de Ishikawa).

Otra herramienta para localizar lugares del proceso donde puedan surgir problemas de calidad o donde colocar puntos de inspección. El director operativo considera cuatro categorías: material, maquinaria/instalaciones, mano de obra (personal) y métodos. Estas cuatro categorías son las "causas", y proporcionan una lista de puntos para un análisis inicial. Cuando se desarrollan estos gráficos de forma sistemática, resultan posibles esquemas de calidad y los posibles puntos de inspección.

## c. Diagramas de Flujo.

Los diagramas de flujo presentan, a través de gráficos, un proceso o sistema recurriendo a recuadros con anotaciones y líneas interconectadas. Es una herramienta sencilla y magnífica para explicar un proceso.

## d. Histogramas.

Los histogramas muestran la gama de valores de medición y la frecuencia con que aparece cada valor. Indican las lecturas que se repiten más a menudo, así como las variaciones que se registran en el proceso de medición. Las estadísticas descriptivas, tales como la desviación media y estándar, pueden

calcularse para describir la distribución. Sin embargo, los datos deberán siempre registrarse en la gráfica, de forma que pueda "verse" su configuración y entenderse la causa de la variación a partir de la distribución así obtenida.

3. Control estadístico de la calidad.

El control estadístico de la calidad es la aplicación de técnicas estadísticas para medir y mejorar la calidad de los procesos. El control estadístico incluye el control de los procesos, herramientas de diagnóstico, planes de muestreo, y otras técnicas estadísticas (Juran, 1993).

La primera etapa en el control estadístico de la calidad es la identificación de las características de calidad y la criticidad de cada una para determinar sobre cuales se centrará el control. Esto se logra mediante técnicas como los diagramas Causa-Efecto. Identificadas las características criticas de calidad, se deben seleccionar las herramientas de diagnóstico como son los gráficos de control.

Los gráficos de control tienen como objetivo dar un aviso de que existen anormalidades en la producción, las cuales puedan dar origen a un producto defectuoso. También permite detectar tendencias que lleven al proceso, de una forma paulatina, fuera de control (Acuña, 1998). En forma general, estos gráficos consisten en un muestreo estadístico de las características de calidad durante el proceso productivo, y seguidamente la construcción de los gráficos basados en los datos y especificación de los mismo. Mediante esta herramienta se podrá determinar el estado de los procesos, la exactitud y precisión de los mismos, y verificar si cumple con las especificaciones de su diseño.

Para fines de esta investigación de hará referencia a dos herramientas de la estadística que de alguna manera ayudarán al análisis y solución de los problemas de calidad del tubo extruído: pruebas de hipótesis y diseño de experimentos. Sin embargo antes de abordar esta dos técnicas se hará referencia al tema de distribución de probabilidades, ya que este es la base para la adecuada aplicación de estas metodologías.

# a. Distribución de Probabilidades.

Una distribución de probabilidad se puede concebir como una distribución teórica de frecuencia, es decir, es una distribución que describe como se espera que varíen los resultados. Dado que esta clase de distribuciones se ocupan de las expectativas, son modelos de gran utilidad para hacer inferencias y tomar decisiones en condiciones de incertidumbre. La distribución de probabilidad que con más frecuencia aparece en estadística y teoría de probabilidades es la distribución normal o gaussiana (ver figura n.4) esto se debe a dos razones fundamentalmente: su función de densidad es simétrica y con forma de campana, lo que favorece su aplicación como modelo a gran número de variables estadísticas.

La distribución de una variable normal está completamente determinada por dos parámetros, su media y su desviación estándar, denotadas generalmente por  $\mu$  $V^{\sigma}$ .

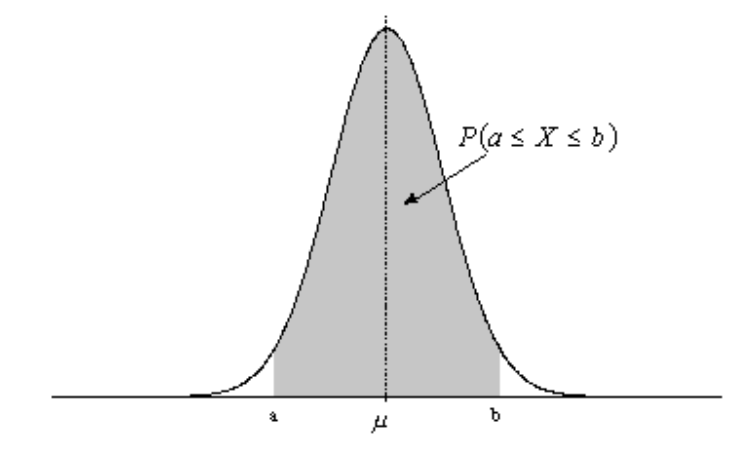

Figura n.4 Ejemplo de distribución normal o gaussiana<sup>2</sup>.

 $\overline{a}$  $^{2}$  Tomado de Berenson, M. & Levine, D. Estadística Básica en Administración.

Propiedades de la distribución normal:

La distribución normal posee ciertas propiedades importantes que conviene destacar:

- 1. Tiene una única moda, que coincide con su media y su mediana.
- 2. La curva normal es asintótica al eje de abscisas. Por ello, cualquier valor entre  $-\infty$ y +  $\infty$  es teóricamente posible. El área total bajo la curva es, por tanto, igual a 1.
- 3. Es simétrica con respecto a su media  $H$ . Según esto, para este tipo de variables existe una probabilidad de un 50% de observar un dato mayor que la media, y un 50% de observar un dato menor.
- 4. La distancia entre la línea trazada en la media y el punto de inflexión de la curva es igual a una desviación típica ( $\sigma$ ). Cuanto mayor sea  $\sigma$ , más aplanada será la curva de la densidad.
- 5. El área bajo la curva comprendida entre los valores situados aproximadamente a dos desviaciones estándar de la media es igual a 0.95. En concreto, existe un 95% de posibilidades de observar un valor comprendido en el intervalo  $(\mu - 1.96\sigma, \mu + 1.96\sigma)$
- 6. La forma de la campana de Gauss depende de los parámetros  $^{\mu}$ y  $\sigma$ . La media indica la posición de la campana, de modo que para diferentes valores de  $^H$  la gráfica es desplazada a lo largo del eje horizontal. Por otra parte, la desviación estándar determina el grado de apuntamiento de la curva. Cuanto mayor sea el valor de  $\sigma$ , más se dispersarán los datos en torno a la media y la curva será más plana. Un valor pequeño de este parámetro indica, por tanto, una gran probabilidad de obtener datos cercanos al valor medio de la distribución.

Como se deduce de este último apartado, no existe una única distribución normal, sino una familia de distribuciones con una forma común, diferenciadas por los valores de su media y su varianza. De entre todas ellas, la más utilizada es la distribución normal estándar, que corresponde a una distribución de media y varianza. Así, la expresión que define su densidad se puede obtener de la siguiente ecuación:

$$
f(z) = \frac{1}{\sqrt{2\pi}} \exp\left(\frac{-z^2}{2}\right), \quad -\infty < z < \infty
$$

Es importante conocer que, a partir de cualquier variable *X* que siga una distribución  $N(\mu, \sigma)$ , se puede obtener otra característica (*Z*) con una distribución normal estándar, sin más que efectuar la transformación:

$$
Ecuación 2: \qquad Z = \frac{X - \mu}{\sigma}
$$

Esta propiedad resulta especialmente interesante en la práctica, ya que para una distribución  $N(0,1)$  existen tablas publicadas, a partir de las que se puede obtener de modo sencillo la probabilidad de observar un dato menor o igual a un cierto valor z, y que permitirán resolver preguntas de probabilidad acerca del comportamiento de variables de las que se sabe o se asume que siguen una distribución aproximadamente normal.

### b. Pruebas de hipótesis.

La prueba de hipótesis empieza con algo de teoría, afirmación o aserción con respecto a un parámetro particular de la población. El procedimiento general para establecer una prueba de hipótesis se muestra en la figura n.4.

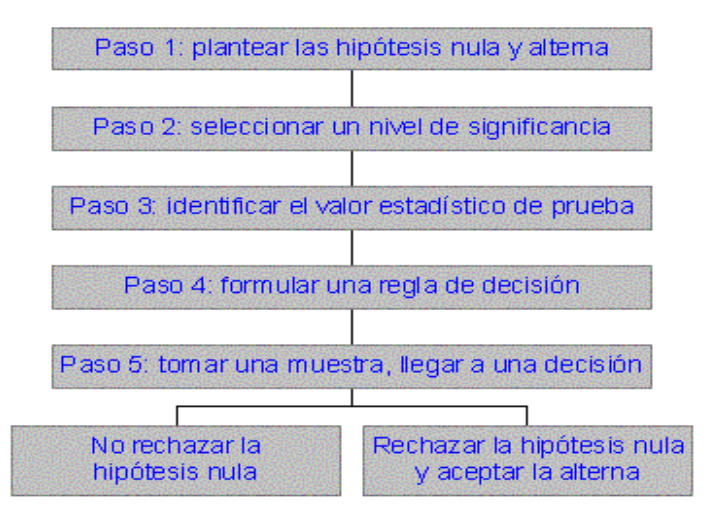

Figura n.5 Procedimiento general para establecimiento de un aprueba de hipótesis<sup>3</sup>.

La metodología de prueba de hipótesis está diseñada de modo de que el rechazo de la hipótesis nula esté basado en evidencias, aportadas por la muestra, de que es más probable que la hipótesis alterna sea verdadera.

#### c. Diseño de Experimentos.

Las técnicas estadísticas del diseño experimental tienen su razón de ser en la investigación empírica que trata de indagar cómo ciertas variables, conocidas como factores, actúan sobre una variable respuesta registrada tras la realización del experimento. Es importante hacer destacar que los factores que influyen sobre el valor de la variable respuesta sólo pueden tomar un número finito de estados o niveles.

Las pruebas básicas en estos modelos se centran en contrastar si los factores realmente alteran los resultados de los experimentos al fijarlos en sus diferentes niveles. La técnica, que consiste en descomponer la variabilidad total en las variabilidades aportadas por los diferentes factores y sus interacciones mutuas, recibe el nombre de análisis de la varianza. Cuando los experimentos se

 $\overline{a}$ 

<sup>&</sup>lt;sup>3</sup> Tomado de Juran, J.M. Manual de Control de la Calidad. I volumen.

realizan combinando todos los niveles posibles de los factores, se habla de diseños completos:

- Diseño unifactorial.
- Diseño bifactorial completo sin réplicas.
- Diseño bifactorial completo con réplicas.

Para efectos de este estudio sólo se explicara el diseño bifactorial completo sin réplicas y el diseño bifactorial completo con réplicas, pues se está trabajando con dos variables: tiempo y sistema de embalaje.

(i) Diseño bifactorial completo sin réplicas.

Ciertas observaciones se suponen influenciadas por dos factores diferentes, *a* y *b*, admitiendo el primero *k* niveles diferentes y *n* el segundo. Para cada una de las *k n* combinaciones posibles de ambos factores se realiza una única observación, obteniéndose una matriz de resultados de la forma;

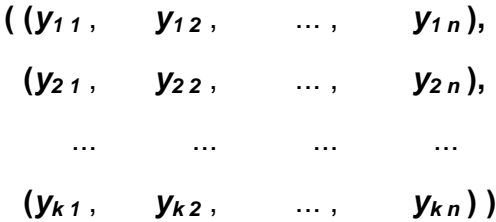

El modelo que se ajusta es

$$
y_{ij} = m + a_i + b_j + u_{ij}
$$

siendo *m* la media global, *ai* y *bj* los coeficientes asociados a sus respectivos niveles y *ui j* los errores aleatorios independientes, distribuidos normalmente, con media nula y varianza común  $\sigma^2$ .

Hipótesis adicionales son:

$$
\sum_{i=1}^k a_i = \sum_{i=1}^n b_j = 0
$$

y que ambos factores actúan independientemente, sin interacción alguna que afecte el comportamiento de la variable respuesta *yij*. El modelo propuesto incorpora ciertos parámetros que es necesario estimar:

La media global *m*, cuyo estimador es

$$
\hat{m} = \overline{y}_{\cdot \cdot} = \frac{1}{k n} \sum_{i=1}^{k} \sum_{j=1}^{n} y_{i j}
$$

Los coeficientes *ai* asociados al factor fila:

$$
\hat{a}_i = \overline{y}_i, -\overline{y}_i = \frac{1}{n} \sum_{j=1}^n y_{i,j} - \hat{m}
$$

Los coeficientes  $b_i$  asociados al factor columna:

$$
\hat{\boldsymbol{b}}_j = \overline{\boldsymbol{y}}, \, j - \overline{\boldsymbol{y}}, \, i = \frac{1}{k} \sum_{i=1}^k \boldsymbol{y}_i \, j - \hat{\boldsymbol{m}}
$$

La varianza común  $\sigma^2$ , cuyo estimador insesgado es la varianza residual:

$$
s_R^2 = \frac{1}{(k-1)(n-1)} \sum_{i=1}^k \sum_{j=1}^n (y_{i,j} - \hat{m} - \hat{a}_i - \hat{b}_j)^2
$$

(ii) Diseño bifactorial completo con réplicas.

Ciertas observaciones se suponen influenciadas por dos factores diferentes, *a* y *b*, admitiendo el primero *k* niveles y *n* el segundo. Esta metodología se utiliza en caso de que se sospeche una interacción entre los factores.Para cada una de las *k n* combinaciones posibles de ambos factores se realizan *p* observaciones, obteniéndose una matriz de resultados de la forma

> $( \quad ( \, y_{11}, \quad \ \ y_{112}, \ \ldots \ldots, \ \ y_{11 \, p}), \qquad \qquad$  $(y_{121}, \quad y_{122}, \dots, y_{12p}),$ ... ... ... ... ... ... ... ... ... ... ... ... ..  $(y_{k,n-1,1}, y_{k,n-1,2}, ..., y_{k,n-1,p}),$  $(y_{kn1}, y_{kn2}, ..., y_{knp})$  )

donde *yijr* es el valor observado en la *r*-ésima réplica realizada al aplicar el *i*ésimo nivel de *a*, factor fila, y el *j*-ésimo de *b*, factor columna. El modelo que se ajusta es

$$
y_{ijr} = m + a_i + b_j + (ab)_{ij} + u_{ijr}
$$
,

siendo *m* la media global, *ai* y *bj* los coeficientes asociados a sus respectivos niveles, *(ab)i j* las interacciones y *ui j r* los errores aleatorios independientes, distribuidos normalmente, con media nula y varianza común  $\sigma^2$ .

Hipótesis adicionales son:

$$
\sum_{i=1}^k a_i = \sum_{j=1}^n b_j = \sum_{i=1}^k (a b)_{i,j} = \sum_{j=1}^n (a b)_{i,j} = 0
$$

El modelo propuesto incorpora ciertos parámetros que es necesario estimar:

La media global *m*, cuyo estimador es

$$
\hat{\boldsymbol{m}} = \overline{\boldsymbol{y}}_{\cdots} = \frac{1}{k \, \boldsymbol{n} \, \boldsymbol{p}} \sum_{i=1}^{k} \sum_{j=1}^{n} \sum_{r=1}^{p} y_{i \, j \, r}
$$

Los coeficientes *ai* asociados al factor alfa:

$$
\hat{a}_i = \overline{y}_i \ldots - \overline{y}_{i+1} = \frac{1}{n} \sum_{j=1}^n \sum_{r=1}^p y_{i, j, r} - \hat{m}
$$

Los coeficientes *bj* asociados al factor beta:

$$
\hat{\boldsymbol{b}}_j = \overline{\boldsymbol{y}}, \, j, \, -\overline{\boldsymbol{y}}, \, j, \, = \frac{1}{k} \sum_{i=1}^k \sum_{r=1}^p y_{i,j,r} - \hat{\boldsymbol{m}}
$$

Los coeficientes *(ab)<sub>i i</sub>* asociados a las interacciones entre los factores:

$$
(\hat{a} \hat{b})_{i,j} = \overline{y}_{i,j}, \quad -\hat{a}_i - \hat{b}_j - \hat{m}
$$

La varianza común  $\sigma^2$ , cuyo estimador insesgado es la varianza residual:

$$
s_R^2 = \frac{1}{k \pi (p-1)} \sum_{i=1}^k \sum_{j=1}^n \sum_{j=1}^n (p_{i,j} - \hat{m}_i - \hat{a}_i - \hat{b}_j - (\hat{a} \hat{b})_{i,j})^2
$$

Además de observar el comportamiento de una variable, uno de los objetivos del diseño de experimentos es comparar de las medias de diferentes tratamientos que se aplica a una variable en estudio mediante el análisis de varianza (ANOVA).

En estadística, **análisis de varianza** (**ANOVA**, según terminología inglesa) es una colección de modelos estadísticos y sus procedimientos asociados para comparar si los valores de un conjunto de datos numéricos son significativamente distintos a los valores de otro o más conjuntos de datos. Típicamente, el análisis de varianza se utiliza para asociar una probabilidad a la conclusión de que la media de un grupo de puntuaciones es distinta de la media de otro grupo de puntuaciones. El objetivo es probar la proposición de que:

$$
\mu_1 = \mu_2 = \mu_3 = \mu_4 ... = \mu_n
$$

Formalmente, las hipótesis son:

 $H<sub>0</sub>$ : Las medias poblacionales son casi la misma.

Ha: Al menos una media poblacional difiere significativamente de las otras.

Es importante destacar que cuando se hace un diseño de experimentos, una vez recolectados los datos del muestreo, se debe hacer una prueba de normalidad para comprobar o rechazar que los datos cumplen con las características de una distribución normal. Para efectos de esta investigación, solo se describe la prueba de normalidad de Shapiro Wilk, puesto que se trata con un tamaño de población menor a 50 muestras.

Prueba de Normalidad Shapiro-Wilks.

El objetivo de esta prueba es conocer si una muestra procede a comportarse como una población con distribución normal. En general el método de *Shapiro-Wilks* consiste en seguir los siguientes pasos:

- 1. Se ordena la muestra de menor a mayor, obteniendo el nuevo vector muestral **(***x(1), x(2), ..., x(n)***)**, siendo *x(i)* el *i*-ésimo valor muestral tas la ordenación.
- 2. Se calcula el estadístico de contraste

$$
W = \frac{1}{n s^2} \left( \sum_{i=1}^h a_{i n}(x_{(n-i+1)} - x_{(i)}) \right)^2,
$$
  
\n
$$
h = \left\{ \frac{\frac{n}{2}, \quad \text{si } n \text{ es par}}{\frac{n-1}{2}, \quad \text{si } n \text{ es impar}} \right\} \text{ y las } a_{i n} \text{ suelen}
$$
  
\naparecer tabuladas en los manuales.

3. La distribución del estadístico *W* se encuentra también tabulada para cada nivel de significación.

El contraste de normalidad se plantea en los siguientes términos:

 $H<sub>0</sub>$ : "la muestra procede de una población normal"

 $H_1$ : "la muestra no procede de una población normal".

### **III. METODOLOGÍA.**

A. Procedimiento de Diagnostico.

El presente proyecto tiene orígenes previos en las inquietudes surgidas por los usuarios del tubo extruído y supervisores de las líneas de producción, quienes han presentado quejas sobre la calidad del tubo que les esta llegando. Así mismo, corresponde a la necesidad identificada por los coordinadores de proyectos de la Gerencia de Manufactura (Black Belts de Six Sigma de Hospira Costa Rica, quienes con los encargados de implementar mejoras en el proceso de extrusión) de determinar el origen de la deformación del tubo extruído. Como consecuencia de esta necesidad de la empresa, una primera etapa del proyecto consiste en caracterizar paramétricamente el producto salido de manufactura y posteriormente caracterizarlo durante su uso en las líneas de producción, ya que el producto ha pasado por un proceso de embalaje y almacenamiento. Con el fin, de determinar las características del tubo extruído en ambos casos, y luego, poder compararlos para identificar alguna variación en las dimensiones criticas del producto.

Debido al proceso de extrusión se encuentra en una etapa inicial, para la empresa, el estudio paramétrico se ha limitado para el tubing que se esta produciendo en la extrusora 3, y esta siendo utilizado en producción.

Antes de realizar la caracterización del producto después de ser manufacturado y durante su utilización se procedió a la recolección de información general de la empresa, estudio de protocolos, familiarización del proceso productivo, identificación de equipos, conocimiento de las especificaciones de aprobación del producto según el Departamento de Calidad.

Para el estudio de la caracterización paramétrica en manufactura se utilizó la base de datos del Beta Láser Mike, el cual registra las dimensiones de diámetro externo (OD) y espesor de pared conforme el tubo sale de la extrusora y sistema de enfriamiento hacia el puller. Con estos datos se realizaron graficas de control

estadístico del proceso para una población de 10 rollos, para verificar que los rollos de tubo estén saliendo de manufactura efectivamente con las especificaciones de Calidad de Manufactura.

La caracterización paramétrica en las líneas de producción se hizo mediante un muestreo manual para 10 rollos que estaban siendo utilizados como parte de los dispositivos médicos de infusión de sustancias, y que con base en las dimensiones tomadas de las muestras se realizaron graficas de control estadístico.

De manera simultanea, se comparó los resultados de la caracterización paramétrica del tubo en manufactura y en las líneas de producción con las especificaciones de aprobación del producto del Departamento Calidad, ya que este producto esta saliendo aprobado por Calidad desde manufactura pero no se sabe si esta entrando con las especificaciones en la línea de producción.

Posteriormente, se realizaron gráficas de control de calidad para observar el comportamiento del tubo cuando sale de manufactura y cuando está siendo utilizado en las líneas de producción. Tomando cómo límites superior e inferior las especificaciones de Calidad. Por lo tanto, esta etapa de diagnostico tiene como fin además justificar la necesidad de evaluar la ruta de proceso del producto que sale desde manufactura hasta las líneas de producción, así como procedimientos de almacenamiento y embalaje del tubo extruído.

B. El procedimiento para la elaboración de las propuestas planteadas.

Con las gráficas de control estadístico de la calidad para el tubo, se pretende comparar los resultados de ambas caracterizaciones mediante pruebas de hipótesis y comprobar mediante la estadística la necesidad de una reevaluación del sistema y condiciones de embalaje y almacenamiento.

Luego se hizo un diseño de experimentos para determinar el efecto de la variación del aplastamiento del tubo a través de diferentes periodos aleatorios de tiempo de almacenamiento. Con los resultados del muestreo se procedió hacer

el análisis estadístico para determinar el comportamiento y la relación del grado de aplastamiento con el tiempo de almacenaje.

Con los datos estadísticos como base, se hará una tormenta de ideas que involucre: encargados de bodega, supervisores y operarios de línea de producción y coordinadores del proyecto de extrusión. Los resultados se utilizarán para plantear las recomendaciones y cambios pertinentes en los principales factores que afectan la calidad del tubo en la utilización de las líneas finales de producción.

C. La metodología para realizar la evaluación de la propuesta.

La evaluación de la propuesta planteada se hizo con la utilización de herramientas estadísticas, con el fin de determinar cómo afecta el tiempo de almacenaje al grado de aplastamiento del tubo, y si existe una relación significativa entre los diferentes períodos de almacenamiento. El estudio del comportamiento del tubo extruído a través del tiempo, se realizó mediante un diseño de experimentos.

Para el diseño de experimentos se tomaron 15 rollos fabricados bajo las mismas condiciones: temperatura, presión, velocidad de enrollamiento, presión de inyección de aire, entre otras. Se enumerarán del 1 al 15 y de manera aleatoria se harán 4 grupos de 3 rollos cada uno. El tiempo de almacenamiento para cada grupo se determinará de manera aleatoria.

Las condiciones de almacenamiento serán las mismas para cada uno de los grupos y siguiendo el procedimiento establecido por la empresa para el transporte y almacenamiento de material. Una vez que cada muestra haya cumplido su período de tiempo, se harán las pruebas de aplastamiento (flatness) para cada rollo y en cada una de las secciones de interés: inicio, medio y final de la bobina.

Con los datos del muestreo, en primer lugar se comprobó la existencia de la normalidad de los datos mediante la prueba de Shapiro – Wilks, en caso de que la prueba rechace la existencia de una distribución normal entre los datos se realizará la transformación pertinente para normalizar los valores del muestreo.

Posteriormente, para evaluar la calidad del tubo en cada una de las secciones a través de diferentes tiempos de almacenamiento, se calculará la probabilidad de que el material se encuentre fuera de especificación para cada período y región del tubo. Esto con el fin de determinar el comportamiento de las características de calidad a través del tiempo y condiciones de almacenaje del tubo extruído. Además, para estudiar la interacción del grado de aplastamiento y el tiempo de almacenaje se hará una ANOVA para comprobar o rechazar el hecho de que el tiempo de almacenamiento es significativo en el incremento del aplastamiento.,

Una vez finalizado el análisis estadístico para la evaluación de la propuesta, se procederá a establecer qué variables controlables afectan la calidad del tubo extruído, para plantear soluciones que optimicen la calidad del tubo.

D. Las etapas para la implementación de la solución.

Los resultados estadísticos sobre la influencia del tiempo con el grado de aplastamiento del tubo se presentaron al Gerente del Departamento de Moldeo, con el fin de dar una noción sobre la realidad en la que se encuentra la empresa. Además, se plantearon una serie de recomendaciones, tomando en cuenta los principales factores que afectan la calidad dimensional del tubo, con el objetivo de que puedan ser valoradas por el supervisor del Departamento de Moldeo e inciten a continuar esta investigación.

## **IV. ANALISIS DE LA SITUACION ACTUAL.**

A. Introducción.

1. El Departamento de Molding de Hospira.

El Departamento de Molding (Moldeo) realiza cuatro procesos de conformado de los polímeros: Moldeo por Inyección Convencional, (Injection), Moldeo por Inserción (Insert), Moldeo por Inyección Liquida (LIM) y Extrusión. Además se realiza el proceso de Recocido (Annealing, para alivio de tensiones de ciertos productos poliméricos) y Revenido en caliente (Tempering, para aumentar la rigidez de otros de los productos poliméricos que se fabrican en esta área) La organización del trabajo en el departamento es en cuatro turnos de 12 horas diarias que trabajan tres días fijos cada semana y se turnan un cuarto dia semana de por medio, cada turno esta a cargo de un supervisor (Molding Supervisor).

2. Área de Moldeo por Extrusión de Hospira.

El área de Moldeo por Extrusión es relativamente nueva y se encuentra en proceso de validación, ajuste de parámetros e incorporación de nuevos productos. Cuenta con 5 extrusoras de las cuales solamente una ha sido validada y esta produciendo tubing para las líneas de producción. Por el momento la extrusora dispone de un técnico de proceso y dos operarios por turno. Sin embargo, en un futuro se piensa hacer un análisis para lograr la mejor distribución de operarios en las 5 extrusoras. El área de extrusión cuenta, además de la extrusora, el tanque de enfriamiento – calibración, el puller y el panel de control, con una pequeña sección donde se realizan muestreos de calidad de las dimensiones de diámetro externo, interno y espesor de pared, cada cierta cantidad de rollos o bobinas (reels).

B. Localización de la planta.

1. Proceso y equipos de la línea de extrusión de la empresa Hospira Costa Rica.

A continuación se hace una breve descripción del equipo con el que cuenta la línea de extrusión de la empresa, se nombran de acuerdo con el orden de las operaciones, desde que la resina es introducida al secador hasta que el producto es empacado y llevado a bodega.

- Secador o Dryer: cuando la resina es aprobada por el Departamento de Calidad, esta es introducida en forma de gránulos cilíndricos en un secador de una capacidad de 453,59 Kg (1000 lb). El secador se encuentra bajo una temperatura controlada cuyo valor es de 20 ºC, sin requerimiento hidrométrico debido a que el PVC no es higroscópico. El secador se utiliza como un almacenador de resina.
- Tolva: mediante vacío la resina es transportada hasta la tolva.
- Extrusora: esta conectada a un panel de control que regula mediante resistencias 4 zonas de calentamiento a lo largo del barril y la temperatura del dado. Las zonas de calentamiento están controladas mediante válvulas automáticas que cuando detectan alguna variación en el aumento de alguna(as) de la(s) temperatura(s) un dispositivo eléctrico envía una señal para que estas válvulas se abran y permitan el paso de un flujo de agua para que no haya un exceso de temperatura, una vez estabilizada la temperatura el mismo dispositivo envía una señal para que éstas se cierren. Cuando la resina ha alcanzado la viscosidad necesaria es forzada a pasar a través de un "disco rompedor", el cual tiene la función de transformar el flujo rotacional de la resina en flujo laminar, aumentar la presión y eliminar partículas extrañas. El disco rompedor cuenta con 8 mayas tamaño 60 y 3 de 150. Finalmente el fluido atraviesa el dado de extrusión que le da el perfil circular y las dimensiones especificadas por Calidad.
- Tina de enfriamiento y Calibración: se dispone de un tanque que cumple con estas dos funciones de manera simultánea: mantener las dimensiones del producto una vez que ha salido del dado y enfriarlo para proporcionar la rigidez necesaria. La calibración que se da es mediante vacío, la cual es controlada mediante un panel de control encargado de aumentar el vacío en caso de que haya una disminución del diámetro externo, y por el contrario, si hay un aumento en el diámetro se disminuye la presión de vacío.
- Beta Laser Mike (Beta): es un sistema de captación electrónica de información para la toma de mediciones de las dimensiones de diámetro externo (OD), espesor de pared (WT), número de rollo, fecha y hora de producción, índices de capacidad del proceso. También esta conectado al panel de control de la extrusora para regular parámetros como: velocidad del arrastrador (rpm), temperaturas del dado y zonas de calentamiento, presión de vacío, entre otras. Una vez que el tubo sale de la unidad de enfriamiento y calibración, es secado y monitorizado con un sensor que requiera las dimensiones y las deposita en la base de datos del Beta Laser.
- Puller: se encarga de enrollar 1.066,80 metros de tubo en una bobina con radio de curvatura de 10,16 centímetros.

Finalmente Calidad hace un muestreo del diámetro externo e interno (ID) para aprobar la liberación de producto del área de manufactura. Con la aprobación de Calidad el producto es empaquetado y llevado a bodega para su almacenaje.

Las bobinas se almacenan en un tipo de estantes ("galors"). Cada estante esta constituido por 4 camas o filas de 12 bobinas cada unas, para un total de 48 rollos. Cuando los galors ingresan a la bodega, estos son introducidos al sistema de base de datos, que les asigna el código de barra y la localización de este en la bodega. Una vez, que estos son recibidos se almacenan hasta que el Departamento de Planeamiento envía una solicitud de una orden de producción. El despacho se realiza mediante el sistema FIFO, en el cual se despacha la orden con mayor antigüedad, dando prioridad al material importado. El tiempo de almacenaje del tubo producido en la planta Hospira Costa Rica es indeterminado para su uso en las líneas de producción, sólo depende de las disposiciones del Departamento de Planeamiento y la cantidad de lotes de tubo importados de Ashland, Ohio, USA.

2. Descripción del Sistema de Control de Calidad.

La empresa Hospira Costa Rica cuenta con un Departamento de Calidad encargado de aprobar la materia prima y dispositivos que ingresan a la planta así como los productos fabricados en la empresa, antes de ser utilizados en las líneas de producción.

En el área de extrusión, para el control de la calidad del tubo hay una pequeña sección en la cual se toman muestreos aleatorios de los rollos, para estos se utiliza un dispositivo que proporciona la dimensiones del diámetro externo promedio, diámetro externo máximo y mínimo, el espesor de pared y las tolerancias. Las muestras que se toman de cada reel corresponden a los primeros 914,4 mm o 1219,2 mm de la bobina. Para que el rollo pueda ser aprobado el diámetro externo debe estar entre 3,5560 mm – 3,4036 mm y para el diámetro interno entre 2,4892 mm y 2,5908 mm. El rango de tolerancias ha sido establecido para que se permita el ajuste adecuado en el ensamble de los dispositivos médicos (OD) y la cantidad de flujo de sustancia médica en su utilización final (ID).

> 3. Caracterización estadística de los parámetros dimensionales del tubo en el proceso de manufactura.

Para verificar y controlar el funcionamiento del proceso de extrusión, con el cumplimiento de los estándares dimensionales del tubo de extruído establecidos por Calidad, se procedió a realizar gráficos de control estadístico, con el fin de determinar la variabilidad del proceso y de esta forma identificar posibles causas naturales e imputables que ocasionan anormalidades y tendencias durante el proceso productivo.

Para el control y monitoreo del proceso se hizo un muestreo aleatorio de 10 bobinas (reels), producidas en diferentes días y turnos de producción. Para este estudio las dimensiones de interés para cada bobina son el OD e ID, pues éstas son las que se consideran como dimensiones críticas. Los valores, para la primera característica, se obtuvieron de manera directa del registro de datos del Beta Laser Mike, mientras que para la segunda su valor se calculó de manera indirecta mediante simple diferenciación entre el valor del diámetro externo y el espesor de pared (tomado del registro del Beta Laser). Se procuró que cada una de las muestras seleccionada tuviera la mayor cantidad posible de mediciones, aproximadamente 500.

Con los datos del OD y el ID se hicieron las respectivas gráficas para observar el comportamiento cronológico del tubo extraído, tomando como límites superior e inferior las especificaciones de Calidad. A continuación se muestra una tabla que resumen de la caracterización estadística del los rollos.

| Caracterización de los parámetros dimensionales del tubo de extrusión para<br>diferentes reels. |           |           |                         |           |
|-------------------------------------------------------------------------------------------------|-----------|-----------|-------------------------|-----------|
| <b>Rollo</b>                                                                                    | Media (X) |           | Desviación estándar (σ) |           |
|                                                                                                 | OD (pulg) | ID (pulg) | OD (pulg)               | ID (pulg) |
| 1                                                                                               | 0.13726   | 0.09992   | 0.00049                 | 0.00051   |
| $\overline{2}$                                                                                  | 0.13822   | 0.09960   | 0.00050                 | 0.00056   |
| 3                                                                                               | 0.13744   | 0.10012   | 0.00052                 | 0.00053   |
| 4                                                                                               | 0.13793   | 0.10018   | 0.00058                 | 0.00076   |
| 5                                                                                               | 0.13699   | 0.09953   | 0.00042                 | 0.00063   |
| 6                                                                                               | 0.13703   | 0.09944   | 0.00049                 | 0.00063   |
| 7                                                                                               | 0.13700   | 0.09943   | 0.00049                 | 0.00067   |
| 8                                                                                               | 0.13697   | 0.09944   | 0.00050                 | 0.00057   |
| 9                                                                                               | 0.13703   | 0.09960   | 0.00054                 | 0.00062   |
| 10                                                                                              | 0.13701   | 0.09928   | 0.00033                 | 0.00059   |

Tabla n.1. Resumen de datos para el diámetro externo (OD) y diámetro interno (ID) para diferentes rollos.

De la tabla anterior se puede observar que el promedio del OD y ID en todos los reels se encuentran dentro de las especificaciones de Calidad y la variación que presentan los datos es no significativa (menor al 0.001), para ambos casos. Sin embargo, se puede observar que las desviaciones estándar (σ) del ID en todos los rollos son mayores a las del OD, lo que indica que el ID es la variable sensible durante el proceso como se demostrará más adelante. Cabe señalar que el cálculo de la σ se hizo a largo plazo ("long term"). En las gráficas n.1 y n.2 se puede observar el comportamiento de los promedios del OD y ID tabulados en la tabla n.1.

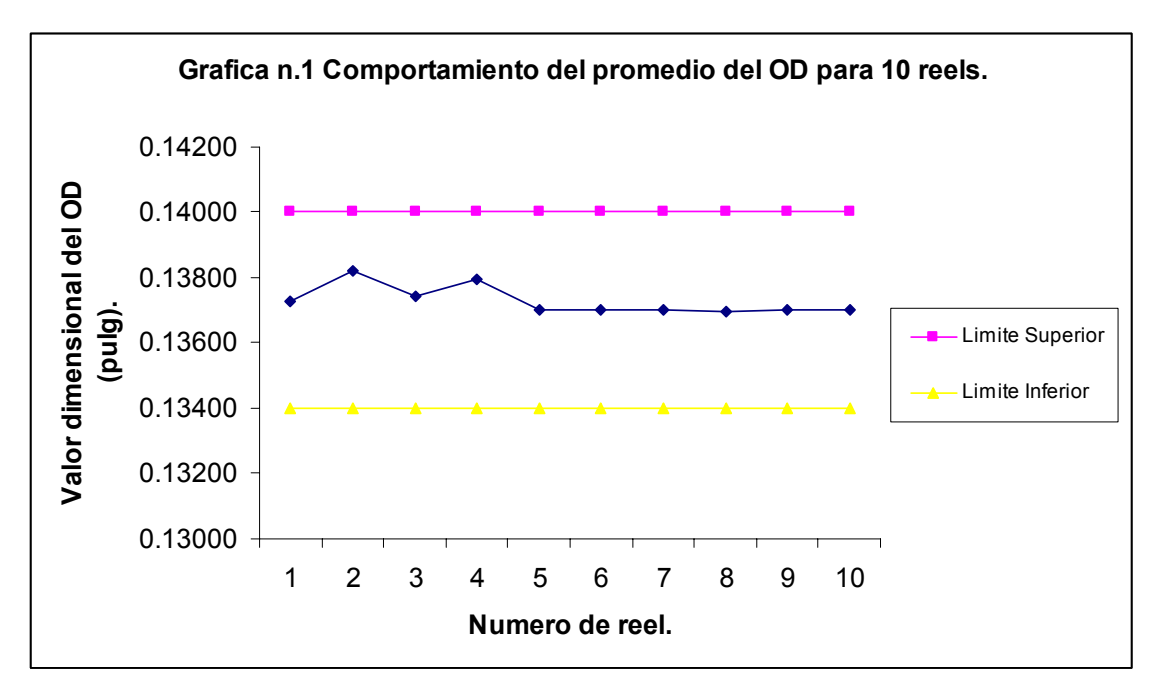

Fuente: Tabla n.1

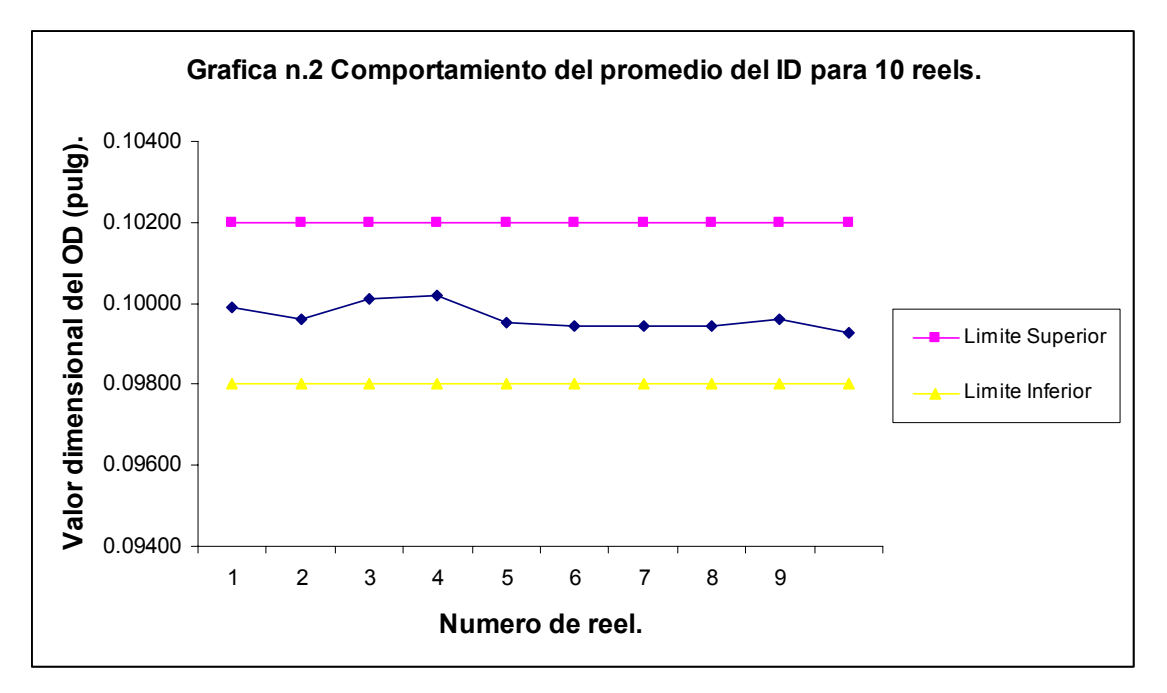

Fuente: Tabla n.1

Para observar un comportamiento más preciso se realizaron gráficas para cada uno de los reels muestreadas (gráficas de n.3 a n.22), las cuales se muestran a apéndice 1<sup>4</sup>.

De las graficas de n.3 a n.12 se observa claramente como el OD esta dentro de las especificaciones de calidad y presenta poca variación entre los datos de un mismo rollo, estas variaciones se pueden considerar de causa natural del proceso debido a que las dimensiones del OD dependen de varios factores como: velocidad del puller, temperatura a la que sale la resina del dado, presión de aire dentro del tubo y el método de inyección del aire, el acabo del dado (si este ha sido sometido a mantenimiento o no). A pesar de que estas condiciones actualmente se encuentran controladas para el OD, se presentan ciertas tendencias a través del tiempo hacia alguno de los límites (en su mayoría hacia el límite superior), pero son consideradas como normales porque el proceso se encuentra en validación y ajuste de parámetros.

Las dimensiones del ID están afectadas en su mayoría por las mismas variables de OD, sin embargo como se muestra de la grafica n.13 a n.22, el ID es más sensible a estas variaciones, por ejemplo aunque un reel trabaja bajo las mismas condiciones de operación para el ID y OD, el ID presenta una mayor variabilidad e incluso valores fuera de las tolerancias (solamente en las gráficas n.13 y n.15 están bajo control).

En las graficas n.14, n.13, n.18 y n.21 presentan una tendencia a disminuir los valores del ID hasta el limite inferior o por debajo de este debido a que durante las primeras mediciones de la muestra hay un cambio de bobina. El puller cuenta con un sistema de enrollamiento automático que trabaja con dos bobinas de manera continua, cuando se completa la cantidad de pies de tubo necesaria el puller corta el material y automáticamente sigue enrollando el tubo en la próxima bobina. Durante este lapso de tiempo se necesita un equilibrio de dos

<sup>4</sup> En el Apendice 2 se muestra un ejemplo de las tablas que reporta del Beta Laser Mike de donde se obtuvo la información con la que se hicieron los gráficos.

variables: velocidad de enrollamiento y presión de vacío. Cuando se da el cambio del reel los rodillos de tiro (puller) aumentan la velocidad de tiro, lo cual somete al tubo a esfuerzos de tensión que provocan una reducción en su área transversal. Esta variación al inicio del proceso se puede considerar como una variable natural, pues es de esperar que después de cada cambio de reel el proceso necesite un tiempo de estabilización.

La grafica n.16 presenta varios puntos (aproximadamente 13) fuera de la especificación del limite superior, cabe recalcar que en los demás casos cuando el ID sale, no cumple con los parámetros de calidad ya que se encuentra por debajo del limite inferior, sin embargo para este reel ocurre lo contrario. Estos puntos pueden considerarse como variables aleatorias, y omitirse de la grafica.

La caracterización; en general, del tubo de extruído en manufactura permite llegar a una serie de conclusiones:

- El proceso se encuentra controlado para ambos parámetros, inclusive para el ID. Los puntos fuera de especificación del ID no representan un gran porcentaje dentro del total de mediciones.
- Cuando el ID sale de especificación, el proceso busca una estabilidad y los valores tienden a volver a ubicarse dentro del rango de tolerancia.

El Departamento de Calidad considera que el producto en estudio cumple las características necesarias para ser liberadas a bodega para su posterior utilización en las líneas de producción, aunque se presenten ciertos puntos fuera de los límites de especificación. Debe considerarse el hecho de que el proceso está en su fase introductoria por lo cual se considera que el producto es aceptable. El Departamento de Ingeniería realiza un estudio para determinar las causas de la variabilidad OD y ID durante el proceso de manufactura.

4. Caracterización del aplastamiento en la línea de producción.

Cuando el tubo extruído sale de manufactura es llevado hasta la bodega, donde es almacenado indefinidamente hasta que haya una orden de producción. No se tiene establecido ningún tiempo que garantice las características de calidad, se da por un hecho que el tubo mantiene la calidad con la que se entrega a bodega desde manufactura. Sin embargo, debido a quejas de supervisores y operarios de líneas de producción sobre el aplastamiento del tubo, se decidió realizar un estudio para observar el comportamiento del tubo después que ha sido almacenado y embalado. Para esto se realizó un muestreo aleatorio de 10 rollos de producción (utilizados en el ensamble del producto final) cada muestra se dividió en tres secciones: inicio, medio y final, para cada una de las secciones se tomaron 10 muestras. Para el muestreo se estableció como sección inicial la cantidad de tubo en la parte externa de la bobina, como sección media el núcleo de la bobina y localización final las últimas espiras antes de que se termine la bobina. Ver figura N.5

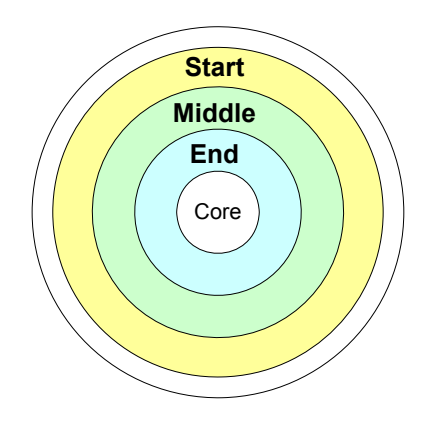

Figura N.6 Diagrama de la localización de secciones inicio, medio y final en la bobina.

El aplastamiento es el grado de deformación que tiene el tubo, Departamento de Calidad establece que el grado máximo de flatness debe ser de 0.254 mm (0.01 in). Para examinar a la pregunta se si el flatness es menor a 0.254 mm se utilizó una metodología de pruebas de hipótesis donde se estableció como hipótesis nula (Ho): Ho ≤ 0.254 mm y como hipótesis alternativa (H1): H1 > 0.254 mm. La región de rechazo en este caso, estaría completamente contenida en el extremo superior de la distribución de muestreo de la media, ya que se desea rechazar Ho únicamente cuando la media de la muestra sea significativamente mayor a 0.254 mm, por lo tanto se realizó una prueba de un extremo.

Los resultados del muestreo (gráfica n.23) muestran que el proceso se comporta muy bien al principio de la bobina, pero se va deteriorando muy rápido conforme el tubo se va a acercando al centro (eje) de la bobina; se puede suponer que el tubo colapsa por la presión de aplastamiento de cada espira sobre la anterior.

En el histograma se observa que en la sección de inicio del tubo en la bobina el aplastamiento se encuentra dentro de las especificaciones y su media es de 0.0398 mm, con una variación de 0.03048 mm, en esta sección era de esperar que no se presentara ningún tipo de problemas pues el tubo está libre de esfuerzos. Para la sección media y final la situación es totalmente diferente, en la primera la media es de 0.246456 mm alcanzando casi el límite de tolerancia para el flatness, como se observa en la gráfica un poco menos de la mitad de las muestras deberían ser rechazadas antes de su utilización, pero como no hay ningún método para medir el flatness directamente en las líneas de producción los operarios utilizan el tubo para el ensamble de los dispositivos médicos y el rechazo queda sujeto al juicio y experiencia del trabajador. Antes de realizar este muestreo el Departamento de Calidad consideraba que sólo las secciones finales del tubo en la bobina presentaban un alto grado de aplastamiento por lo que se dictaba a los trabajadores sólo eliminar las últimas espiras de la bobina.

En la sección final del tubo, como era de esperarse, más de la mitad de las muestras exceden el límite de especificación y deberían considerarse como producto rechazado; el promedio del flatness en esta sección es de 0.276606 mm (mayor al valor de la tolerancia aceptada). Esta sección tiene la mayor cantidad de producto no conforme debido a que las espiras finales de la bobina están sometidas a una mayor presión de aplastamiento.

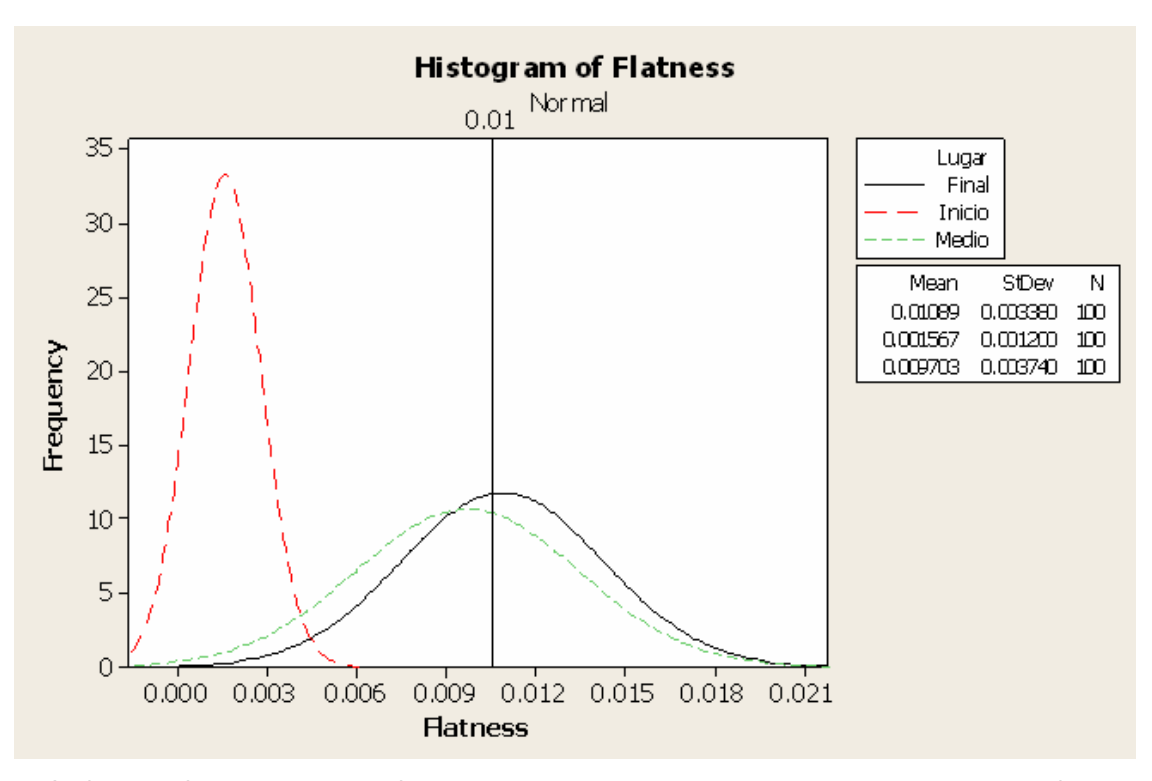

Grafica n.23 Comportamiento del flatness en tres secciones de la bobina del tubo: inicio, medio y final. Fuente: de Tabla n.3 a Tabla n.11 (Apéndice n.3)

Cuando el producto sale de manufactura se le inyecta aire dentro del tubo a cierta presión para mantener las dimensiones de este y evitar el aplastamiento por el peso del tubo que se enrollo sobre este. Sin embargo, durante la caracterización del tubo surgieron las siguientes hipótesis:

- La presión inyectada en el interior del tubo no es la necesaria para darle rigidez al tubo y evitar el aplastamiento y pérdida de forma.
- El sistema de embalaje del tubo no es el adecuado para mantener las características de calidad.
- Se está almacenando el tubo por más tiempo de manera que este pierde la calidad de sus características dimensionales.
- Se está perdiendo la presión dentro del tubo.

De las variables mencionadas anteriormente este proyecto sólo analiza el efecto del tiempo de almacenamiento sobre el grado de aplastamiento del tubo, y para esto se hizo un diseño de experimentos y análisis de varianza.

#### **V. ALTERNATIVAS DE SOLUCION.**

El diseño de experimentos es el proceso de planear un experimento para obtener datos apropiados, que puedan ser analizados mediante métodos estadísticos, con el objeto de producir conclusiones válidas y objetivas a partir de datos obtenidos. Existen dos aspectos importantes en cualquier problema experimental: el diseño del experimento y el análisis estadístico de los datos.

A. Planeación del Diseño de Experimentos para evaluar el efecto del tiempo de almacenaje en el comportamiento de la dimensiones del tubo.

En el diseño de experimentos, la planeación juega un papel muy importante porque dependiendo del procedimiento a seguir se puede anular la validez del experimento. Una buena planeación permite obtener datos aceptables y confiables, y por consiguiente llegar a conclusiones razonables.

El objetivo de incluir esta etapa en el proyecto es permitir a cualquier investigador la reproducción del tratamiento con la mayor exactitud posible, siempre que se realice bajo las condiciones que se mencionan a lo largo de esta sección.

1. Planteamiento del problema.

En el Análisis de la Situación Actual se determinó que existe una variación dimensional entre el tubo que sale de manufactura y el que ingresa a las líneas de producción. Para analizar esta problemática se hizo un diseño de experimentos, con el objetivo de estudiar el efecto de diferentes períodos de almacenaje sobre el grado de aplastamiento del tubo y factores que pueden acelerar la perdida dimensional del mismo.

Como la variable de interés en esta investigación es el tiempo, el diseño de experimentos se limitó a un sólo factor, las otras variables que puedan afectar el grado de aplastamiento: temperatura, velocidad de enrollamiento, presión de inyección de aire, tiempo de inyección de aire, diámetro de la bobina, entre otros, se mantuvieron constantes a lo largo del experimento.

Los niveles específicos a los cuales se hizo el experimento fueron 5 y basándose en el principio de aleatoriedad se definieron como: 4 días, 11 días, 17 días, 20 días y 27 días.

2. Tamaño muestral del experimento.

En un estudio de investigación el número de muestras afecta la precisión de las estimaciones de los tratamientos y la potencia de las pruebas estadísticas para detectar las diferencias entre las medias de los grupos en tratamientos. Sin embargo, el costo y tiempo de incluir estudios de investigación restringe el número de réplicas a un número razonable. Por lo tanto, el número de replicas para este estudio se determinó con base en las siguientes restricciones prácticas:

- Las pruebas para la medición del flatness son destructivas: el tubo en estudio es de uso médico, por lo que la empresa tiene estrictos controles para su manipulación. Una vez realizado el muestreo del tubo, este no puede ser utilizado en las líneas de producción y debe desecharse completamente toda la bobina.
- Alto grado de desperdicio de material: de los 1089.66 m de tubo que contiene una bobina sólo se necesitan 7.5 m; desechándose aproximadamente 99.31% de material.

• Para cada nivel específico se requiere un mínimo de 30 muestras que permitan representar una distribución normal y la mayor cantidad de réplicas.

Tomando en cuenta las restricciones mencionadas anteriormente, se estimó un número aceptable de 3 de replicas por período de tiempo de almacenamiento.

> 3. Selección del orden adecuado de las etapas previas a la realización de los ensayos experimentales.

a. Producción de las unidades experimentales.

Durante un turno normal de producción se tomaron 15 rollos de tubo fabricados de manera continua en una misma línea de extrusión. Esto con el fin de disminuir la variabilidad en resultados experimentales y permitir la comparación y reproducibilidad de los diferentes tratamientos.

Los parámetros de la extrusora, así como de los equipos auxiliares (sistema de refrigeración y calibración, enrolladora, arrastrador, etc) son los establecidos según el procedimiento de la empresa $^5$ .

b. Determinación del bloqueo.

La finalidad de realizar una bloquización es proporcionar un control local del ambiente para reducir el error experimental y la variabilidad dentro de los grupos, y de esta manera lograr una comparación más homogénea de los tratamientos. Cada unidad experimental se dividió en tres bloques: inicio, medio y final. En la figura n.6 se muestra un esquema general de cómo está constituido cada tratamiento.

 $\overline{a}$ 

<sup>&</sup>lt;sup>5</sup> Por políticas de la empresa estos valores para los parámetros no se pueden incluir en este texto.

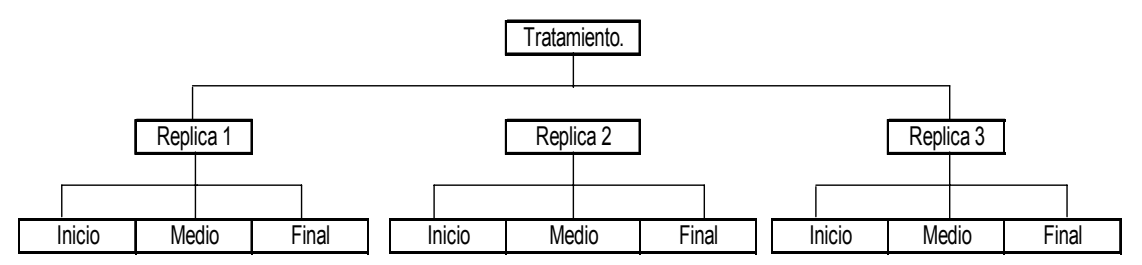

Figura n.7. Esquema general de la constitución de un tratamiento para el diseño de experimentos.

c. Aleatorización.

Se hizo uso de la aleatorización para asignar el orden en que iba a realizar las pruebas individuales y la asignación de cada tratamiento a una unidad experimental. Para ello inicialmente se asignó un número a cada bobina, y posteriormente de manera aleatoria se le asignó una posición dentro de la matriz que se muestra en la figura n.7.

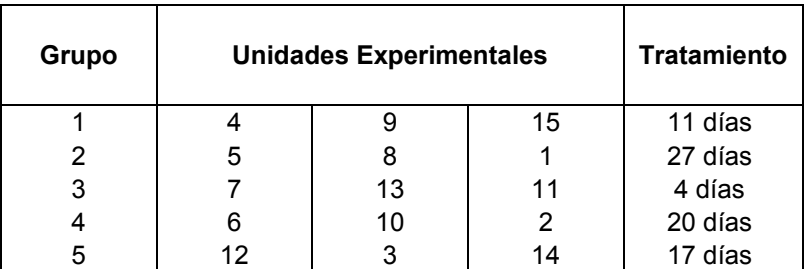

Fig n.8. Asignación del tratamiento para cada unidad experimental.

Con la aleatorización lo que se busca es cancelar los efectos de factores extraños que puedan estar presentes en cada una de las bobinas y perjudiquen los resultados del experimento, además procurar que cada uno de los rollos tenga la misma probabilidad de ser seleccionado para un tratamiento específico.

d. Almacenaje de las unidades experimentales.

Las unidades se almacenaron en la bodega bajo las mismas condiciones que establece el procedimiento de almacenamiento y transporte establecido por la empresa, a una temperatura controlada de 20 ºC durante los períodos establecidos para cada uno de los grupoide unidades experimentales.

4. Realización del muestreo de las unidades experimentales.

Para fines de este estudio se considera cada bobina como una población infinita, ya que es imposible medir manualmente punto por punto el grado de aplastamiento del tubo a lo largo de la bobina. Por lo tanto, las muestras aleatorias deben provenir de una misma población y ser seleccionadas de manera independiente. Teniendo estas condiciones como fundamento se realizó un muestreo manual con la ayuda del dispositivo de tomada de datos dimensionales del Beta Láser Mike.

Para cada réplica se tomaron 10 muestras aleatorias por bloque, según el tratamiento aplicado. La siguiente tabla muestra el promedio y la desviación estándar para cada uno de los tratamientos realizados.

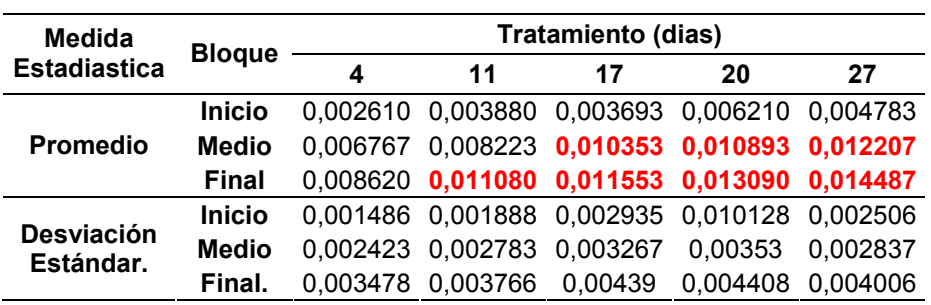

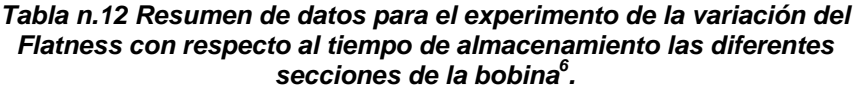

<sup>&</sup>lt;sup>6</sup> En el apéndice n.4 se encuentran las tablas de información de con los resultados del muestreo para cada tratamiento.

Una de las hipótesis que se quería comprobar durante el experimento era observar si la presión de aire inyectada en el tubo después de haber sido embobinado se mantenía dentro de este o se fugaba debido a la permeabilidad del PVC o el mal sellado del tubo. Durante el muestreo se pudo comprobar para el después del día 11 no existe ninguna presión de aire dentro del tubo., por lo que se realizará un experimento para ver si la fuga de aire se debe al mal sellado del tubo o a la permeabilidad del PVC.

- B. Análisis estadístico de los datos.
	- 1. Prueba de normalidad de las muestras.

Antes de proceder a la prueba de una hipótesis es importante determinar la distribución las variables consideradas en una muestra, ya que en los métodos convencionales se trabaja con la distribución normal de dichas variables. El paso inicial entonces, es determinar si la variable en estudio puede ser representada por una distribución normal. En otras palabras se debe verificar esta primera hipótesis. O sea, si las variables medidas en la muestra pueden ser descritas con parámetros de tendencia central y dispersión simétrica alrededor de dichos parámetros y relación media-dispersión conocidas.

La importancia de verificar la normalidad de las muestras en estudio es fundamental en estadística porque si las muestras son normales se pueden aplicar métodos estadísticos paramétricos convencionales, en caso contrario se deben o bien transformar los datos, o utilizar métodos como los no paramétricos u otros métodos estadísticos más sofisticados.

Cada tratamientos tiene muestras de 30 datos, por lo el método de estadística descriptiva recomendado para verificar la normalidad de las variables es la prueba de Shapiro – Wilk.

Contrariamente a lo que se desea en la mayoría de los casos, en las pruebas de normalidad se busca aceptar la  $H_0$ , dado que en la mayoría de los métodos estadísticos convencionales es necesaria la distribución normal de la variable de interés, pues siendo así es posible conocer los parámetros que la describen por completo, su media (μ), su desvío (σ) y la relación entre ambos y en este sentido estos métodos son más efectivos. Un valor P ≥ 0.05 en las pruebas de normalidad indicaría que no hay prueba suficiente para rechazar la normalidad de la variable.

En el Apéndice n.5 se detalla el cálculo de la prueba de normalidad para las muestras de cada bloque según los diferentes tratamientos<sup>7</sup>. Con los resultados obtenidos se pudo verificar que la distribución del aplastamiento a través del tiempo es normal por lo que se puede utilizar métodos estadísticos paramétricos convencionales para el análisis de los resultados. Cabe resaltar en algunos (tablas n.17, n.18, n.19, n.24) conjuntos de muestras se tuvo que hacer una transformación logarítmica o de potencia de los datos para conseguir una aproximación a la distribución normal, y así evitar el uso de pruebas no paramétricas.

> 2. Análisis del comportamiento de las características de calidad a través del tiempo y condiciones de almacenaje del tubo extruído.

Con la comprobación de la normalidad de los datos se procedió a hacer las gráficas de distribución normal para describir el comportamiento de cada uno de los bloques según el tipo de tratamiento aplicado (ver gráficas n.24, n.25, n.26).

 $\overline{a}$ 

 $^7$  El programa en Excel para la prueba de Shapiro –Wilks fue suministrado por la Ing. Ivania Hasbum.

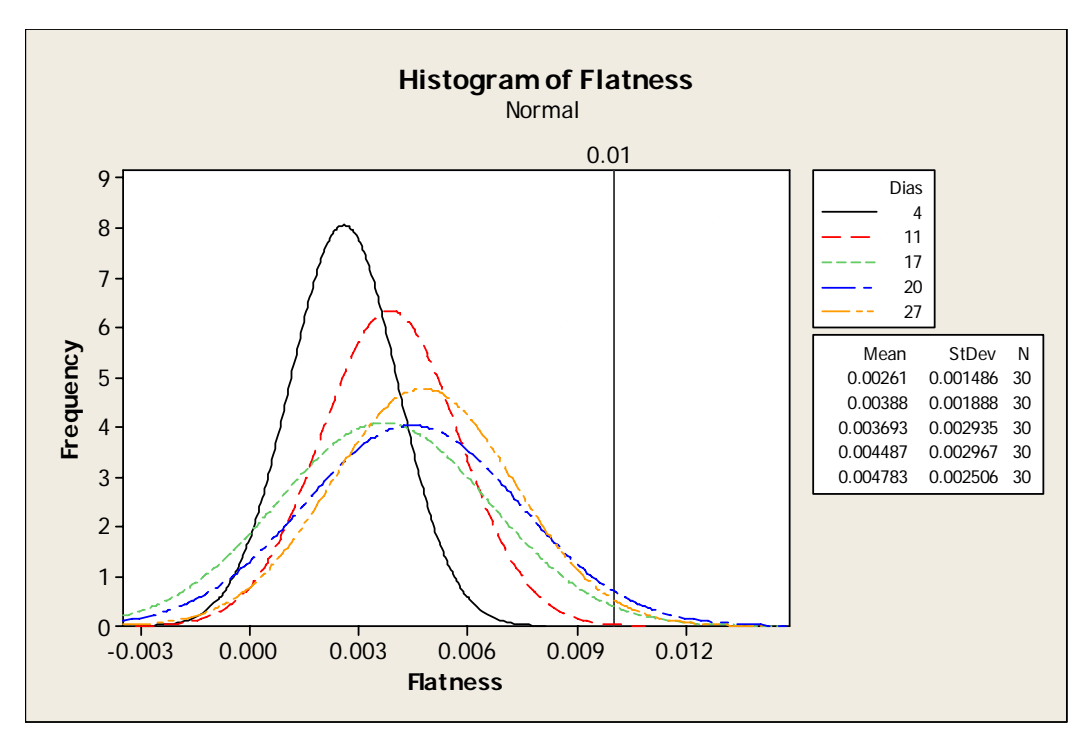

Gráfica n.24. Comportamiento del bloque inicial para diferentes períodos de almacenamiento.

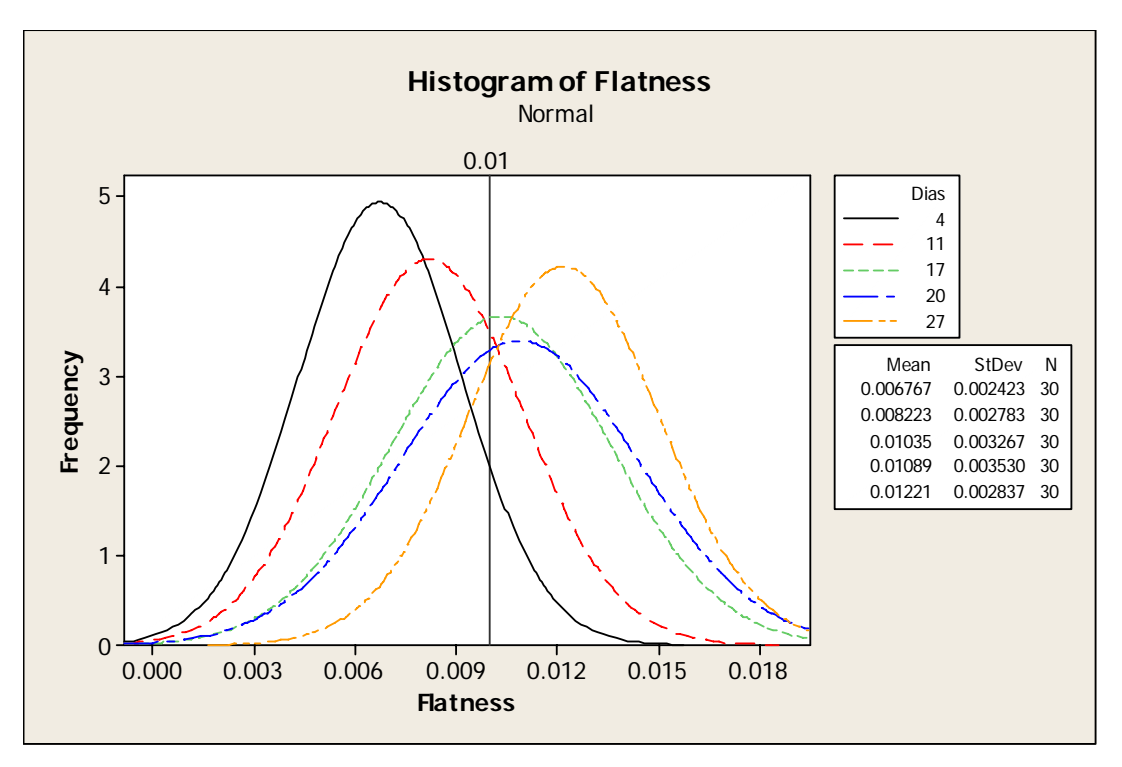

Gráfica n.25. Comportamiento del bloque medio para diferentes períodos de almacenamiento.
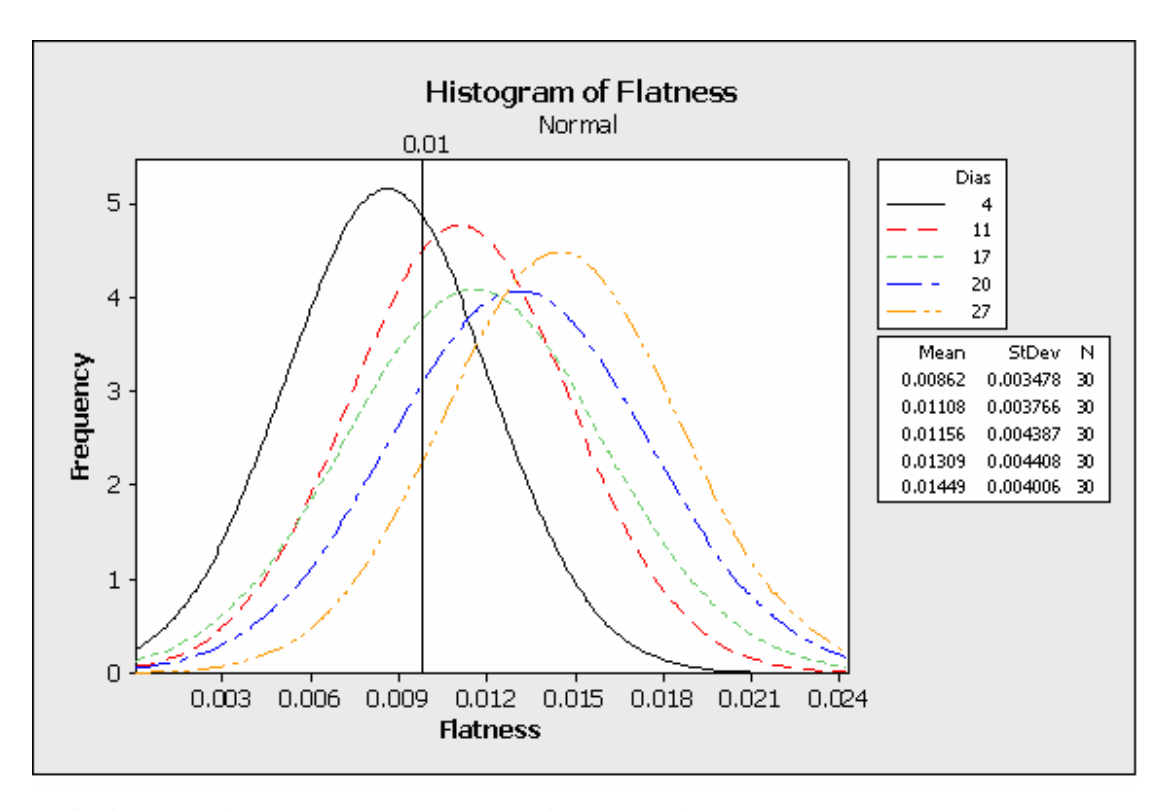

Gráfica n.26. Comportamiento del bloque final para diferentes períodos de almacenamiento.

En la gráfica n.24 se observa que la mayor parte del material en esta sección se encuentra dentro de los límites de especificación para el flatness, mientras que en caso contrario en la gráfica n.26 la mayor parte del material se encuentra en la región de rechazo. Y en todas se pude observar como hay un desplazamiento progresivo de la zona de material rechazado con respecto al tiempo de almacenamiento y un aumento en la variabilidad de los datos con respecto a la media. Si bien es cierto que el tiempo de almacenamiento afecta las características dimensionales del tubo progresivamente, de las gráficas se puede observar que es más crítica la deformación que sufre el tubo con respecto a la localización en la bobina que con respecto su tiempo de almacenaje.

Como era de esperar existe un detrimento en las características dimensionales del tubo con forme aumenta su período de almacenamiento, sin embargo lo que interesa es conocer qué cantidad de material se encuentra fuera de las especificaciones y de esta manera deducir si realmente el tiempo y las

condiciones de almacenamiento representan una pérdida significativa, además de determinar cuál puede ser el tiempo óptimo de almacenaje. Para ello se procedió hacer un análisis probabilístico sobre la cantidad de material fuera de los límites de especificación, en la tabla n.29 se resume los resultados obtenidos.

| Tiempo de                 | Probabilidad (%). |                                  |                      |          |  |  |
|---------------------------|-------------------|----------------------------------|----------------------|----------|--|--|
| Almacenamiento<br>(días). | <b>Inicio</b>     | <b>Medio</b>                     | Final.               | Total.   |  |  |
| 4                         |                   | 3,2948E-05 9,10533805 34,5764982 |                      | 15.55914 |  |  |
| 11                        |                   | 0,32766536 26,1567755 61,2858252 |                      | 29.25381 |  |  |
| 17                        | 1,58229943        |                                  | 54,265784 63,8928905 | 21.29453 |  |  |
| 20                        |                   | 1,86807263 59,9527641 75,8348007 |                      | 46.35892 |  |  |
| 27                        |                   | 3,15769953 76,8192421 86,8817494 |                      | 56.81221 |  |  |

*Tabla n.29 Probabilidad de que el material se encuentre fuera de especificación para*  diferentes días de almacenamiento a través de la bobina de tubo<sup>8</sup>.

De la tabla anterior se observa que la sección inicial de la bobina presenta muy poca probabilidad de presentar valores de aplastamiento fuera de los límites de especificación, en la cual los porcentajes de material desperdiciado van desde casi nulo (3.29E-05%) para cuatro días hasta un valor máximo de un 3.157%. para 27 días de almacenamiento. Estos resultados eran de esperar debido a que la sección inicial de la bobina tiene el mayor radio de curvatura por lo que el tubo se puede acomodar con menores esfuerzos de tensión y además está sometida a menores esfuerzos de aplastamiento con respecto a las otras secciones de la bobina.

La sección media de la bobina, presentó resultados que no se esperaban pues como se muestra en la tabla los porcentajes de material que deben ser rechazados son bastante elevados e inclusive en algunos casos con muy poca variación con respecto a la sección final de la bobina. Para un período superior a

<sup>&</sup>lt;sup>8</sup> En el Apéndice n.6 se muestra con detalle el cálculo de la probabilidad para cada sección de la bobina según los diferentes tratamientos.

los 17 días de almacenamiento más de la mitad (54.27%) del material en esta región debería ser desechado.

De los porcentajes de material que debe ser rechazado en la sección final de la bobina se deduce que esta sección siempre se puede considerar como crítica, para los 4 días ya existe un porcentaje considerable de material fuera de las especificaciones, aproximadamente un 34.58%. La sección final se encuentra sometida a la mayor cantidad de esfuerzos de aplastamiento causados por el peso del material en el resto de las secciones de la bobina además, en la parte interna de la bobina, el tubo presenta un menor radio de curvatura, lo que ocasiona que el material se encuentre a altos niveles de tensión. Es importante notar que para un período mayor a 11 días existe la probabilidad de que más de la mitad del tubo (61.28%) exceda los límites de especificación, y este porcentaje sigue aumentando progresivamente hasta alcanzar un valor máximo de 86.88% del material en esta región, y por lo tanto sólo un pequeño porcentaje de material podría ser utilizado en las líneas de producción.

Por lo tanto, si se quiere que el tubo llegue a las líneas de producción con la mejor calidad no se debería almacenar por altos períodos de tiempo e inclusive períodos no superiores a una semana, ya que como se muestra en la tabla n.13 entre los 4 y 11 días existe un porcentaje total desperdicio de la bobina entre 15.55% y un 29.25% y para períodos superiores la cifra asciende hasta un 51.812%.

Se recomienda que se debe hacer un estudio de las posibles variables que afectan el grado de aplastamiento del tubo porque a como está siendo utilizado en las líneas de producción, este no se encuentra en las óptimas características de calidad que se esperaría. Entre los factores a estudiar están:

• tiempo de inyección de aire: el interior del tubo necesita cierta presión interna (3 psi -4 psi) para mantener rigidez a cada espira de la bobina y evitar su deformación, el utilizar un tiempo de inyección menor al ideal provoca que la presión interna final (una vez inyectado el aire) sea menor a la especificada.

- radio de curvatura de la bobina: se relaciona directamente con los esfuerzos causantes del aplastamiento del tubo. Al aumentar el radio de curvatura, el tubo se someterá a esfuerzos de menor magnitud.
- tipo de sellado de la bobina, y la existencia de alta permeabilidad del aire en el PVC: ocasiona la fuga del aire interno del tubo, lo que disminuye la rigidez de cada espira.
- calibración de la altura del arrastrador una vez que sea realizado una limpieza de línea: si la altura del arrastrador se calibra mal puede: no movilizar el material hasta la unidad de enrollamiento (alto espaciamiento entre bandas) o provocar una deformación de aplastamiento incipiente (bandas muy ajustadas).
- cantidad de material de la bobina: cuanto menor sea la cantidad de material embobinado menor será el aplastamiento del tubo puesto que el peso que debe soportar cada espira será menor.

3. Determinación de la relación entre el tiempo de almacenamiento y el aplastamiento del tubo extraído. Análisis de la varianza.

Con los datos del muestreo se procedió a hacer un análisis de varianza con el fin de determinar estadísticamente el tiempo de almacenamiento es una variable significativa, en otras palabras, si los promedios para cada uno de los tratamientos es relativamente similar y si la variación que hay entre ellos es despreciables y no hay un detrimento importante en las características dimensionales del tubo extraído.

Para tener una noción sobre cual es la interacción de los promedios de cada una de las secciones de la bobina en los diferentes tratamientos se realizó una gráfica de curva de interacción, gráfica n.27. En dicha gráfica se puede observar que para la sección inicial los puntos se encuentran muy juntos (en algunos caos uno encima de otro), mientras que para las secciones media y final esta distancia es mayor. Este gráfico lo que dice es que entre mayor sea la distancia entre puntos va a existir una diferencia significativa entre los promedios, por lo tanto surgen las siguientes suposiciones:

- La sección inicial de la bobina no presenta ninguna variación con respecto a los diferentes tratamientos, en conclusión, el tiempo de almacenamiento no afecta la sección inicial de la bobina.
- Las secciones media y final de la bobina presentan variaciones significativas en algunos periodos de tiempo.

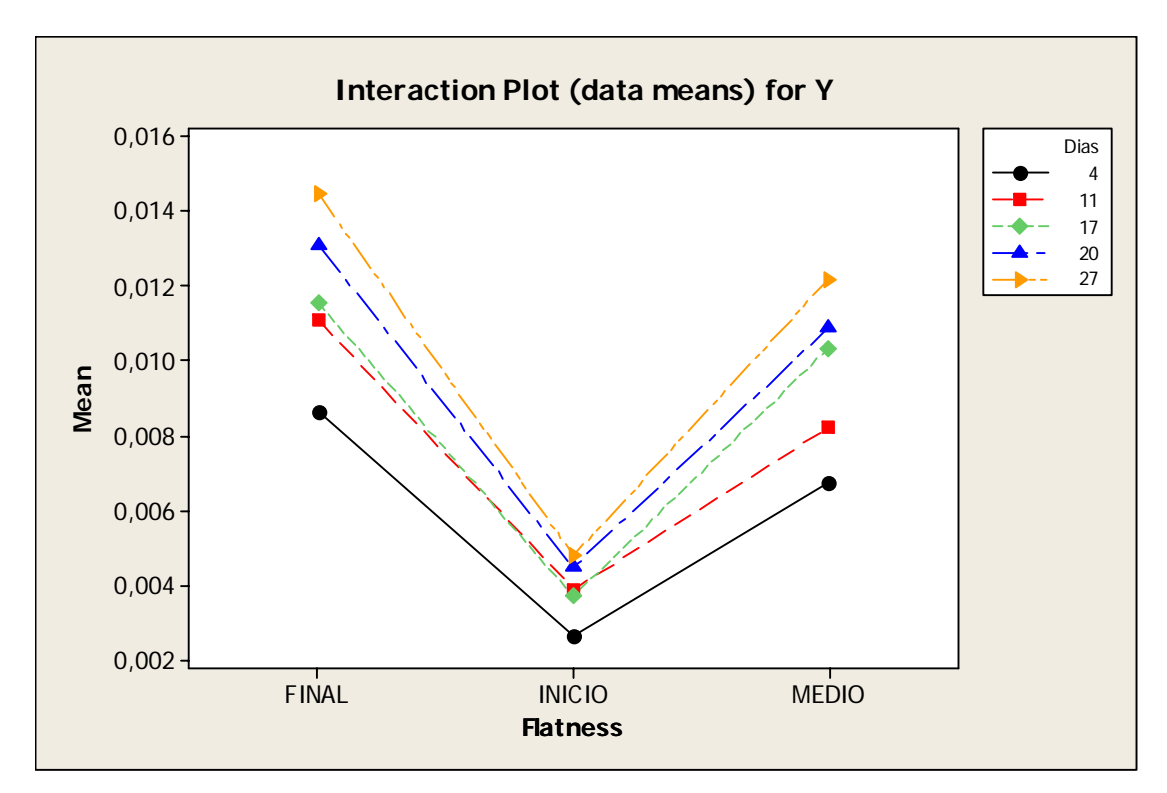

Gráfica n.27. Interacción entre los promedios para cada una de las secciones de la bobina, en diferentes tratamientos.

Sin embargo, la gráfica anterior sólo da una visión generalizada del comportamiento de los promedios, para aceptar o rechazar las hipótesis anteriores se debe recurrir al análisis de la varianza. Este análisis se llevó acabo mediante la ayuda del programa estadístico MInitab 14, los resultados para cada una de las secciones se muestran en las gráficas n.28, n.29 y n.30 $^9$ .

Del análisis de la ANOVA realizado para la sección inicial (gráfica n.28) se puede observar que efectivamente no existe variación entre los promedios del aplastamiento para los diferentes tratamientos. Cada punto que se representa en la gráfica es el valor promedio del conjunto de datos y la sección entre interlineada representa el área en la cual el promedio no es significativo, de manera más sencilla, siempre que las áreas se traslapen se puede decir que los promedios son iguales y la variación puede ser despreciable. Como se observa en la gráfica n.28 todas las áreas para los diferentes tratamientos se traslapan, exceptuando el almacenamiento para 4 días, por lo tanto puede afirmarse que el aplastamiento en la sección inicial de la bobina no depende tiempo de almacenamiento y cualquier muestra fuera de especificación se debe a otros factores como por ejemplo: aplastamiento causado por el mala calibración del arrastrador.

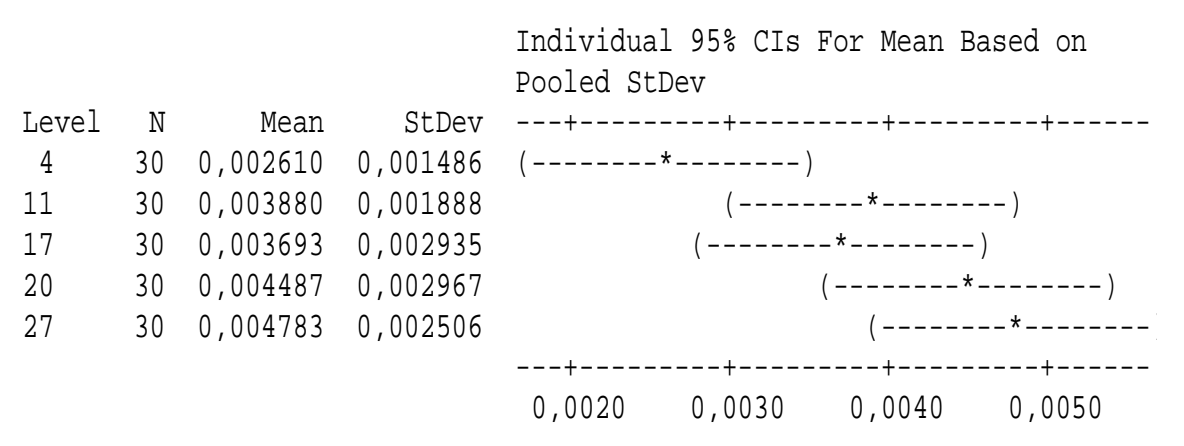

Gráfica n.28. ANOVA para el comportamiento del aplastamiento del tubo en la sección inicial para diferentes tratamientos.

La gráfica n.29 muestra claramente como las secciones interlineadas se encuentran más distanciadas unas con otras, con respecto al gráfico n.28.

 $\overline{a}$ 

 $9^9$  En el apéndice 7 se muestra con mayor detalle los resultados obtenidos con el programa.

Además, se puede ver que durante los primeros 11 días de almacenamiento la diferencia entre los promedios no es muy significativa, sin embargo, a partir de este período se observa una división de dos grupos (aplastamiento de 4 a 11 días y el aplastamiento de 11 a 27 días) que sí presentan variaciones entre sus valores, por lo tanto el tiempo de almacenamiento crítico para esta sección es de 17 días, pues a partir de ahí el aplastamiento empieza a ser significativo con respecto al tiempo. En resumen, para la sección media del tubo:

- los dos primeros tratamientos no presentan variaciones entre sus valores (grupo 1),
- los tres últimos tratamiento no presentan variaciones entre sus valores (grupo 2),
- existe una diferencia significativa entre los promedios de grupo 1y grupo 2, y
- el tiempo de almacenamiento crítico es de 17 días, y sí existe una relación entre el aplastamiento del tubo y el tiempo de almacenamiento.

|                |   |                                                     |       | Pooled StDev | Individual 95% CIs For Mean Based on |              |
|----------------|---|-----------------------------------------------------|-------|--------------|--------------------------------------|--------------|
| Level          | N | Mean                                                | StDev |              |                                      |              |
| $\overline{4}$ |   | $30 \quad 0,006767 \quad 0,002423 \quad (----+---)$ |       |              |                                      |              |
| 11             |   | $30 \quad 0,008223 \quad 0,002783$ (----*----)      |       |              |                                      |              |
| 17             |   | 30 0,010353 0,003267                                |       |              | $(----+---)$                         |              |
| 20             |   | 30 0,010893 0,003530                                |       |              | $(----+---)$                         |              |
| 27             |   | 30 0,012207 0,002837                                |       |              |                                      | $(----+---)$ |
|                |   |                                                     |       |              |                                      |              |
|                |   |                                                     |       |              | $0,0060$ $0,0080$ $0,0100$ $0,0120$  |              |

Gráfica n.29. ANOVA para el comportamiento del aplastamiento del tubo en la sección media para diferentes tratamientos.

Finalmente, se tiene que para el análisis del aplastamiento en la sección final de la bobina, hay mucha variación entre los valores de las medias. Como se observa en la gráfica n.30, se pueden distinguir varias relaciones entre grupos de datos:

• la variación en el grado de aplastamiento para los días 4 y 11 días es significativa entre ellos (grupo 3),

- la variación en el grado de aplastamiento para los días 11, 17 y 20 días es significativa entre ellos (grupo 4),
- la variación en el grado de aplastamiento para los días 20 y 27 días es significativa entre ellos (grupo 5).

A pesar de que diferentes tratamientos se traslapan entre sí y no presentan variaciones significativas entre ellas, se puede afirmar que estadísticamente hay diferencias entre los grados de aplastamiento para cada uno de los tratamientos porque no existe relación entre los grupos 3, 4, 5 de la gráfica n.30. Además, para la sección final de la bobina no hay claramente un período de tiempo que se pueda considerar como crítico.

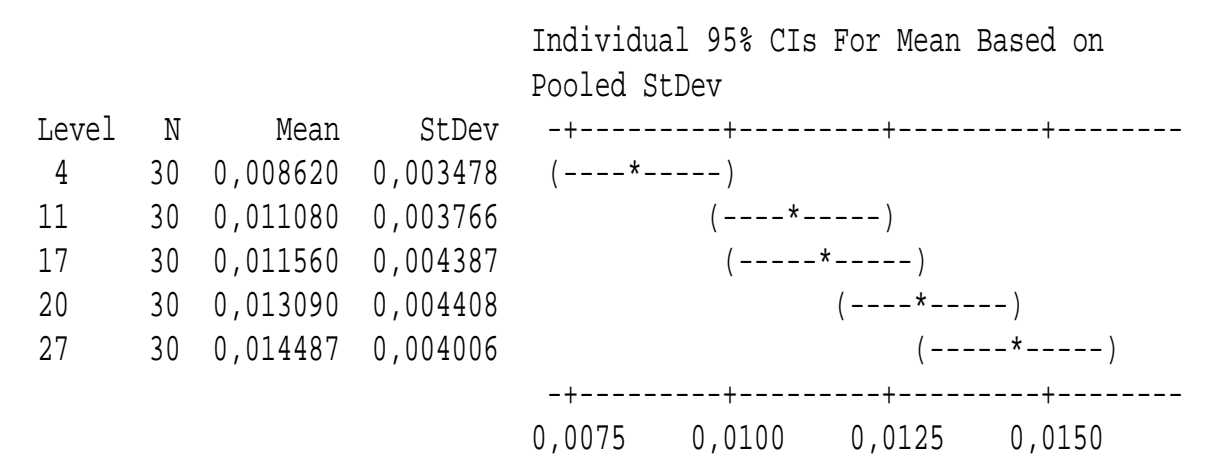

Gráfica n.30. ANOVA para el comportamiento del aplastamiento del tubo en la sección final para diferentes tratamientos.

### C. Conclusiones.

- Los parámetros dimensionales del tubo después de su manufactura se encuentran bajo control estadístico y cuando alguno de los parámetros se sale de especificación el proceso busca estabilidad y los valores tienden a volver a ubicarse dentro del rango de tolerancia.
- En el proceso de manufactura del tubo, el parámetro dimensional que presenta mayor variación es el diámetro interno. Este se ve afectado por: velocidad de enrollamiento, presión de vacío, tolerancias del dado de extrusión, sistema de enfriamiento, etc.
- Actualmente, el tubo extruído está llegando a las líneas de finales de ensamblaje con una distorsión dimensional (aplastamiento) que afecta la calidad del producto final. El grado de aplastamiento se ve incrementado con forme de avanza hacia el interior de la bobina.
- El tiempo de almacenamiento afecta las características dimensionales del tubo progresivamente, sin embargo es más crítica la deformación que sufre el tubo con respecto a la localización en la bobina que con respecto a su tiempo de almacenaje.
- Existe un aumento en la variabilidad de los datos del muestreo para el grado de aplastamiento conforme se incrementa el tiempo de almacenaje del tubo extruído.
- Además del tiempo de almacenamiento, otras variables que influyen en el aplastamiento del tubo extruído son: tiempo de inyección de aire, el sellado de la bobina, la calibración de la altura de la unidad de arrastre, el radio de curvatura de la bobina, la permeabilidad del aire en el PVC y la cantidad de material en la bonina.
- Para un período mayor a 4 días no existe presión interna dentro del tubo, se da una fuga del aire la cual puede ser producida por el mal sellado de los extremos del tubo o por la permeabilidad del aire en el PVC.
- El tiempo de inyección de aire que está estimulado actualmente en el protocolo de manufactura del tubo se estableció con fines productivos, sin embargo este tiempo no garantiza que la presión interna del aire en el tubo, una vez estabilizada la presión, sea la requerida (3 psi – 4 psi).
- Para que el tubo llegue a las líneas de producción con la mejor calidad no se debe almacenar por altos períodos de tiempo e inclusive no superiores a una semana.
- Estadísticamente se comprobó que no hay diferencia significativa entre las medias de los diferentes períodos de tiempo para la sección inicial de la bobina, sin embargo sí existen diferencias entre las medias las secciones media e interna de la bobina.
- En la sección inicial de la bobina después de 4 días no existe una variación significativa en el grado de aplastamiento. Es sección no depende del tiempo de almacenamiento.
- En la sección media de la bobina el tiempo de almacenamiento crítico es de 17 días, y sí existe una relación entre el aplastamiento del tubo y el tiempo de almacenamiento.
- Para la sección final de la bobina no hay claramente un período de tiempo que se pueda considerar como crítico.

## D. Recomendaciones.

Con el fin de disminuir el porcentaje de material defectuoso, ocasionado por la pérdida de la calidad de las características dimensionales de tubo se propone una serie de alternativas:

- Se debe hacer una reevaluación de las factores que afectan el grado de aplastamiento del tubo porque a como este está siendo utilizado en las líneas de ensamble cierto porcentaje de la bobina sobrepasa las especificaciones del estipuladas por el Departamento de Calidad con respecto al grado de aplastamiento, sobre todo para períodos superiores de 11 a 17 días de almacenaje.
- Para reducir el efecto del aplastamiento provocado por el peso de una espira sobre la anterior se puede aumentar el radio de curvatura o longitud de la bobina, así va a ver una mejor distribución del material enrollado y una disminución de los esfuerzos ejercidos sobre el material.
- Integrar a la línea de extrusión un dispositivo que corte el tubo según las longitudes necesarias para el ensamble del producto y empacarlo verticalmente en una bolsa celulósica sellada. Si se considerara esta opción, se debe tener una estricta coordinación por parte de los operarios para no confundir los diferentes productos.
- Implementar en la unidad de arrastre un calibrador de deformaciones que envíe una señal e indique al operario hasta que nivel de altura se debe ajustar el arrastrador, o evaluar la posibilidad de incorporar la uno de los sensores del Beta Laser Mike para registrar el grado de aplastamiento y que se esta manera el operario pueda discernir hasta que punto se debe ajustar la altura del arrastrador.
- Disminuir los pies de material que se embobinan, y hacer las bobinas con la cantidad necesaria para la duración de un turno.
- El Departamento de moldeo debe hacer una revisión sobre el tiempo de inyección de aire y establecer prioridades de producción o calidad. Según estudios ya realizados por los ingenieros de la empresa el tiempo óptimo de inyección de aire es entre 10 min-13 min, sin embargo actualmente por cuestiones de productividad solo se inyecta durante 5 min. Si se establece la producción como una prioridad, el tubo debe almacenarse por durante un lapso más corto de tipo, y en caso contrario, si se prefiere calidad el tiempo de inyección de aire debe ser entre 10 min – 13 min. Realizar un diseño de experimentos para evaluar el efecto del tiempo de inyección de aire.
- Se debe hacer un estudio para evaluar la posibilidad de fugas de aire debidas al mal sellado de los extremos del tubo, y además evaluar qué tan permeable es el aire en el PVC.
- Con base en el estudio realizado la empresa debe determinar por cuanto tiempo se va a almacenar el tubo una vez que sale de manufactura y no dejarlo en bodega por tiempo indeterminado.

#### **VI. BIBLIOGRAFIA.**

- Heizer, J. & Render, B. (2001). *Dirección de la Producción: Decisiones Técnicas* (6ª ed., pp 181-197). New York: Editorial Pearson Education.
- Rodríguez, F. et all. *Principles of Polymer Systems [Principios de Sistemas* Poliméricos] (5ª ed., pp 511-568). Chicago: Editorial Taylor & Francis.
- Smith, W. (2003). *Fundamentos de la Ciencia e Ingeniería de los Materiales* (3ra ed., pp 328-347). México: Editorial Mac GrawHill.
- Johnson, R., William, O. (198. *Production and quality [Producción y Calidad]*. (pp2.) Milwaukee, WI: American Society for Quality.
- Juran, J.M. Manual de Control de Calidad. I volumen. EspañaÑ MacGRAW-HILL/INTERAMERICANA DE ESPAÑA S.A., 1993.
- Juran, J.M. Manual de Control de Calidad. I volumen. EspañaÑ MacGRAW-HILL/INTERAMERICANA DE ESPAÑA S.A., 1993.
- Berenson, M. & Levine, D. Estadística Básica en Administración. 6ª ed. México: Prentice Hall, 1996.

### **VII. APÉNDICES.**

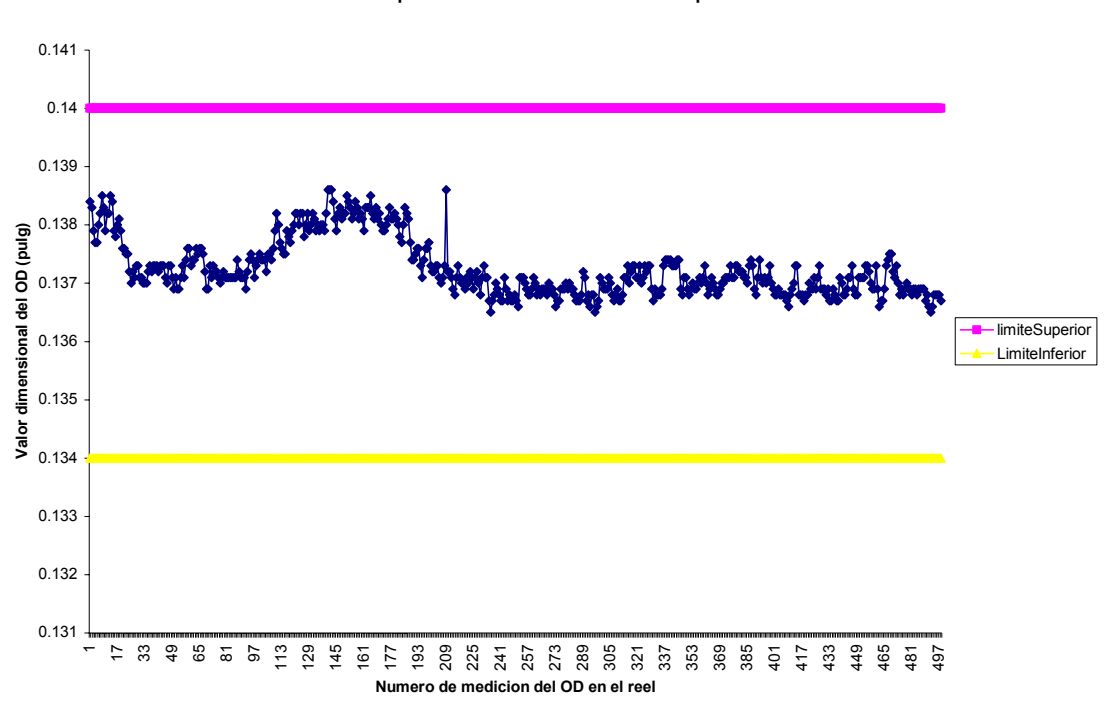

**Grafica n.3 Comportamiento del OD en diferentes puntos del reel1.**

**A. APÉNDICE. Gráficas de Control estadístico del Proceso.** 

Fuente: Beta Láser Mike.

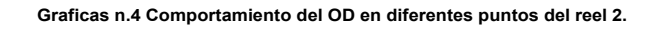

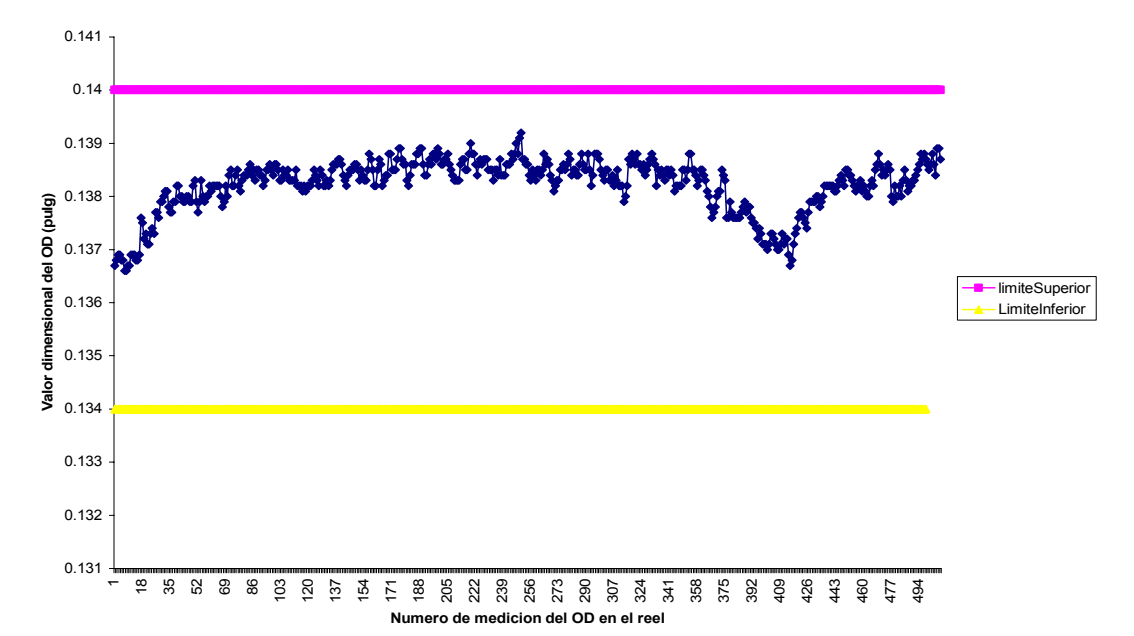

Fuente: Beta Láser Mike.

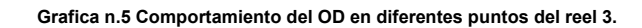

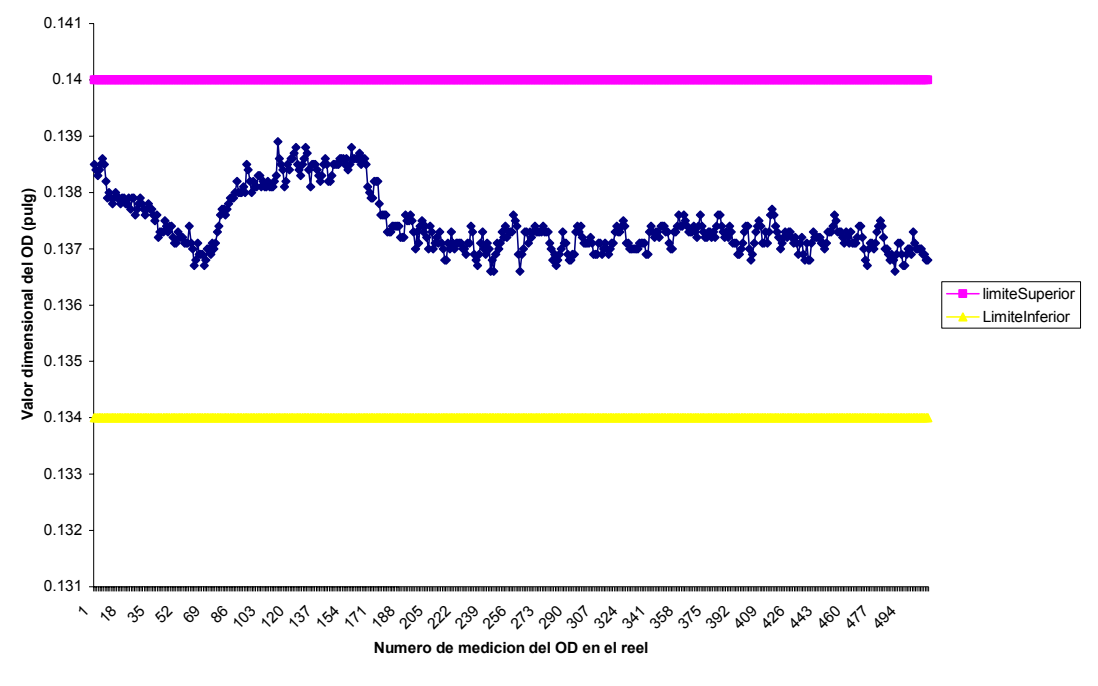

Fuente: Beta Láser Mike.

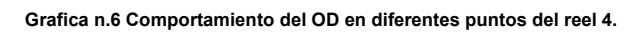

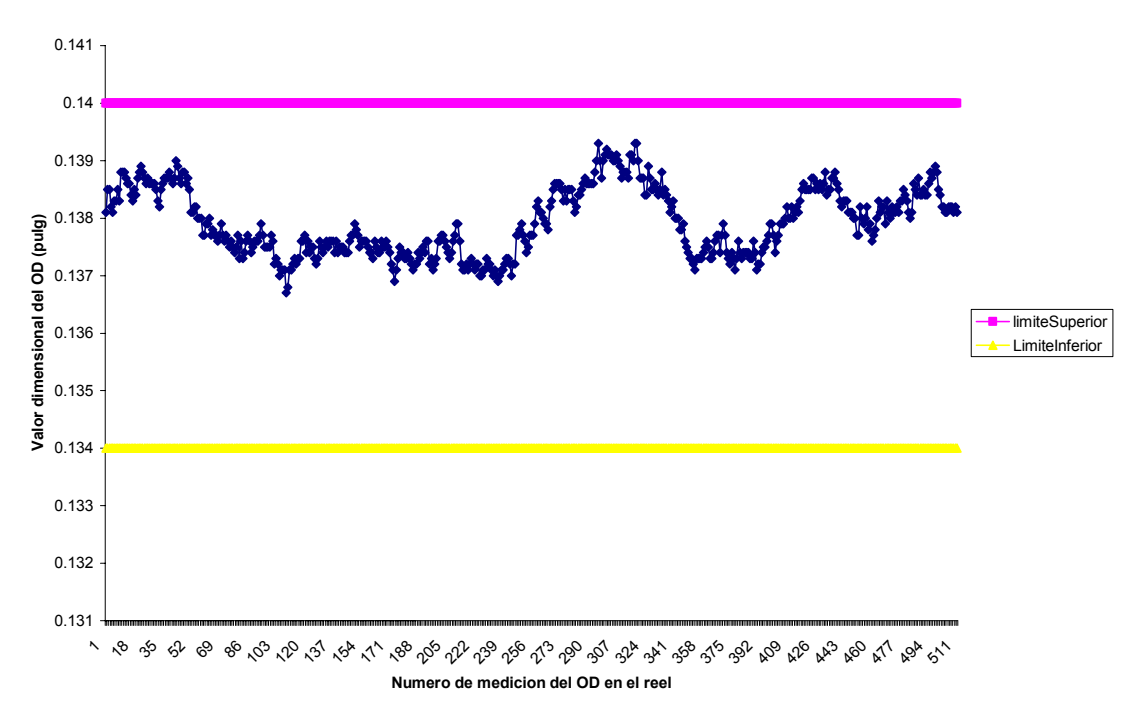

Fuente: Beta Láser Mike.

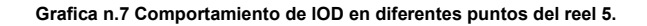

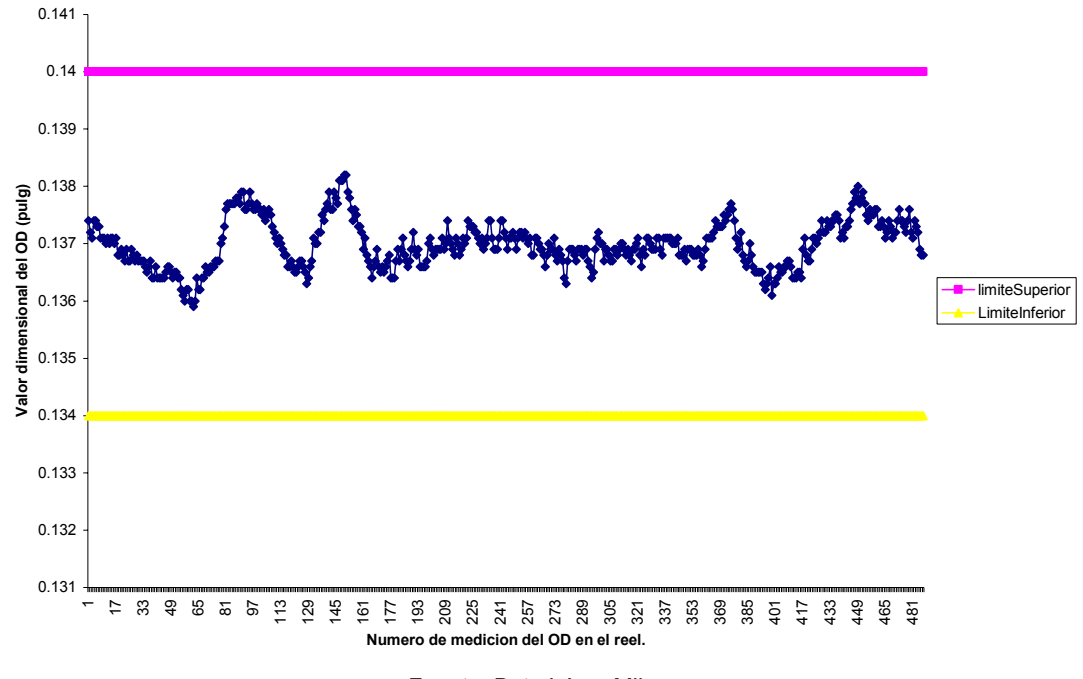

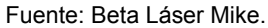

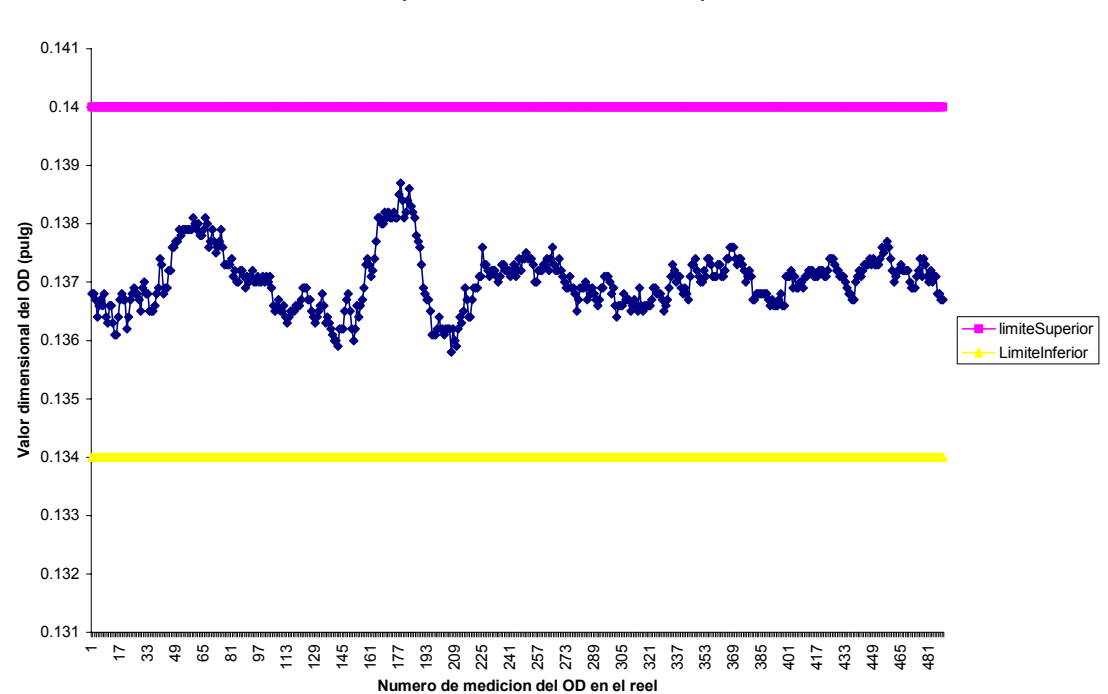

**Graficas n.8 Comportamiento del OD en diferentes puntos del reel 6.**

Fuente: Beta Láser Mike.

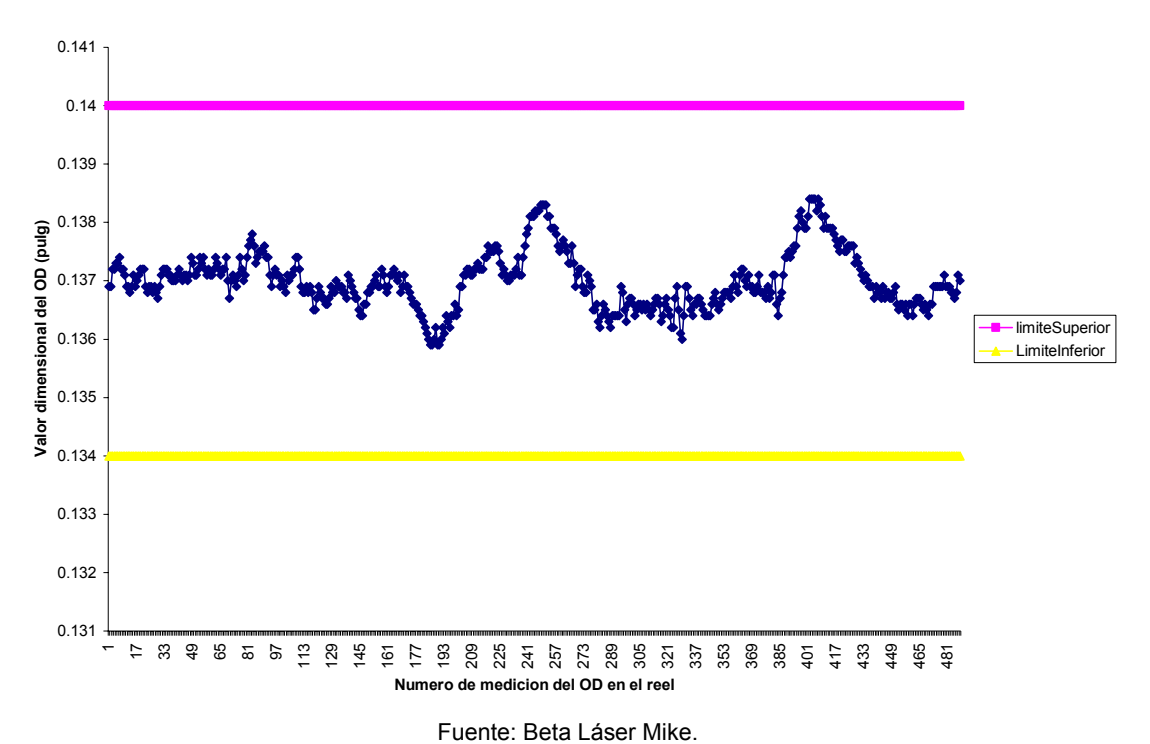

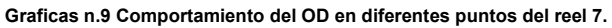

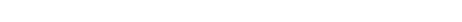

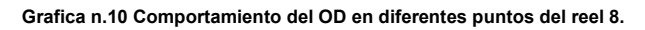

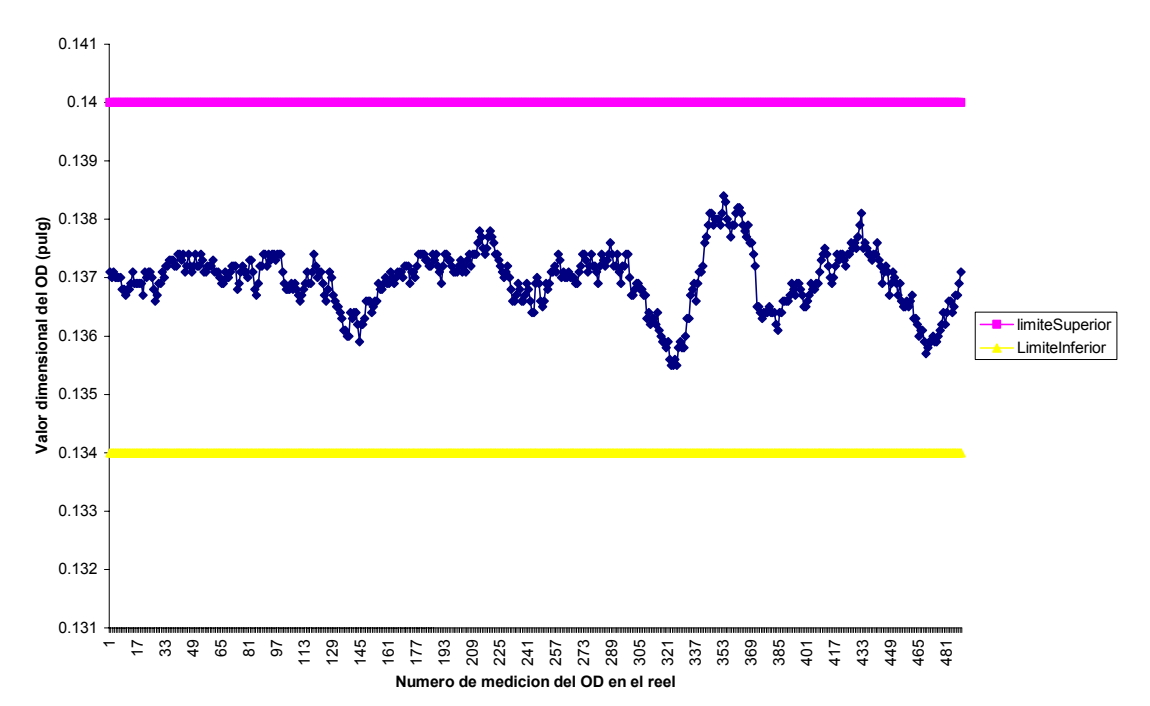

#### Fuente: Beta Láser Mike.

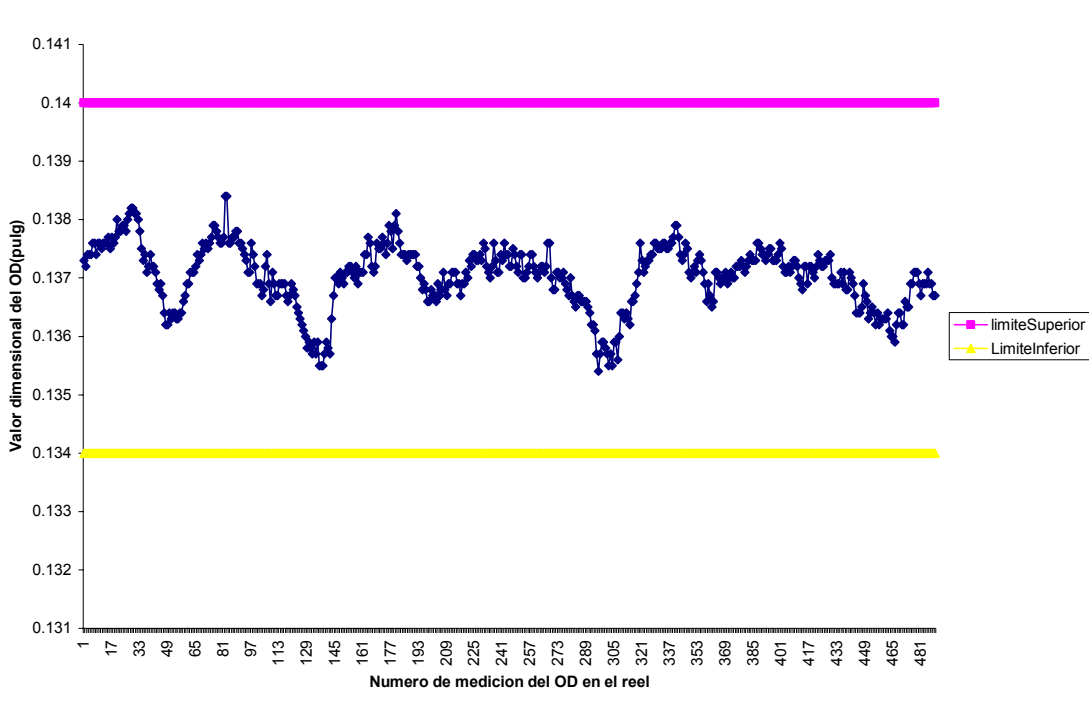

**Grafica n. 11 Comportamiento del OD en diferentes puntos del reel 9.**

Fuente: Beta Láser Mike.

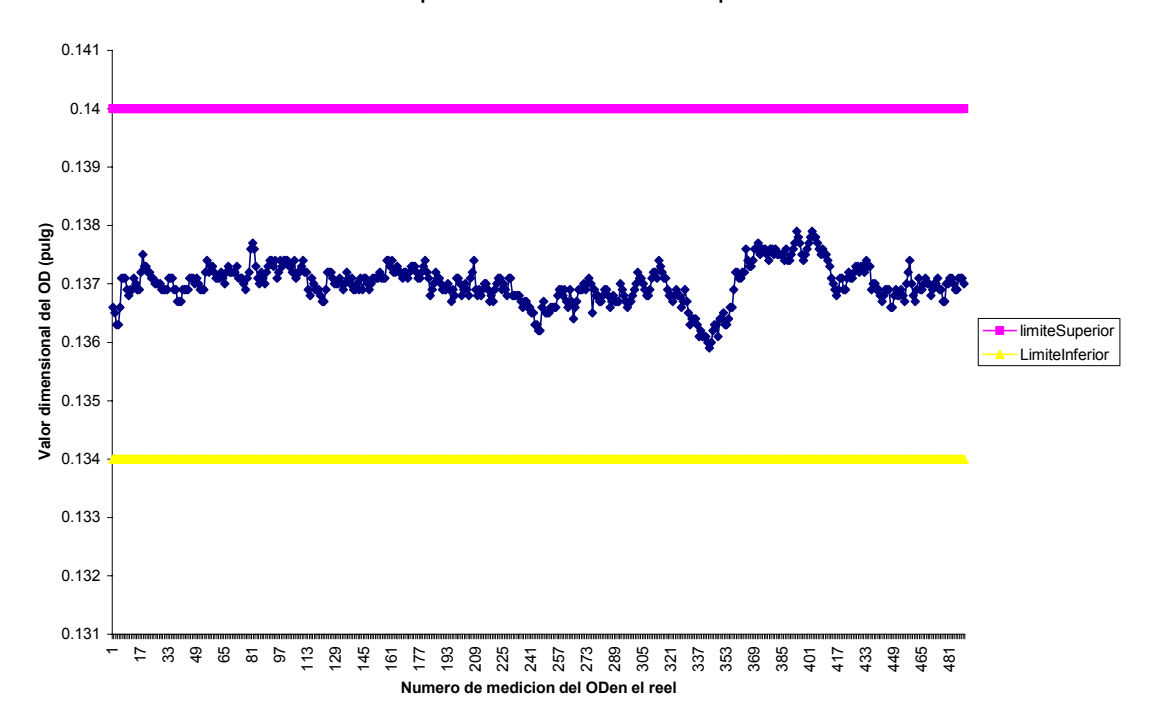

**Grafica n.12. Comportamiento del OD en diferentes puntos del reel 10.**

Fuente: Beta Láser Mike.

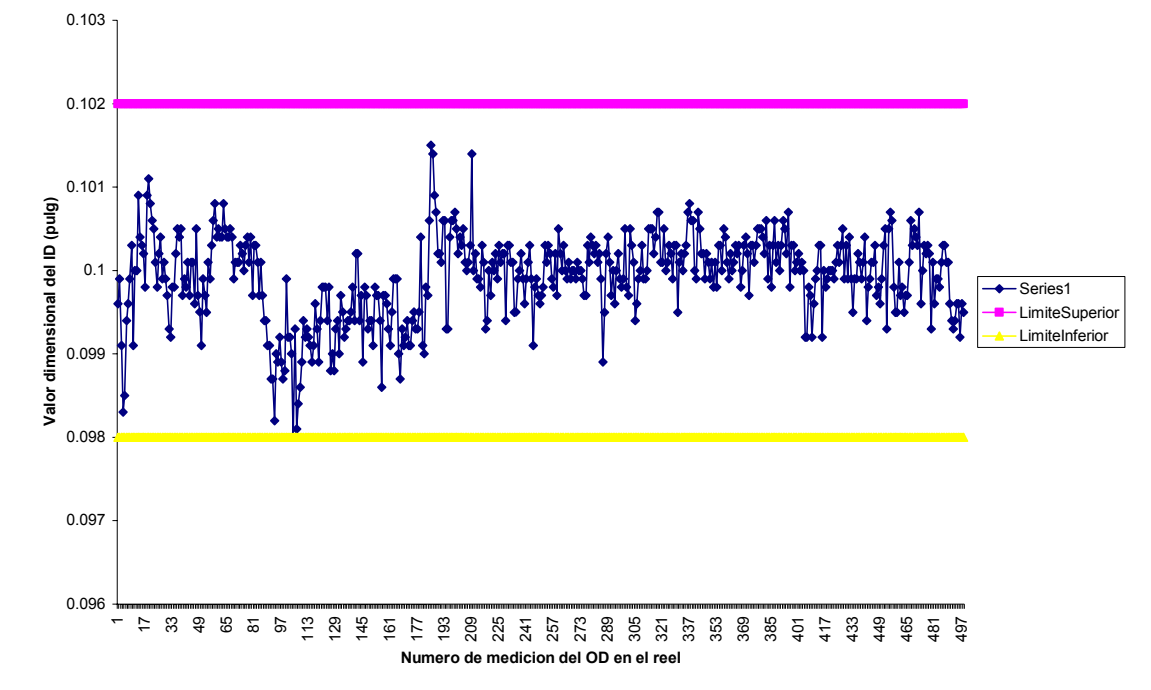

**Grafica n.13 Comportamiento del ID en diferentes puntos del reel1.**

Fuente: Beta Láser Mike.

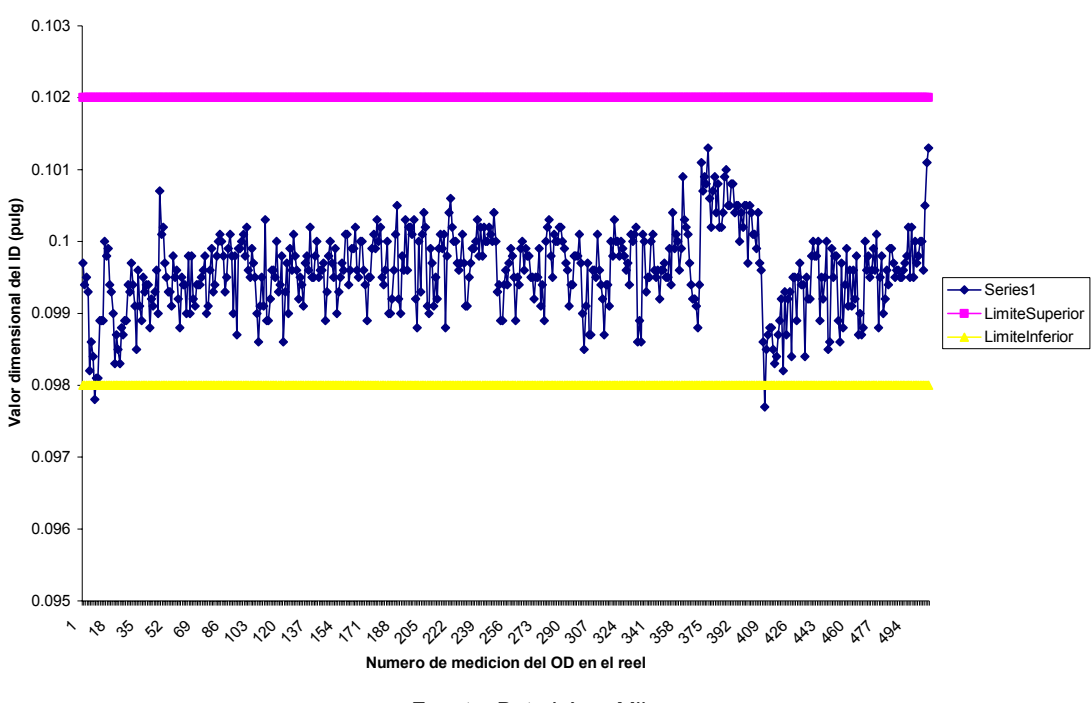

**Grafica n.14 Comportamiento del ID en diferentes puntos del reel 2.**

Fuente: Beta Láser Mike. .

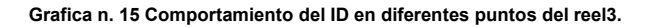

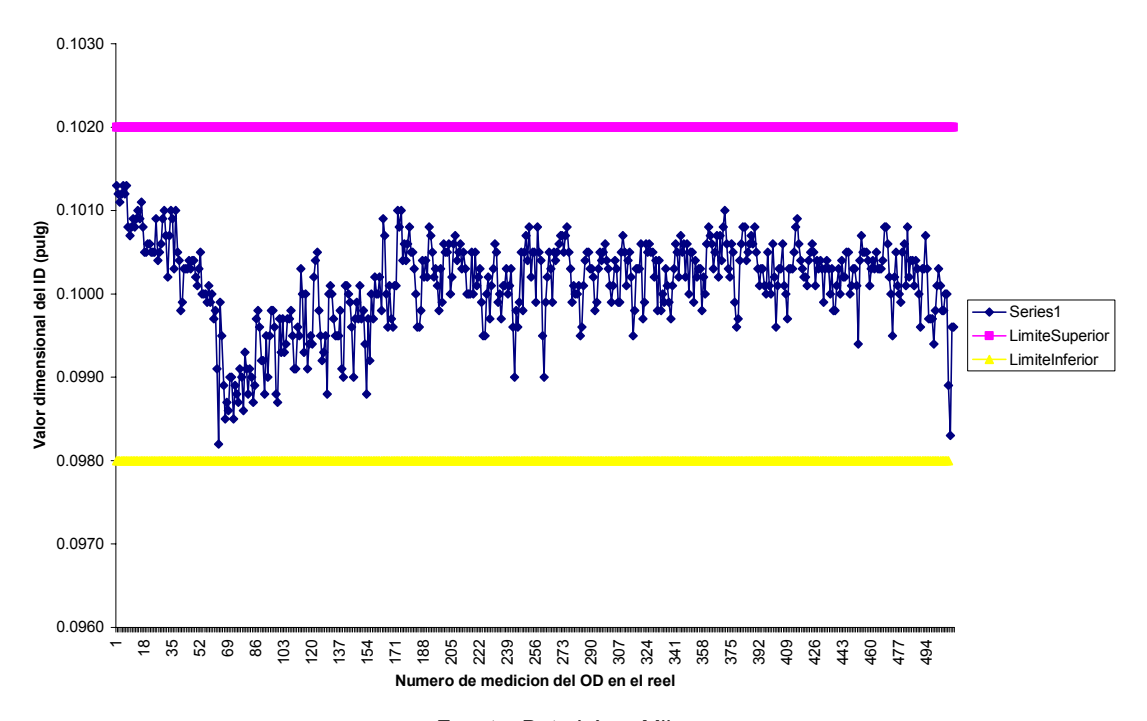

Fuente: Beta Láser Mike.

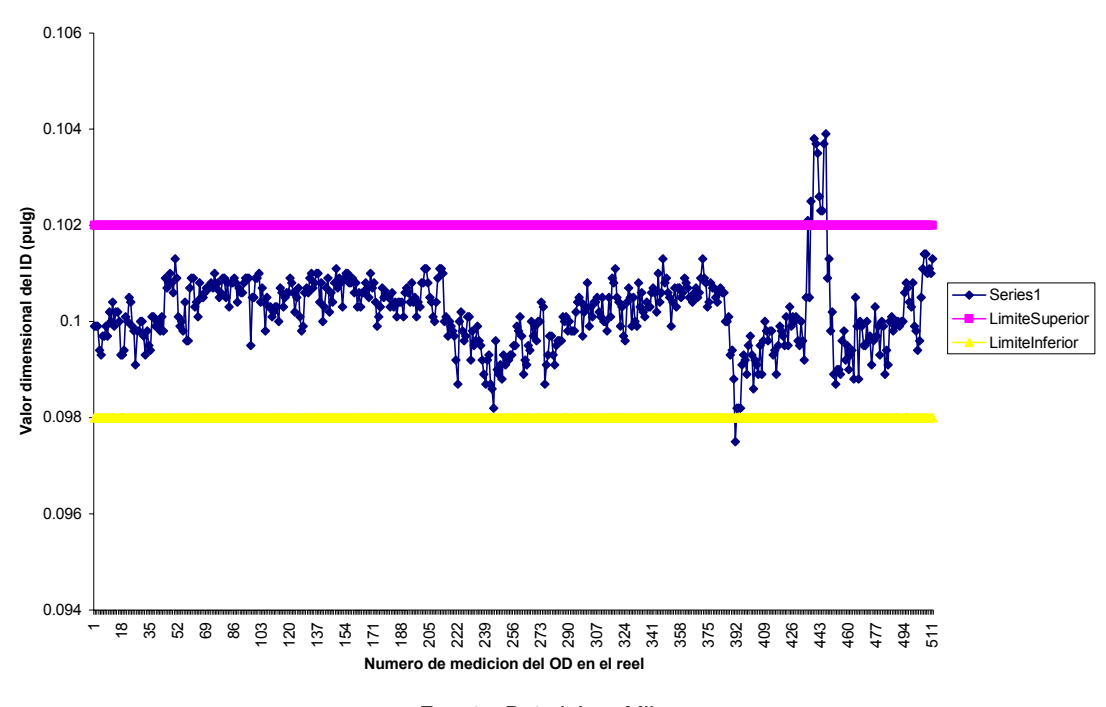

**Grafica n.16 Comportamiento del ID en diferentes puntos del reel 4.**

Fuente: Beta Láser Mike.

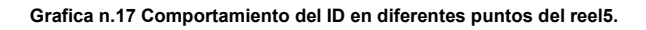

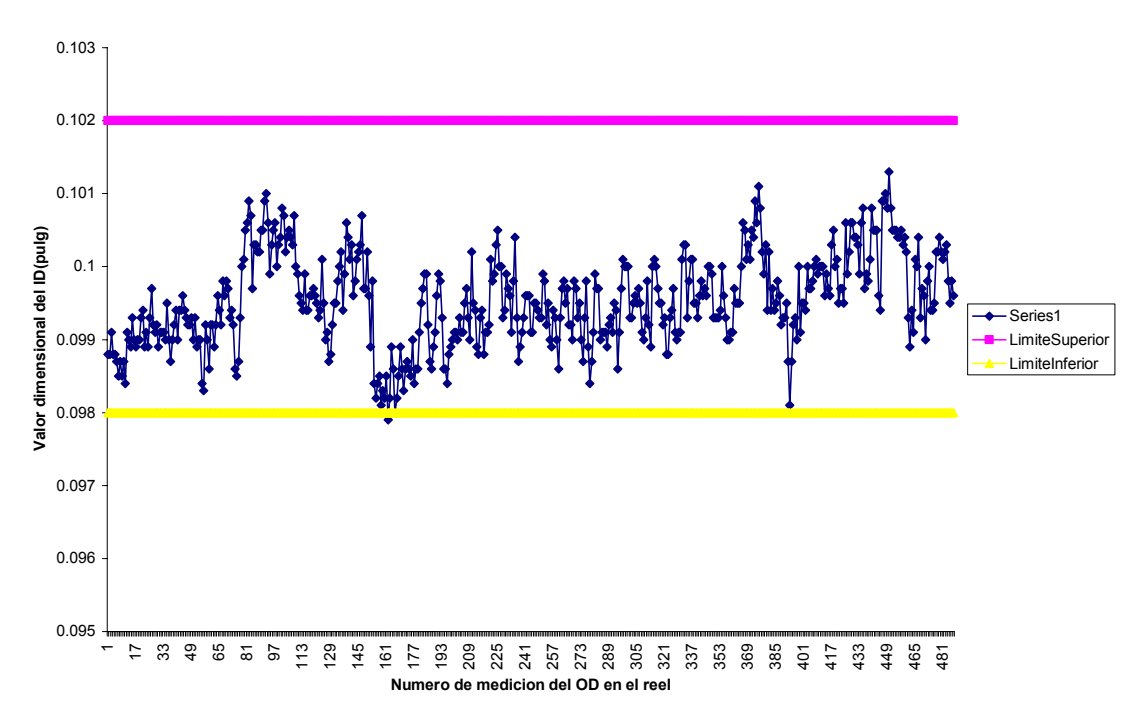

Fuente: Beta Láser Mike.

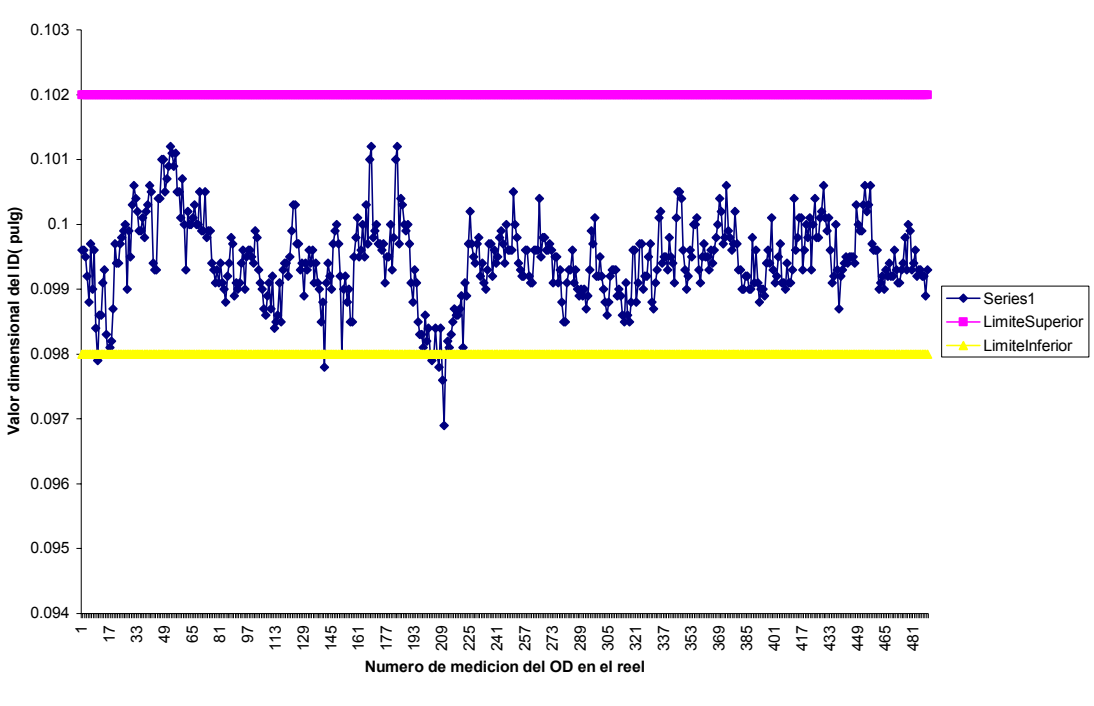

**Grafica n.18 Comportamiento del ID en diferentes puntos del reel 6.**

**Grafica n.19 Comportamiento del ID en diferentes puntos del reel 7.**

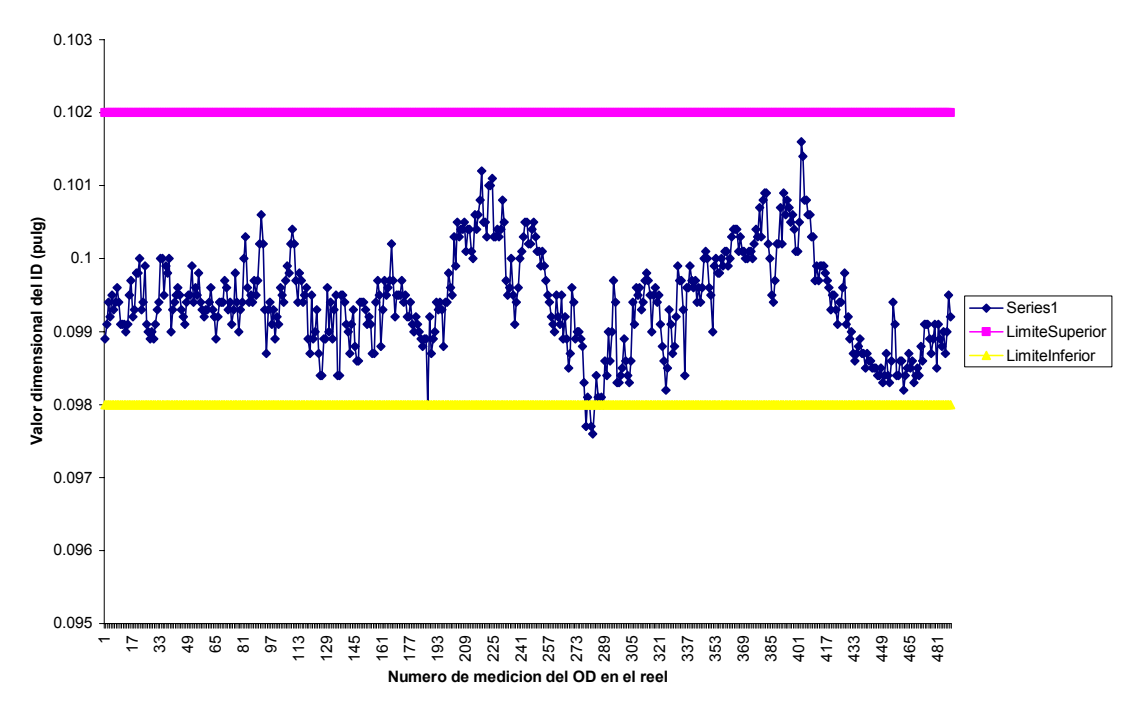

Fuente: Beta Láser Mike.

Fuente: Beta Láser Mike.

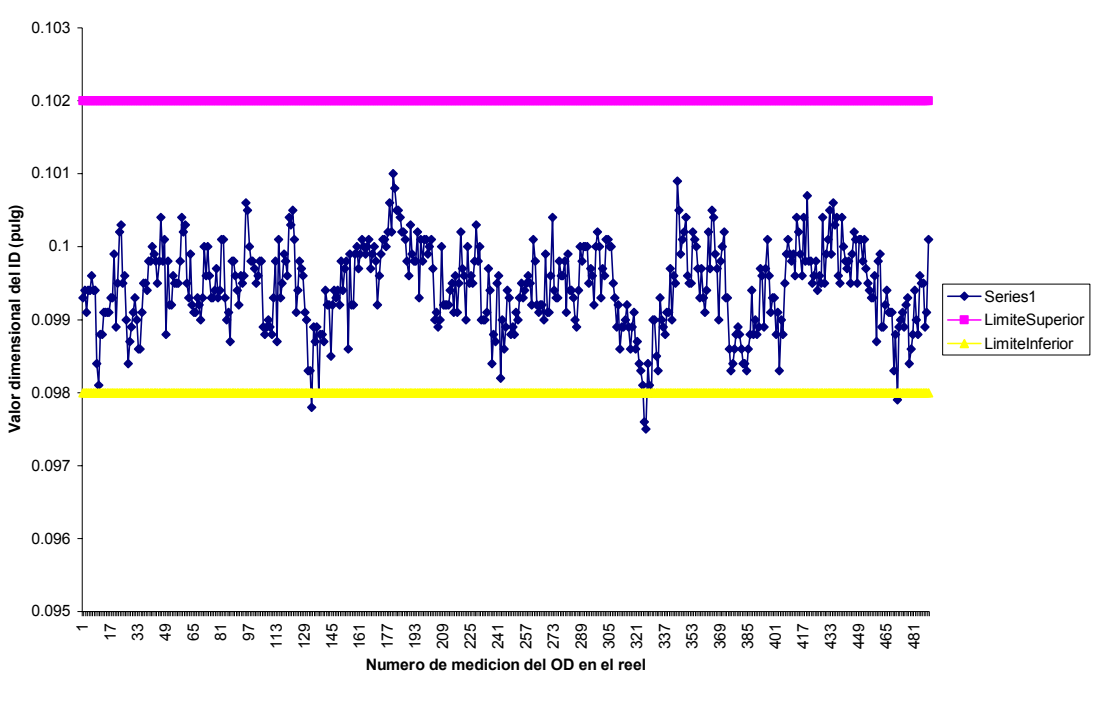

**Graficas n.20 Comportamiento del ID en diferentes puntos del reel 8.**

Fuente: Beta Láser Mike.

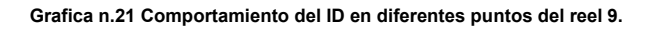

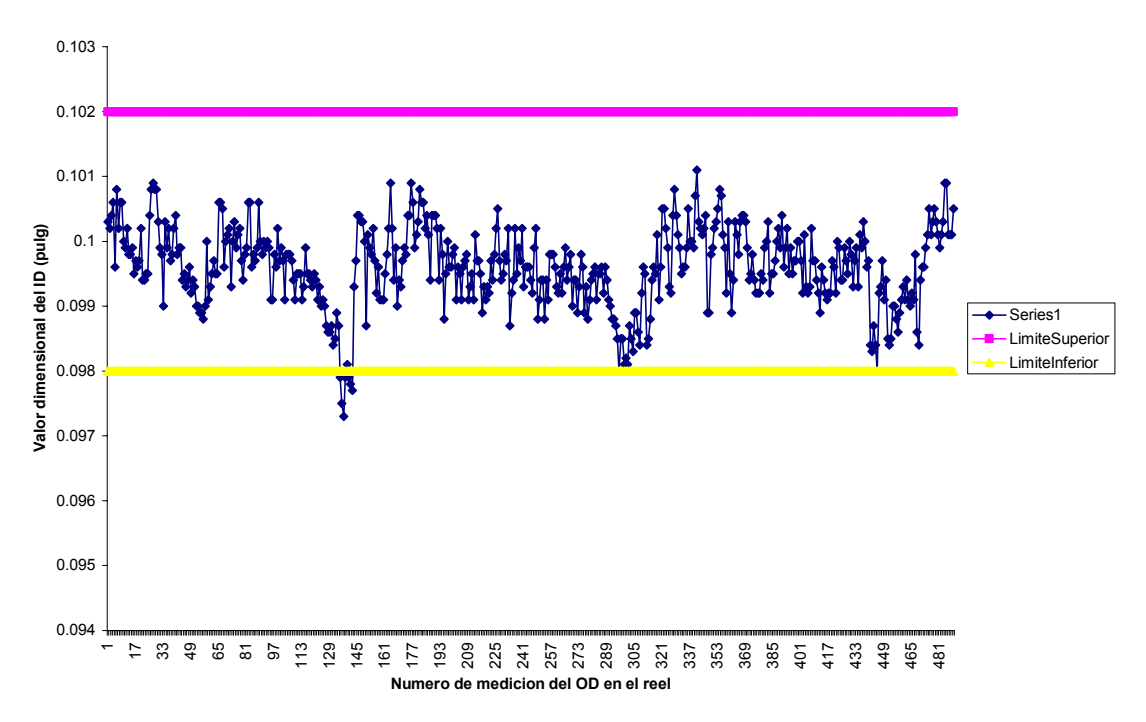

Fuente: Beta Láser Mike.

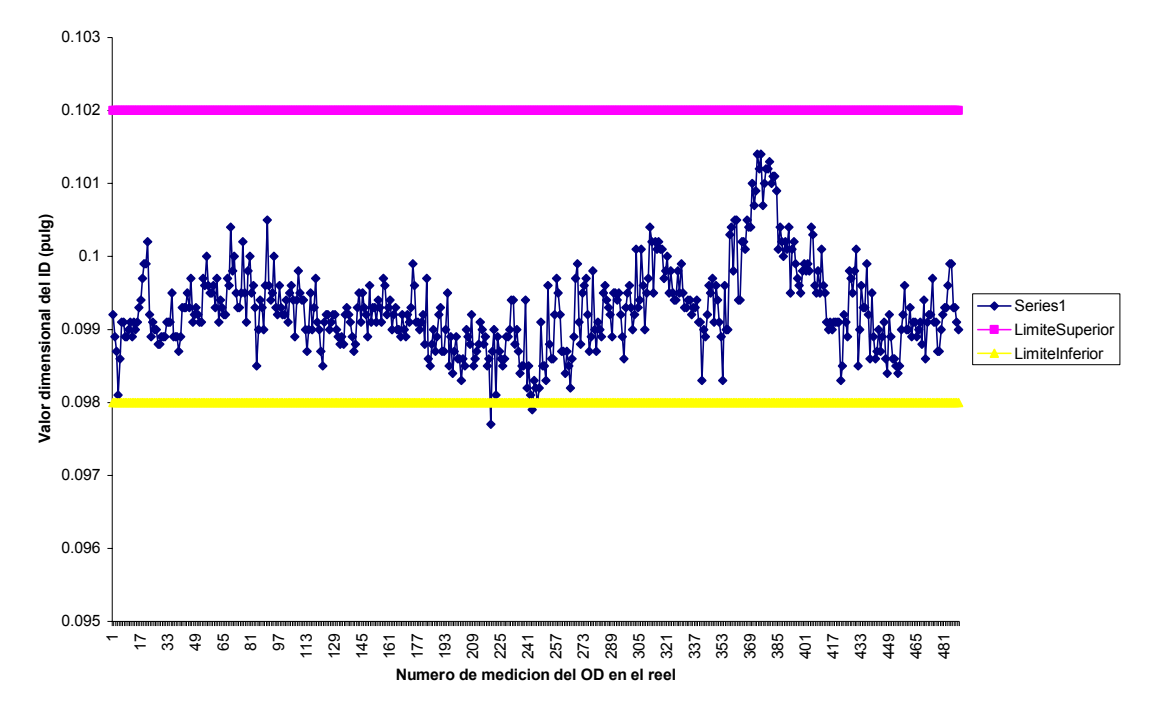

**Grafica n.22 Comportamiento del ID en diferentes puntos del reel 10.**

Fuente: Beta Láser Mike.

**B. APÉNDICE. Ejemplo de tabla que reporta del Beta Láser Mike de donde se obtuvo la información con la que se hicieron los gráficos.** 

| <b>Muestra</b>  | Reel $\overline{H}$ | Wall T1 | OD     | ID               |
|-----------------|---------------------|---------|--------|------------------|
| 1               | 1                   | 0,0194  | 0,1384 | 0,0996           |
| 2               | 1                   | 0,0192  | 0,1383 | 0,0999           |
| З               | $\overline{1}$      | 0,0194  | 0,1379 | 0,0991           |
| 4               | 1                   | 0,0197  | 0,1377 | 0,0983           |
| 5               | 1                   | 0,0196  | 0,1377 | 0,0985           |
| 6               | 1                   | 0,0193  | 0,138  | 0,0994           |
| $\overline{7}$  | 1                   | 0,0193  | 0,1382 | 0,0996           |
| 8               | 1                   | 0,0193  | 0,1385 | 0,0999           |
| 9               | 1                   | 0,019   | 0,1383 | 0,1003           |
| 10              | 1                   | 0,0194  | 0.1379 | 0.0991           |
| 11              | 1                   | 0,0191  | 0,1382 | $0,\overline{1}$ |
| 12              | 1                   | 0,0191  | 0,1382 | 0,1              |
| 13              | 1                   | 0,0188  | 0,1385 | 0,1009           |
| 14              | 1                   | 0,019   | 0,1384 | 0,1004           |
| 15              | 1                   | 0,0188  | 0,1379 | 0,1003           |
| 16              | 1                   | 0,0188  | 0,1378 | 0,1002           |
| 17              | 1                   | 0,0191  | 0,138  | 0,0998           |
| 18              | 1                   | 0,0186  | 0,1381 | 0,1009           |
| 19              | 1                   | 0,0184  | 0,1379 | 0,1011           |
| 20              | 1                   | 0,0184  | 0,1376 | 0,1008           |
| 21              | 1                   | 0,0185  | 0,1376 | 0,1006           |
| 22              | 1                   | 0,0185  | 0,1375 | 0,1005           |
| 23              | 1                   | 0,0187  | 0,1375 | 0,1001           |
| 24              | 1                   | 0,0187  | 0,1372 | 0,0998           |
| 25              | 1                   | 0,0184  | 0,137  | 0,1002           |
| 26              | 1                   | 0,0184  | 0.1372 | 0,1004           |
| $\overline{27}$ | 1                   | 0,0186  | 0,1371 | 0,0999           |
| 28              | 1                   | 0,0186  | 0,1373 | 0,1001           |
| $\overline{29}$ | 1                   | 0,0187  | 0,1373 | 0,0999           |
| $\overline{30}$ | 1                   | 0,0187  | 0,1371 | 0,0997           |
| 31              | 1                   | 0,0189  | 0,1371 | 0,0993           |
| 32              | 1                   | 0,0189  | 0,137  | 0,0992           |
| 33              | 1                   | 0,0186  | 0,137  | 0,0998           |
| 34              | 1                   | 0,0186  | 0,137  | 0,0998           |
| 35              | 1                   | 0,0185  | 0,1372 | 0,1002           |
| 36              | 1                   | 0,0184  | 0,1373 | 0,1005           |
| 37              | 1                   | 0,0184  | 0,1372 | 0,1004           |
| 38              | 1                   | 0,0184  | 0,1373 | 0,1005           |
| 39              | 1                   | 0,0188  | 0,1373 | 0,0997           |
| 40              | 1                   | 0,0187  | 0,1373 | 0,0999           |
| 41              | 1                   | 0,0187  | 0,1372 | 0,0998           |
| 42              | 1                   | 0,0186  | 0,1373 | 0,1001           |
| $\overline{43}$ | 1                   | 0,0188  | 0.1373 | 0,0997           |
| $\overline{44}$ | 1                   | 0,0186  | 0,1373 | 0,1001           |
| 45              | 1                   | 0,0185  | 0,1371 | 0,1001           |
| 46              | 1                   | 0,0187  | 0,137  | 0,0996           |
| 47              | 1                   | 0,0184  | 0,1373 | 0,1005           |
| 48              | 1                   | 0,0188  | 0,1373 | 0,0997           |
| 49              | 1                   | 0,0188  | 0,1371 | 0,0995           |
| 50              | 1                   | 0,0189  | 0,1369 | 0,0991           |
| 51              | 1                   | 0,0186  | 0,1371 | 0,0999           |
| 52              | 1                   | 0,0186  | 0,1369 | 0,0997           |
| 53              | 1                   | 0,0187  | 0.1369 | 0,0995           |
| 54              | 1                   | 0,0185  | 0,1371 | 0,1001           |

**Tabla n.2 Registro de datos del Beta Láser Mike.** 

| <b>Muestra</b>   | Reel#                   | <b>Wall T1</b> | <b>OD</b>             | ID     |
|------------------|-------------------------|----------------|-----------------------|--------|
| 55               | 1                       | 0,0187         | 0,1373                | 0,0999 |
| 56               | 1                       | 0,0184         | 0,1371                | 0,1003 |
| $\overline{57}$  | 1                       | 0,0184         | 0,1374                | 0,1006 |
| 58               | 1                       | 0,0184         | 0,1376                | 0,1008 |
| 59               | 1                       | 0,0186         | 0,1376                | 0,1004 |
| 60               | 1                       | 0,0184         | 0,1373                | 0,1005 |
| 61               | 1                       | 0,0185         | 0,1374                | 0,1004 |
| 62               | 1                       | 0,0185         | 0,1374                | 0,1004 |
| 63               | 1                       | 0,0184         | 0,1376                | 0,1008 |
| 64               | 1                       | 0,0185         | 0,1375                | 0,1005 |
| 65               | 1                       | 0,0186         | 0,1376                | 0,1004 |
| 66               | 1                       | 0,0186         | 0,1376                | 0,1004 |
| 67               | 1                       | 0,0185         | 0,1375                | 0,1005 |
| 68               | $\overline{\mathbf{1}}$ | 0,0184         | 0,1372                | 0,1004 |
| 69               | 1                       | 0,0185         | 0,1369                | 0,0999 |
| 70               | 1                       | 0,0184         | 0,1369                | 0,1001 |
| 71               | 1                       | 0,0186         | 0,1373                | 0,1001 |
| 72               | 1                       | 0,0185         | 0,1371                | 0,1001 |
| 73               | $\overline{\mathbf{1}}$ | 0,0185         | 0,1373                | 0,1003 |
| 74               | 1                       | 0,0185         | 0,1372                | 0,1002 |
| 75               | 1                       | 0,0186         | 0,1372                | 0, 1   |
| 76               | 1                       | 0,0184         | 0,1371                | 0,1003 |
| 77               | 1                       | 0,0183         | 0,137                 | 0,1004 |
| 78               | 1                       | 0,0185         | 0,1371                | 0,1001 |
| 79               | 1                       | 0,0184         | $\overline{0}$ , 1372 | 0,1004 |
| 80               | 1                       | 0,0187         | 0,1371                | 0,0997 |
| 81               | 1                       | 0,0184         | 0,1371                | 0,1003 |
| 82               | 1                       | 0,0184         | 0,1371                | 0,1003 |
| 83               | 1                       | 0,0185         | 0,1371                | 0,1001 |
| 84               | 1                       | 0,0187         | 0,1371                | 0,0997 |
| 85               | 1                       | 0,0185         | 0,1371                | 0,1001 |
| 86               | 1                       | 0,0187         | 0,1371                | 0,0997 |
| 87               | 1                       | 0,019          | 0,1374                | 0,0994 |
| 88               | 1                       | 0,0189         | 0,1372                | 0,0994 |
| 89               | 1                       | 0,019          | 0,1371                | 0,0991 |
| 90               | 1                       | 0,019          | 0,1371                | 0,0991 |
| 91               | 1                       | 0,0192         | 0,1371                | 0,0987 |
| 92               | 1                       | 0,0191         | 0,1369                | 0,0987 |
| 93               | $\overline{\mathbf{1}}$ | 0,0195         | 0,1372                | 0,0982 |
| 94               | 1                       | 0.0192         | 0,1374                | 0.099  |
| 95               | 1                       | 0,0193         | 0,1375                | 0,0989 |
| 96               | 1                       | 0,0191         | 0,1374                | 0,0992 |
| 97               | 1                       | 0,0191         | 0,1371                | 0,0989 |
| 98               | 1                       | 0,0193         | 0,1373                | 0,0987 |
| 99               | 1                       | 0,0193         | 0,1374                | 0,0988 |
| 100              | 1                       | 0,0188         | 0,1375                | 0,0999 |
| 101              | 1                       | 0,0191         | 0,1374                | 0,0992 |
| 102              | $\overline{\mathbf{1}}$ | 0,0191         | 0,1374                | 0,0992 |
| 103              | 1                       | 0,0192         | 0,1374                | 0,099  |
| 104              | 1                       | 0,0196         | 0,1372                | 0,098  |
| $\overline{105}$ | 1                       | 0,0191         | 0,1375                | 0.0993 |
| 106              | 1                       | 0,0197         | 0,1375                | 0,0981 |
| 107              | 1                       | 0,0195         | 0,1374                | 0,0984 |
| 108              | $\overline{\mathbf{1}}$ | 0,0195         | 0,1376                | 0,0986 |

**Continuación de Tabla n.2 Registro de datos del Beta Láser Mike.** 

| <b>Muestra</b>   | Reel#                   | Wall T1 | <b>OD</b> | ID     |
|------------------|-------------------------|---------|-----------|--------|
| 109              | 1                       | 0,0195  | 0,1379    | 0,0989 |
| 110              | $\overline{1}$          | 0,0194  | 0,1382    | 0,0994 |
| 111              | $\overline{1}$          | 0,0194  | 0,138     | 0,0992 |
| $\overline{112}$ | 1                       | 0,0192  | 0,1377    | 0.0993 |
| 113              | 1                       | 0,0192  | 0,1376    | 0,0992 |
| 114              | 1                       | 0,0192  | 0,1375    | 0,0991 |
| 115              | 1                       | 0,0193  | 0,1375    | 0,0989 |
| 116              | 1                       | 0,0194  | 0,1379    | 0,0991 |
| 117              | 1                       | 0,0191  | 0,1378    | 0,0996 |
| $\overline{118}$ | 1                       | 0,0192  | 0,1377    | 0,0993 |
| $\overline{119}$ | 1                       | 0,0195  | 0,1379    | 0,0989 |
| 120              | 1                       | 0,0193  | 0,138     | 0,0994 |
| 121              | 1                       | 0,0192  | 0,1382    | 0,0998 |
| 122              | $\overline{\mathbf{1}}$ | 0,0192  | 0,1382    | 0,0998 |
| 123              | 1                       | 0,0191  | 0,138     | 0,0998 |
| 124              | 1                       | 0,0194  | 0,1382    | 0,0994 |
| 125              | 1                       | 0,0192  | 0,1382    | 0,0998 |
| 126              | 1                       | 0,0195  | 0,1378    | 0,0988 |
| 127              | 1                       | 0,0195  | 0,138     | 0,099  |
| 128              | 1                       | 0,0197  | 0,1382    | 0,0988 |
| 129              | 1                       | 0,0193  | 0,1379    | 0,0993 |
| 130              | 1                       | 0,0193  | 0,138     | 0,0994 |
| 131              | 1                       | 0,0196  | 0,1382    | 0,099  |
| 132              | 1                       | 0,0192  | 0,1381    | 0,0997 |
| 133              | 1                       | 0,0192  | 0,1379    | 0,0995 |
| 134              | 1                       | 0,0194  | 0,138     | 0,0992 |
| 135              | 1                       | 0,0193  | 0,1379    | 0,0993 |
| 136              | $\overline{1}$          | 0,0193  | 0,138     | 0,0994 |
| 137              | 1                       | 0,0193  | 0,138     | 0,0994 |
| 138              | 1                       | 0,0192  | 0,1379    | 0,0995 |
| 139              | $\overline{1}$          | 0,0192  | 0,1382    | 0,0998 |
| 140              | 1                       | 0,0196  | 0,1386    | 0,0994 |
| 141              | 1                       | 0,0192  | 0,1386    | 0,1002 |
| 142              | $\overline{1}$          | 0,0192  | 0,1386    | 0,1002 |
| 143              | 1                       | 0,0195  | 0,1384    | 0,0994 |
| 144              | 1                       | 0,0192  | 0,1381    | 0,0997 |
| 145              | 1                       | 0,0195  | 0,1379    | 0,0989 |
| 146              | $\overline{1}$          | 0,0192  | 0,1382    | 0,0998 |
| 147              | 1                       | 0,0193  | 0,1383    | 0,0997 |
| 148              | $\overline{1}$          | 0.0194  | 0.1381    | 0.0993 |
| 149              | 1                       | 0,0194  | 0,1382    | 0,0994 |
| 150              | 1                       | 0,0194  | 0,1382    | 0,0994 |
| 151              | 1                       | 0,0197  | 0,1385    | 0,0991 |
| 152              | 1                       | 0,0193  | 0,1384    | 0,0998 |
| 153              | 1                       | 0,0193  | 0,1383    | 0,0997 |
| 154              | 1                       | 0,0192  | 0,1381    | 0,0997 |
| 155              | 1                       | 0,0194  | 0,1382    | 0,0994 |
| 156              | 1                       | 0,0199  | 0,1384    | 0,0986 |
| 157              | 1                       | 0,0193  | 0,1383    | 0,0997 |
| 158              | 1                       | 0,0192  | 0,1381    | 0,0997 |
| 159              | 1                       | 0,0193  | 0,1382    | 0,0996 |
| 160              | 1                       | 0,0194  | 0,1381    | 0,0993 |
| 161              | 1                       | 0,0194  | 0,1379    | 0,0991 |
| 162              | 1                       | 0,0194  | 0,1383    | 0,0995 |

**Continuación de Tabla n.2 Registro de datos del Beta Láser Mike.** 

| <b>Muestra</b>   | Reel #                  | Wall T1 | OD                  | ID     |
|------------------|-------------------------|---------|---------------------|--------|
| 163              | 1                       | 0,0192  | 0,1383              | 0,0999 |
| 164              | 1                       | 0,0192  | 0,1383              | 0,0999 |
| 165              | 1                       | 0,0193  | 0,1385              | 0,0999 |
| 166              | 1                       | 0,0196  | 0,1382              | 0,099  |
| 167              | 1                       | 0,0197  | 0,1381              | 0,0987 |
| 168              | 1                       | 0,0195  | 0,1383              | 0,0993 |
| 169              | 1                       | 0,0195  | 0,1381              | 0,0991 |
| 170              | 1                       | 0,0195  | 0,1382              | 0,0992 |
| 171              | 1                       | 0,0193  | 0,138               | 0.0994 |
| 172              | 1                       | 0,0194  | 0,1379              | 0,0991 |
| 173              | 1                       | 0,0194  | 0,1379              | 0,0991 |
| 174              | 1                       | 0,0193  | 0,138               | 0,0994 |
| $\overline{175}$ | 1                       | 0,0193  | 0,1381              | 0,0995 |
| 176              | $\overline{\mathbf{1}}$ | 0,0195  | 0,1383              | 0,0993 |
| 177              | 1                       | 0,0194  | 0,1381              | 0,0993 |
| 178              | 1                       | 0,0193  | 0,1381              | 0,0995 |
| 179              | 1                       | 0,0189  | 0,1382              | 0,1004 |
| 180              | 1                       | 0,0195  | 0,1381              | 0,0991 |
| 181              | 1                       | 0,0195  | 0,138               | 0,099  |
| 182              | 1                       | 0,019   | 0,1378              | 0,0998 |
| 183              | 1                       | 0,019   | 0,1377              | 0,0997 |
| 184              | 1                       | 0,0187  | 0,138               | 0,1006 |
| 185              | 1                       | 0,0184  | 0,1383              | 0,1015 |
| 186              | 1                       | 0,0184  | 0,1382              | 0,1014 |
| 187              | 1                       | 0,0186  | 0,1381              | 0,1009 |
| 188              | $\overline{1}$          | 0,0185  | 0,1377              | 0,1007 |
| 189              | 1                       | 0,0186  | 0,1374              | 0,1002 |
| 190              | 1                       | 0,0186  | 0,1374              | 0,1002 |
| 191              | 1                       | 0,0187  | 0,1375              | 0,1001 |
| 192              | 1                       | 0,0185  | 0,1376              | 0,1006 |
| 193              | 1                       | 0,0185  | 0,1376              | 0,1006 |
| 194              | 1                       | 0,019   | 0,1373              | 0,0993 |
| 195              | 1                       | 0,0189  | 0,1371              | 0,0993 |
| 196              | 1                       | 0,0185  | 0,1374              | 0,1004 |
| 197              | $\overline{\mathbf{1}}$ | 0,0185  | 0,1376              | 0,1006 |
| 198              | 1                       | 0,0185  | 0,1376              | 0,1006 |
| 199              | 1                       | 0,0185  | 0,1377              | 0,1007 |
| $\overline{200}$ | $\overline{\mathbf{1}}$ | 0,0184  | 0,1373              | 0,1005 |
| 201              | $\overline{1}$          | 0,0185  | 0,1372              | 0,1002 |
| 202              | 1                       | 0,0184  | 0,1372              | 0,1004 |
| $\overline{203}$ | $\overline{\mathbf{1}}$ | 0,0185  | 0,1373              | 0,1003 |
| 204              | $\overline{\mathbf{1}}$ | 0,0184  | 0,1373              | 0,1005 |
| 205              | 1                       | 0,0185  | 0,1371              | 0,1001 |
| 206              | 1                       | 0,0185  | 0,137               | 0,1    |
| 207              | $\overline{\mathbf{1}}$ | 0,0185  | $0,137\overline{1}$ | 0,1001 |
| 208              | 1                       | 0,0185  | 0,1373              | 0,1003 |
| 209              | 1                       | 0,0186  | 0,1386              | 0,1014 |
| 210              | 1                       | 0,0186  | 0,1372              | 0,1    |
| 211              | 1                       | 0,0185  | 0,1372              | 0,1002 |
| 212              | 1                       | 0,0186  | 0,1371              | 0,0999 |
| 213              | 1                       | 0,0185  | 0,1369              | 0,0999 |
| 214              | $\overline{\mathbf{1}}$ | 0,0185  | 0,1368              | 0,0998 |
| 215              | $\overline{\mathbf{1}}$ | 0,0184  | 0,1371              | 0,1003 |
| 216              | 1                       | 0,0186  | 0,1373              | 0,1001 |

**Continuación de Tabla n.2 Registro de datos del Beta Láser Mike.** 

| Muestra          | Reel#          | Wall T1 | OD                  | ID     |
|------------------|----------------|---------|---------------------|--------|
| 217              | 1              | 0,0189  | 0,1371              | 0,0993 |
| 218              | 1              | 0,0188  | 0,137               | 0,0994 |
| $\frac{1}{219}$  | 1              | 0,0185  | 0,137               | 0, 1   |
| 220              | 1              | 0,0186  | 0,1369              | 0,0997 |
| 221              | 1              | 0,0185  | 0,1371              | 0,1001 |
| 222              | $\overline{1}$ | 0,0185  | 0,137               | 0,1    |
| 223              | 1              | 0,0185  | 0,1372              | 0,1002 |
| 224              | 1              | 0,0186  | 0,1371              | 0,0999 |
| 225              | 1              | 0,0183  | 0,1369              | 0,1003 |
| 226              | 1              | 0,0185  | 0,1371              | 0,1001 |
| $\overline{227}$ | $\overline{1}$ | 0,0185  | 0,1372              | 0,1002 |
| 228              | 1              | 0,0184  | 0,137               | 0,1002 |
| 229              | 1              | 0,0187  | 0,1368              | 0,0994 |
| 230              | 1              | 0,0184  | 0,1371              | 0,1003 |
| 231              | 1              | 0,0185  | 0,1373              | 0,1003 |
| 232              | 1              | 0,0185  | 0,1371              | 0,1001 |
| 233              | 1              | 0,0185  | 0,1371              | 0,1001 |
| 234              | $\overline{1}$ | 0,0186  | 0,1367              | 0,0995 |
| 235              | 1              | 0,0185  | 0,1365              | 0,0995 |
| 236              | 1              | 0,0184  | 0,1367              | 0,0999 |
| 237              | 1              | 0,0184  | 0,1368              | 0,1    |
| 238              | 1              | 0,0184  | 0,137               | 0,1002 |
| 239              | 1              | 0,0185  | 0,1369              | 0,0999 |
| 240              | 1              | 0,0186  | 0,1368              | 0,0996 |
| 241              | 1              | 0,0184  | $0,136\overline{7}$ | 0,0999 |
| 242              | 1              | 0,0183  | 0,1367              | 0,1001 |
| 243              | 1              | 0,0184  | 0,1371              | 0,1003 |
| 244              | 1              | 0,0185  | 0,1369              | 0,0999 |
| 245              | 1              | 0,0188  | 0,1367              | 0,0991 |
| 246              | 1              | 0,0185  | 0,1368              | 0,0998 |
| 247              | 1              | 0,0184  | 0,1367              | 0,0999 |
| $\overline{248}$ | 1              | 0,0185  | 0,1367              | 0,0997 |
| 249              | 1              | 0,0186  | 0,1368              | 0,0996 |
| 250              | 1              | 0,0185  | 0,1367              | 0,0997 |
| 251              | 1              | 0,0184  | 0,1366              | 0,0998 |
| 252              | 1              | 0,0184  | 0,1371              | 0,1003 |
| 253              | 1              | 0,0185  | 0,1371              | 0,1001 |
| 254              | 1              | 0,0184  | 0,1371              | 0,1003 |
| 255              | 1              | 0,0184  | 0,137               | 0,1002 |
| 256              | 1              | 0,0185  | 0,1369              | 0,0999 |
| 257              | 1              | 0,0185  | 0,1368              | 0,0998 |
| 258              | 1              | 0,0183  | 0,1368              | 0,1002 |
| 259              | 1              | 0,0186  | 0,1369              | 0,0997 |
| 260              | 1              | 0,0183  | 0,1371              | 0.1005 |
| 261              | 1              | 0,0184  | 0,137               | 0,1002 |
| 262              | 1              | 0,0184  | 0,1368              | 0,1    |
| 263              | 1              | 0,0183  | 0,1369              | 0,1003 |
| 264              | 1              | 0,0184  | 0,1368              | 0,1    |
| 265              | 1              | 0,0185  | 0,1369              | 0,0999 |
| 266              | 1              | 0,0184  | 0,1369              | 0,1001 |
| 267              | 1              | 0,0185  | 0,1369              | 0,0999 |
| 268              | 1              | 0,0184  | 0,1368              | 0,1    |
| 269              | 1              | 0,0185  | 0,137               | 0,1    |
| 270              | 1              | 0,0185  | 0,1369              | 0,0999 |

**Continuación de Tabla n.2 Registro de datos del Beta Láser Mike.** 

| <b>Muestra</b>   | Reel#                   | <b>Wall T1</b> | OD     | ID     |
|------------------|-------------------------|----------------|--------|--------|
| 271              | 1                       | 0,0184         | 0,1369 | 0,1001 |
| 272              | 1                       | 0,0184         | 0,1368 | 0,1    |
| 273              | 1                       | 0,0183         | 0,1366 | 0, 1   |
| 274              | 1                       | 0,0184         | 0,1367 | 0,0999 |
| 275              | 1                       | 0,0185         | 0,1367 | 0,0997 |
| 276              | 1                       | 0,0186         | 0,1369 | 0,0997 |
| 277              | 1                       | 0,0183         | 0,1369 | 0,1003 |
| 278              | 1                       | 0,0184         | 0,1369 | 0,1001 |
| 279              | 1                       | 0,0183         | 0,137  | 0,1004 |
| 280              | 1                       | 0,0183         | 0,1369 | 0,1003 |
| 281              | 1                       | 0,0184         | 0,137  | 0,1002 |
| $\overline{282}$ | 1                       | 0,0183         | 0,1369 | 0,1003 |
| 283              | 1                       | 0,0184         | 0,1369 | 0,1001 |
| 284              | 1                       | 0,0183         | 0,1368 | 0,1002 |
| 285              | 1                       | 0,0184         | 0,1367 | 0,0999 |
| 286              | 1                       | 0,0189         | 0,1367 | 0,0989 |
| 287              | 1                       | 0,0186         | 0,1367 | 0,0995 |
| 288              | 1                       | 0,0183         | 0,1368 | 0,1002 |
| 289              | 1                       | 0,0184         | 0,1372 | 0,1004 |
| 290              | 1                       | 0,0185         | 0,1371 | 0,1001 |
| 291              | $\overline{\mathbf{1}}$ | 0,0185         | 0,1367 | 0,0997 |
| 292              | 1                       | 0,0184         | 0,1368 | 0,1    |
| 293              | 1                       | 0,0185         | 0,1366 | 0,0996 |
| 294              | 1                       | 0,0184         | 0,1368 | 0, 1   |
| 295              | 1                       | 0,0183         | 0,1368 | 0,1002 |
| 296              | 1                       | 0,0183         | 0,1365 | 0,0999 |
| 297              | $\overline{1}$          | 0,0184         | 0,1366 | 0,0998 |
| 298              | 1                       | 0,0184         | 0,1367 | 0,0999 |
| 299              | 1                       | 0,0183         | 0,1371 | 0,1005 |
| $\overline{300}$ | 1                       | 0,0186         | 0,137  | 0,0998 |
| 301              | 1                       | 0,0186         | 0,1369 | 0,0997 |
| 302              | 1                       | 0,0182         | 0,1369 | 0,1005 |
| 303              | 1                       | 0,0183         | 0,1369 | 0,1003 |
| 304              | 1                       | 0,0185         | 0,1371 | 0,1001 |
| 305              | 1                       | 0,0188         | 0,137  | 0,0994 |
| 306              | 1                       | 0,0186         | 0,1368 | 0,0996 |
| 307              | 1                       | 0,0184         | 0,1367 | 0,0999 |
| 308              | 1                       | 0,0184         | 0,1368 | 0,1    |
| 309              | 1                       | 0,0183         | 0,1369 | 0,1003 |
| $\overline{310}$ | 1                       | 0,0184         | 0,1367 | 0,0999 |
| $\overline{3}11$ | 1                       | 0,0184         | 0,1367 | 0.0999 |
| 312              | 1                       | 0,0184         | 0,1368 | 0,1    |
| 313              | 1                       | 0,0183         | 0,1371 | 0,1005 |
| 314              | 1                       | 0,0183         | 0,1371 | 0,1005 |
| 315              | 1                       | 0,0184         | 0,1373 | 0,1005 |
| 316              | 1                       | 0,0184         | 0,137  | 0,1002 |
| $\overline{317}$ | 1                       | 0,0184         | 0,1372 | 0,1004 |
| 318              | 1                       | 0,0183         | 0,1373 | 0,1007 |
| 319              | 1                       | 0,0183         | 0,1373 | 0,1007 |
| $\overline{320}$ | 1                       | 0,0185         | 0,1371 | 0,1001 |
| 321              | 1                       | 0,0185         | 0,1371 | 0,1001 |
| 322              | 1                       | 0,0184         | 0,1373 | 0,1005 |
| 323              | 1                       | 0,0185         | 0,137  | 0,1    |
| 324              | 1                       | 0,0185         | 0,1371 | 0,1001 |

**Continuación de Tabla n.2 Registro de datos del Beta Láser Mike.** 

| Muestra | Reel #         | Wall T1 | OD     | ID     |
|---------|----------------|---------|--------|--------|
| 325     | 1              | 0.0185  | 0,1373 | 0,1003 |
| 326     | 1              | 0,0185  | 0,1372 | 0,1002 |
| 327     | 1              | 0,0187  | 0,1373 | 0,0999 |
| 328     | 1              | 0,0185  | 0,1373 | 0,1003 |
| 329     | 1              | 0,0183  | 0,1369 | 0,1003 |
| 330     | 1              | 0,0186  | 0,1367 | 0,0995 |
| 331     | 1              | 0,0184  | 0,1369 | 0,1001 |
| 332     | 1              | 0,0183  | 0,1368 | 0,1002 |
| 333     | 1              | 0,0184  | 0,1368 | 0,1    |
| 334     | 1              | 0.0183  | 0,1368 | 0,1002 |
| 335     | 1              | 0,0183  | 0,1369 | 0,1003 |
| 336     | 1              | 0,0183  | 0,1373 | 0,1007 |
| 337     | 1              | 0,0183  | 0,1374 | 0,1008 |
| 338     | 1              | 0,0184  | 0,1374 | 0,1006 |
| 339     | 1              | 0,0184  | 0,1374 | 0,1006 |
| 340     | 1              | 0,0187  | 0,1374 | 0,1    |
| 341     | 1              | 0,0187  | 0,1373 | 0,0999 |
| 342     | 1              | 0,0183  | 0,1373 | 0,1007 |
| 343     | 1              | 0,0184  | 0,1373 | 0,1005 |
| 344     | $\overline{1}$ | 0,0186  | 0,1374 | 0,1002 |
| 345     | 1              | 0,0186  | 0,1374 | 0,1002 |
| 346     | $\overline{1}$ | 0,0185  | 0,1369 | 0,0999 |
| 347     | 1              | 0,0183  | 0,1368 | 0,1002 |
| 348     | 1              | 0,0185  | 0,1371 | 0,1001 |
| 349     | 1              | 0,0186  | 0,1371 | 0,0999 |
| 350     | 1              | 0,0184  | 0,1369 | 0,1001 |
| 351     | 1              | 0,0185  | 0,1368 | 0,0998 |
| 352     | $\overline{1}$ | 0,0184  | 0,1369 | 0,1001 |
| 353     | 1              | 0,0186  | 0,137  | 0,0998 |
| 354     | 1              | 0,0183  | 0,1369 | 0,1003 |
| 355     | 1              | 0,0183  | 0,1369 | 0,1003 |
| 356     | 1              | 0,0185  | 0,137  | 0,1    |
| 357     | 1              | 0.0183  | 0,1371 | 0,1005 |
| 358     | 1              | 0,0183  | 0,137  | 0,1004 |
| 359     | 1              | 0,0185  | 0,1371 | 0,1001 |
| 360     | 1              | 0,0187  | 0,1373 | 0,0999 |
| 361     | 1              | 0,0184  | 0,137  | 0,1002 |
| 362     | 1              | 0,0184  | 0,1368 | 0,1    |
| 363     | 1              | 0,0184  | 0,1369 | 0,1001 |
| 364     | 1              | 0,0184  | 0,1371 | 0,1003 |
| 365     | $\overline{1}$ | 0,0184  | 0,137  | 0,1002 |
| 366     | 1              | U,U183  | 0,1369 | 0,1003 |
| 367     | 1              | 0,0185  | 0,1368 | 0,0998 |
| 368     | 1              | 0,0184  | 0,1368 | 0,1    |
| 369     | 1              | 0,0183  | 0,1369 | 0,1003 |
| 370     | 1              | 0,0183  | 0,137  | 0,1004 |
| 371     | $\overline{1}$ | 0,0184  | 0,137  | 0,1002 |
| 372     | $\overline{1}$ | 0,0187  | 0,1371 | 0,0997 |
| 373     | 1              | 0,0184  | 0,1371 | 0,1003 |
| 374     | 1              | 0,0184  | 0,1371 | 0,1003 |
| 375     | $\overline{1}$ | 0,0186  | 0,1373 | 0,1001 |
| 376     | 1              | 0,0184  | 0,1371 | 0,1003 |
| 377     | 1              | 0,0183  | 0,1371 | 0,1005 |
| 378     | 1              | 0,0184  | 0,1373 | 0,1005 |
|         |                |         |        |        |

**Continuación de Tabla n.2 Registro de datos del Beta Láser Mike.** 

| <b>Muestra</b>   | Reel #                  | <b>Wall T1</b> | <b>OD</b> | ID               |
|------------------|-------------------------|----------------|-----------|------------------|
| 379              | 1                       | 0,0184         | 0,1373    | 0,1005           |
| $\overline{380}$ | $\overline{1}$          | 0,0184         | 0,1372    | 0,1004           |
| 381              | $\overline{1}$          | 0,0185         | 0,1372    | 0,1002           |
| 382              | $\overline{1}$          | 0,0183         | 0.1372    | 0,1006           |
| 383              | 1                       | 0,0186         | 0,1371    | 0,0999           |
| 384              | $\overline{1}$          | 0,0184         | 0,1371    | 0,1003           |
| 385              | 1                       | 0,0186         | 0,137     | 0,0998           |
| 386              | $\overline{1}$          | 0,0185         | 0,1373    | 0.1003           |
| 387              | 1                       | 0.0184         | 0,1374    | 0,1006           |
| 388              | $\overline{1}$          | 0,0186         | 0,1373    | 0,1001           |
| 389              | $\overline{1}$          | 0,0183         | 0,1369    | 0,1003           |
| 390              | $\overline{1}$          | 0.0184         | 0.1368    | O, 1             |
| 391              | 1                       | 0,0184         | 0,1371    | 0,1003           |
| 392              | 1                       | 0,0184         | 0,1374    | 0,1006           |
| 393              | 1                       | 0,0183         | 0.1371    | 0,1005           |
| 394              | $\overline{1}$          | 0.0184         | 0,137     | 0.1002           |
| 395              | 1                       | 0,0182         | 0,1371    | 0,1007           |
| 396              | 1                       | 0,0186         | 0,137     | 0,0998           |
| 397              | 1                       | 0.0184         | 0,1371    | 0,1003           |
| 398              | $\overline{1}$          | 0.0185         | 0.1373    | 0.1003           |
| 399              | 1                       | 0,0185         | 0,137     | 0,1              |
| 400              | 1                       | 0,0184         | 0,1369    | 0,1001           |
| 401              | 1                       | 0,0183         | 0,1368    | 0,1002           |
| 402              | 1                       | 0.0184         | 0.1368    | O, 1             |
| 403              | 1                       | 0,0184         | 0,1369    | 0.1001           |
| 404              | $\overline{1}$          | 0,0184         | 0,1368    | $0,\overline{1}$ |
| 405              | 1                       | 0,0188         | 0,1368    | 0,0992           |
| 406              | 1                       | 0,0188         | 0,1368    | 0,0992           |
| 407              | 1                       | 0,0185         | 0,1368    | 0,0998           |
| 408              | $\overline{\mathbf{1}}$ | 0,0185         | 0,1367    | 0,0997           |
| 409              | 1                       | 0,0187         | 0,1366    | 0,0992           |
| 410              | 1                       | 0,0186         | 0,1368    | 0,0996           |
| 411              | 1                       | 0,0185         | 0,1369    | 0,0999           |
| 412              | 1                       | 0,0185         | 0,137     | O, 1             |
| 413              | 1                       | 0,0185         | 0,1373    | 0,1003           |
| $\overline{414}$ | $\overline{1}$          | 0,0185         | 0,1373    | 0,1003           |
| 415              | 1                       | 0,0188         | 0,1368    | 0,0992           |
| 416              | $\overline{\mathbf{1}}$ | 0,0184         | 0,1368    | 0,1              |
| 417              | 1                       | 0,0185         | 0,1368    | 0,0998           |
| 418              | $\overline{1}$          | 0,0184         | 0,1367    | 0,0999           |
| 419              | 1                       | 0,0184         | 0,1368    | 0,1              |
| 420              | $\overline{\mathbf{1}}$ | 0,0184         | 0,1368    | 0,1              |
| 421              | 1                       | 0,0185         | 0,137     | O, 1             |
| 422              | 1                       | 0,0185         | 0.1369    | 0,0999           |
| 423              | 1                       | 0,0184         | 0,1369    | 0,1001           |
| 424              | 1                       | 0,0184         | 0,1371    | 0,1003           |
| 425              | 1                       | 0,0184         | 0,1369    | 0,1001           |
| 426              | 1                       | 0.0184         | 0,1371    | 0,1003           |
| 427              | 1                       | 0,0184         | 0,1373    | 0,1005           |
| 428              | 1                       | 0,0185         | 0,1369    | 0,0999           |
| 429              | 1                       | 0,0183         | 0,1369    | 0,1003           |
| 430              | 1                       | 0,0185         | 0,1369    | 0,0999           |
| 431              | 1                       | 0,0182         | 0,1368    | 0,1004           |
| 432              | 1                       | 0,0185         | 0,1369    | 0,0999           |

**Continuación de Tabla n.2 Registro de datos del Beta Láser Mike.** 

| Muestra          | Reel #                  | Wall $\overline{T1}$ | OD                    | ID                    |
|------------------|-------------------------|----------------------|-----------------------|-----------------------|
| 433              | 1                       | 0,0186               | 0,1367                | 0,0995                |
| $\overline{434}$ | $\overline{1}$          | 0,0184               | 0,1367                | 0,0999                |
| 435              | 1                       | 0,0185               | $\overline{0}$ , 1369 | 0,0999                |
| 436              | $\overline{1}$          | 0,0183               | 0,1368                | 0,1002                |
| 437              | 1                       | 0,0183               | 0,1367                | 0,1001                |
| 438              | 1                       | 0,0184               | 0,1367                | 0,0999                |
| 439              | $\overline{\mathbf{1}}$ | 0,0185               | 0,1371                | 0,1001                |
| 440              | 1                       | 0,0183               | 0,137                 | 0,1004                |
| 441              | 1                       | 0,0187               | 0,1368                | 0,0994                |
| $\overline{442}$ | 1                       | 0,0185               | 0,1368                | 0,0998                |
| 443              | 1                       | 0,0185               | 0,1369                | 0,0999                |
| 444              | 1                       | 0,0185               | 0,1371                | 0,1001                |
| 445              | $\overline{1}$          | 0,0185               | 0,1371                | 0.1001                |
| $\overline{446}$ | 1                       | 0,0185               | 0,1373                | 0,1003                |
| 447              | 1                       | 0,0186               | 0,1369                | 0,0997                |
| 448              | 1                       | 0,0185               | 0,1368                | 0,0998                |
| 449              | 1                       | 0,0186               | 0,1368                | 0,0996                |
| 450              | 1                       | 0,0186               | 0.1371                | 0,0999                |
| 451              | 1                       | 0,0184               | 0,1371                | 0,1003                |
| 452              | $\overline{1}$          | 0,0183               | 0,1371                | 0,1005                |
| 453              | $\overline{1}$          | 0,0189               | 0,1371                | 0,0993                |
| 454              | 1                       | 0,0184               | 0,1373                | 0,1005                |
| 455              | 1                       | 0,0183               | 0.1373                | 0.1007                |
| 456              | $\overline{\mathbf{1}}$ | 0,0183               | 0,1372                | 0,1006                |
|                  | 1                       |                      | 0,137                 |                       |
| 457<br>458       | 1                       | 0,0186               |                       | 0,0998                |
|                  | 1                       | 0,0187               | 0,1369                | 0,0995                |
| 459              | 1                       | 0,0187               | 0,1369                | 0,0995                |
| 460              | $\overline{1}$          | 0,0186               | 0,1373                | 0,1001                |
| 461              | 1                       | 0,0186               | 0,1369                | 0,0997                |
| 462              | 1                       | 0,0184               | 0,1366                | 0.0998                |
| 463<br>464       | 1                       | 0,0186               | 0.1367                | 0,0995                |
|                  | $\overline{\mathbf{1}}$ | 0,0185               | 0,1367<br>0,1369      | 0,0997                |
| 465              | $\overline{1}$          | 0,0186               |                       | 0,0997                |
| 466              |                         | 0,0186               | 0,1373                | 0,1001                |
| 467              | 1                       | 0,0184               | 0,1374                | 0,1006                |
| 468              | 1                       | 0,0186               | 0,1375                | 0,1003                |
| 469              | 1                       | 0,0185               | 0,1375                | 0,1005                |
| 470              | $\overline{1}$          | 0,0184               | 0,1372                | 0,1004                |
| 471              | 1                       | 0,0184               | 0,1371                | 0,1003                |
| 472<br>473       | 1                       | 0,0183               | 0,1373                | 0,1007                |
|                  | $\overline{1}$          | 0,0187               | 0,137                 | 0,0996                |
| 474              | 1                       | 0,0184               | 0,1368                | 0,1                   |
| 475              | 1                       | 0,0183               | 0,1369                | $\overline{0}$ , 1003 |
| 476              | 1                       | 0,0183               | 0,1368                | 0,1002                |
| 477              | 1                       | 0,0183               | 0,1369                | 0,1003                |
| 478              | 1                       | 0,0184               | 0,137                 | 0,1002                |
| 479              | 1                       | 0,0188               | 0,1369                | 0,0993                |
| $\overline{480}$ | 1                       | 0,0184               | 0,1369                | 0,1001                |
| 481              | 1                       | 0,0186               | 0,1368                | 0,0996                |
| 482              | 1                       | 0,0185               | 0,1369                | 0,0999                |
| 483              | 1                       | 0,0185               | 0,1369                | 0,0999                |
| 484              | 1                       | 0,0185               | 0,1368                | 0,0998                |
| 485              | 1                       | 0,0184               | 0.1369                | 0,1001                |
| 486              | 1                       | 0,0183               | 0,1369                | 0,1003                |

**Continuación de Tabla n.2 Registro de datos del Beta Láser Mike.** 

# **C. APÉNDICE. Tablas.**

| # Muestra       | #Reel                   | Localización<br>de Medicion | OD max | OD prom | <b>Flatness</b> |
|-----------------|-------------------------|-----------------------------|--------|---------|-----------------|
| 1               | 1                       | Inicio                      | 0,1384 | 0,1378  | 0,0012          |
| $\overline{2}$  | $\overline{1}$          | Inicio                      | 0,1394 | 0,1375  | 0,0019          |
| 3               | $\overline{1}$          | Inicio                      | 0,1387 | 0,1374  | 0,0013          |
| 4               | $\overline{1}$          | Inicio                      | 0,1388 | 0,1375  | 0,0013          |
| $\overline{5}$  | $\overline{1}$          | Inicio                      | 0,1381 | 0,1371  | 0,0010          |
| 6               | $\overline{1}$          | Inicio                      | 0,1396 | 0,1382  | 0,0014          |
| 7               | $\overline{\mathbf{1}}$ | Inicio                      | 0,1382 | 0,1374  | 0,0008          |
| 8               | $\overline{1}$          | Inicio                      | 0,1393 | 0,1385  | 0,0008          |
| 9               | $\overline{1}$          | Inicio                      | 0,1390 | 0,1379  | 0,0011          |
| 10              | 1                       | Inicio                      | 0,1385 | 0,1375  | 0,0010          |
| 11              | 1                       | <b>Medio</b>                | 0,1496 | 0,1381  | 0,0115          |
| 12              | $\overline{1}$          | <b>Medio</b>                | 0,1513 | 0,1389  | 0,0124          |
| $\overline{13}$ | $\overline{\mathbf{1}}$ | <b>Medio</b>                | 0,1513 | 0,1389  | 0,0124          |
| 14              | $\overline{1}$          | Medio                       | 0,1465 | 0,1391  | 0,0074          |
| 15              | 1                       | Medio                       | 0,1482 | 0,1383  | 0,0099          |
| 16              | $\overline{1}$          | <b>Medio</b>                | 0,1497 | 0,1379  | 0,0118          |
| $\overline{17}$ | $\overline{1}$          | <b>Medio</b>                | 0,1494 | 0,1388  | 0,0106          |
| 18              | $\overline{1}$          | Medio                       | 0,1463 | 0,1382  | 0,0081          |
| $\overline{19}$ | $\overline{\mathbf{1}}$ | Medio                       | 0,1479 | 0,1385  | 0,0094          |
| 20              | 1                       | Medio                       | 0,1479 | 0,1386  | 0,0093          |
| $\overline{21}$ | $\overline{1}$          | Final                       | 0,1457 | 0,1396  | 0,0061          |
| $\overline{2}2$ | $\overline{\mathbf{1}}$ | <b>Final</b>                | 0,1580 | 0,1401  | 0,0179          |
| 23              | $\overline{1}$          | <b>Final</b>                | 0,1580 | 0,1400  | 0,0180          |
| 24              | 1                       | <b>Final</b>                | 0,1514 | 0,1389  | 0,0125          |
| 25              | $\overline{1}$          | <b>Final</b>                | 0,1561 | 0,1403  | 0,0158          |
| 26              | $\overline{1}$          | <b>Final</b>                | 0,1537 | 0,1400  | 0,0137          |
| $\overline{27}$ | $\overline{1}$          | <b>Final</b>                | 0,1549 | 0,1389  | 0,0160          |
| 28              | $\overline{1}$          | <b>Final</b>                | 0,1540 | 0,1399  | 0,0141          |
| 29              | $\overline{1}$          | <b>Final</b>                | 0,1547 | 0,1404  | 0,0143          |
| 30              | $\overline{1}$          | <b>Final</b>                | 0,1527 | 0,1399  | 0,0128          |

Tabla n.3 Muestreo de de flatness en diferentes secciones de la bobina para el rollo1.

| # Muestra       | #Reel                     | Localización<br>de Medicion | OD max                | OD prom | <b>Flatness</b> |
|-----------------|---------------------------|-----------------------------|-----------------------|---------|-----------------|
| 1               | 3                         | Inicio                      | 0,1383                | 0,1376  | 0,0007          |
| $\overline{2}$  | 3                         | Inicio                      | 0,1386                | 0,1371  | 0,0015          |
| 3               | $\overline{3}$            | Inicio                      | 0,1376                | 0,1369  | 0,0007          |
| 4               | 3                         | Inicio                      | 0,1391                | 0,1371  | 0,0020          |
| $\overline{5}$  | 3                         | Inicio                      | 0,1384                | 0,1370  | 0,0014          |
| $\overline{6}$  | $\overline{3}$            | Inicio                      | 0,1412                | 0,1368  | 0,0044          |
| 7               | $\overline{3}$            | Inicio                      | $\overline{0}$ , 1399 | 0,1376  | 0,0023          |
| 8               | $\overline{\overline{3}}$ | Inicio                      | 0,1401                | 0,1367  | 0,0034          |
| 9               | $\overline{3}$            | Inicio                      | 0,1402                | 0,1388  | 0,0014          |
| 10              | 3                         | Inicio                      | 0,1384                | 0,1370  | 0,0014          |
| $\overline{11}$ | $\overline{\overline{3}}$ | Medio                       | 0,1456                | 0,1376  | 0,0080          |
| 12              | $\overline{3}$            | Medio                       | 0,1469                | 0,1378  | 0,0091          |
| $\overline{13}$ | $\overline{3}$            | <b>Medio</b>                | 0,1492                | 0,1378  | 0,0114          |
| 14              | 3                         | Medio                       | 0,1483                | 0,1383  | 0,0100          |
| 15              | $\overline{3}$            | <b>Medio</b>                | 0,1514                | 0,1381  | 0,0133          |
| 16              | $\overline{3}$            | <b>Medio</b>                | 0,1490                | 0,1378  | 0,0112          |
| $\overline{17}$ | $\overline{\overline{3}}$ | <b>Medio</b>                | 0,1521                | 0,1377  | 0,0144          |
| 18              | $\overline{3}$            | <b>Medio</b>                | 0,1521                | 0,1377  | 0,0144          |
| 19              | $\overline{3}$            | Medio                       | 0,1446                | 0,1377  | 0,0069          |
| $\overline{2}0$ | $\overline{3}$            | Medio                       | 0,1457                | 0,1382  | 0,0075          |
| $\overline{21}$ | $\overline{\overline{3}}$ | Final                       | 0,1482                | 0,1379  | 0,0103          |
| $\overline{22}$ | $\overline{3}$            | Final                       | 0,1481                | 0,1388  | 0,0093          |
| $\overline{23}$ | $\overline{3}$            | <b>Final</b>                | 0,1535                | 0,1391  | 0,0144          |
| $\overline{24}$ | 3                         | <b>Final</b>                | 0,1493                | 0,1378  | 0,0115          |
| 25              | $\overline{3}$            | <b>Final</b>                | 0,1495                | 0,1386  | 0,0109          |
| 26              | 3                         | Final                       | 0,1446                | 0,1381  | 0,0065          |
| $\overline{27}$ | 3                         | Final                       | 0,1474                | 0,1377  | 0,0097          |
| 28              | $\overline{3}$            | <b>Final</b>                | 0,1531                | 0,1380  | 0,0151          |
| 29              | $\overline{3}$            | Final                       | 0,1483                | 0,1388  | 0,0095          |
| 30              | $\overline{3}$            | <b>Final</b>                | 0,1524                | 0,1389  | 0,0135          |

Tabla n.4 Muestreo de de flatness en diferentes secciones de la bobina para el rollo 3.

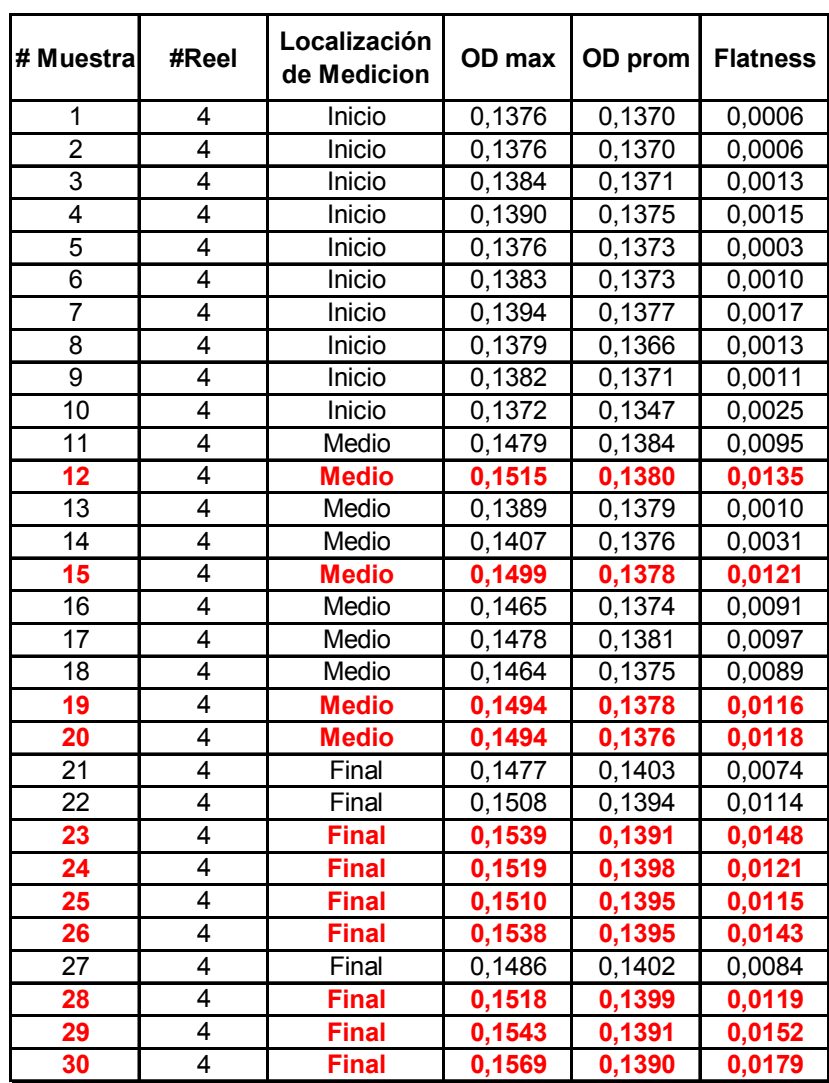

Tabla n.5 Muestreo de de flatness en diferentes secciones de la bobina para el rollo 4.
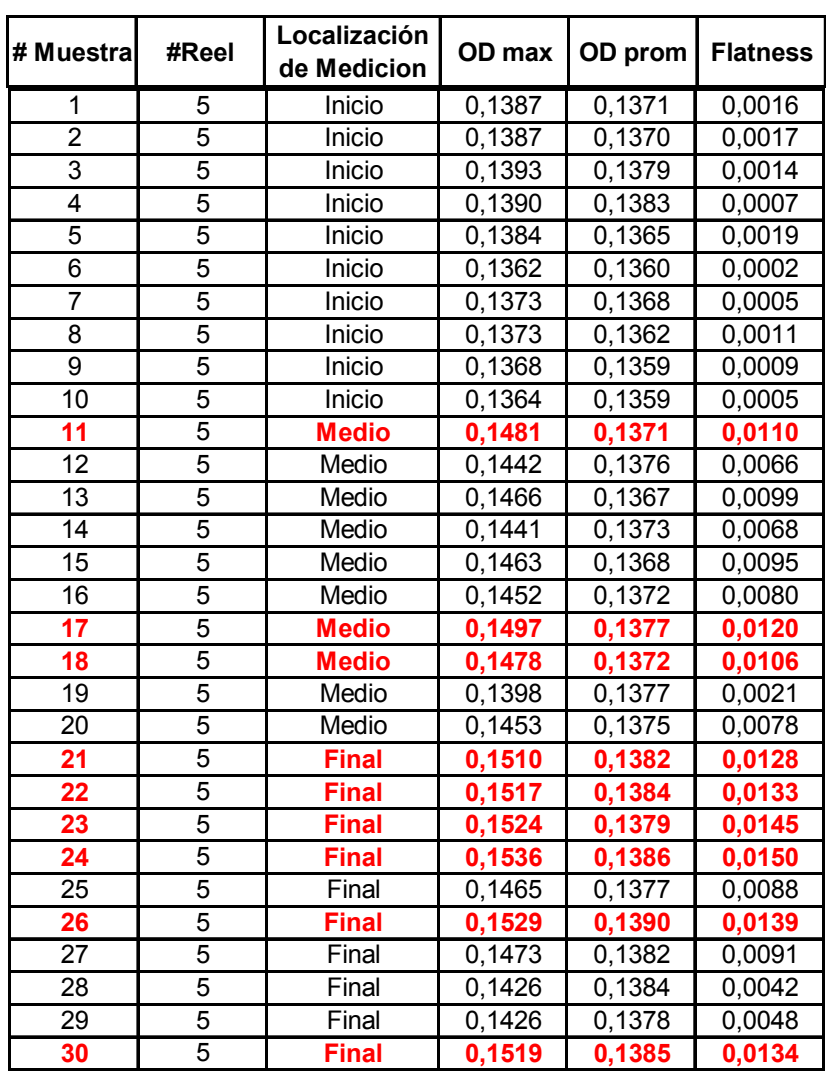

Tabla n.6 Muestreo de de flatness en diferentes secciones de la bobina para el rollo 5.

| #<br>Muestra       | #Reel          | Localización<br>de Medicion | OD max | OD prom | <b>Flatness</b> |
|--------------------|----------------|-----------------------------|--------|---------|-----------------|
| 1                  | 6              | Inicio                      | 0,1404 | 0,1374  | 0,0030          |
| $\overline{2}$     | 6              | Inicio                      | 0,1415 | 0,1376  | 0,0039          |
| 3                  | 6              | Inicio                      | 0,1386 | 0,1366  | 0,0020          |
| 4                  | $\overline{6}$ | Inicio                      | 0,1376 | 0,1368  | 0,0008          |
| $\overline{5}$     | $\overline{6}$ | Inicio                      | 0,1384 | 0,1372  | 0,0012          |
| 6                  | 6              | Inicio                      | 0,1383 | 0,1371  | 0,0012          |
| 7                  | $\overline{6}$ | Inicio                      | 0,1378 | 0,1367  | 0,0011          |
| $\overline{\bf 8}$ | $\overline{6}$ | Inicio                      | 0,1382 | 0,1374  | 0,0008          |
| 9                  | $\overline{6}$ | Inicio                      | 0,1382 | 0,1368  | 0,0014          |
| 10                 | $\overline{6}$ | Inicio                      | 0,1393 | 0,1371  | 0,0022          |
| 11                 | $\overline{6}$ | Medio                       | 0,1513 | 0,1373  | 0,0140          |
| 12                 | $\overline{6}$ | Medio                       | 0,1493 | 0,1386  | 0,0107          |
| 13                 | $\overline{6}$ | Medio                       | 0,1505 | 0,1383  | 0,0122          |
| 14                 | 6              | Medio                       | 0,1452 | 0,1381  | 0,0071          |
| 15                 | 6              | Medio                       | 0,1485 | 0,1381  | 0,0104          |
| 16                 | 6              | Medio                       | 0,1531 | 0,1377  | 0,0154          |
| 17                 | $\overline{6}$ | Medio                       | 0,1504 | 0,1379  | 0,0125          |
| 18                 | $\overline{6}$ | Medio                       | 0,1471 | 0,1376  | 0,0095          |
| 19                 | $\overline{6}$ | Medio                       | 0,1529 | 0,1376  | 0,0153          |
| 20                 | $\overline{6}$ | Medio                       | 0,1518 | 0,1380  | 0,0138          |
| 21                 | $\overline{6}$ | <b>Final</b>                | 0,1557 | 0,1390  | 0,0167          |
| 22                 | 6              | <b>Final</b>                | 0,1559 | 0,1379  | 0,0180          |
| 23                 | 6              | Final                       | 0,1484 | 0,1384  | 0,0100          |
| 24                 | 6              | Final                       | 0,1477 | 0,1387  | 0,0090          |
| 25                 | 6              | Final                       | 0,1501 | 0,1383  | 0,0118          |
| 26                 | 6              | <b>Final</b>                | 0,1526 | 0,1392  | 0,0134          |
| 27                 | $\overline{6}$ | <b>Final</b>                | 0,1510 | 0,1389  | 0,0121          |
| 28                 | $\overline{6}$ | <b>Final</b>                | 0,1539 | 0,1382  | 0,0157          |
| 29                 | $\overline{6}$ | <b>Final</b>                | 0,1547 | 0,1387  | 0,0160          |
| 30                 | $\overline{6}$ | <b>Final</b>                | 0,1486 | 0,1384  | 0,0102          |

Tabla n.7 Muestreo de de flatness en diferentes secciones de la bobina para el rollo 6.

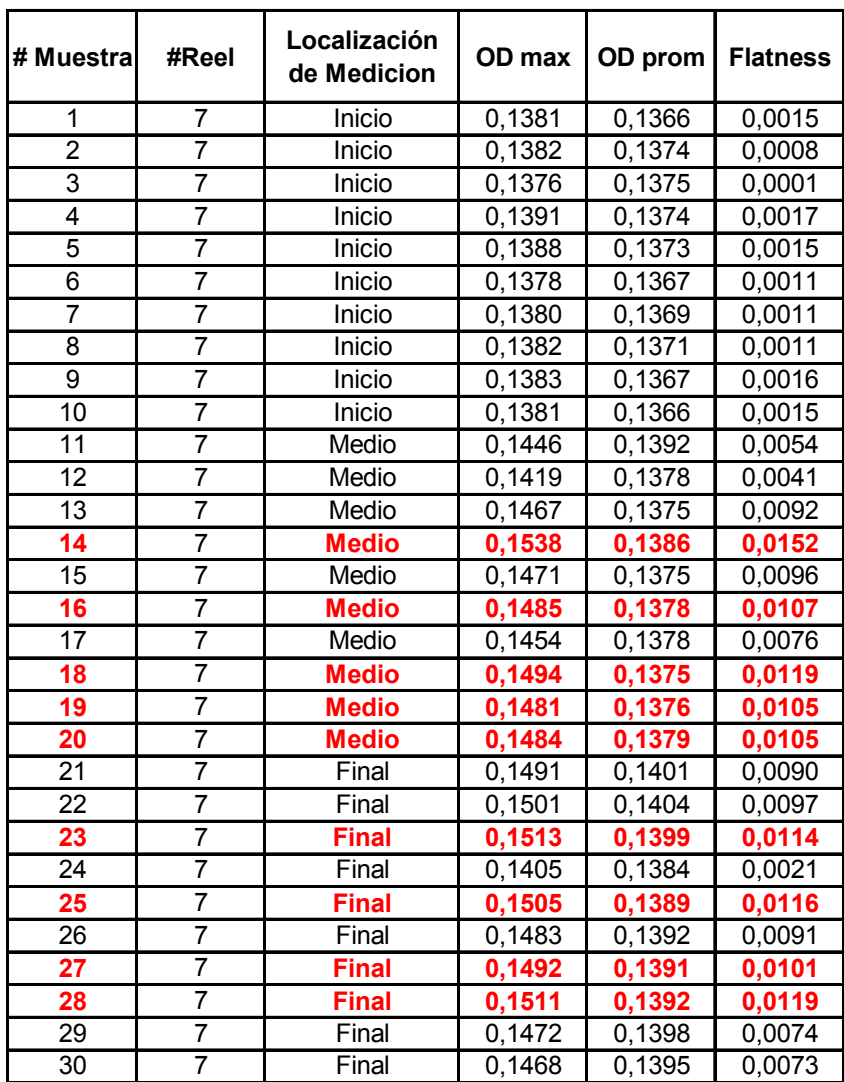

Tabla n.8 Muestreo de de flatness en diferentes secciones de la bobina para el rollo 7.

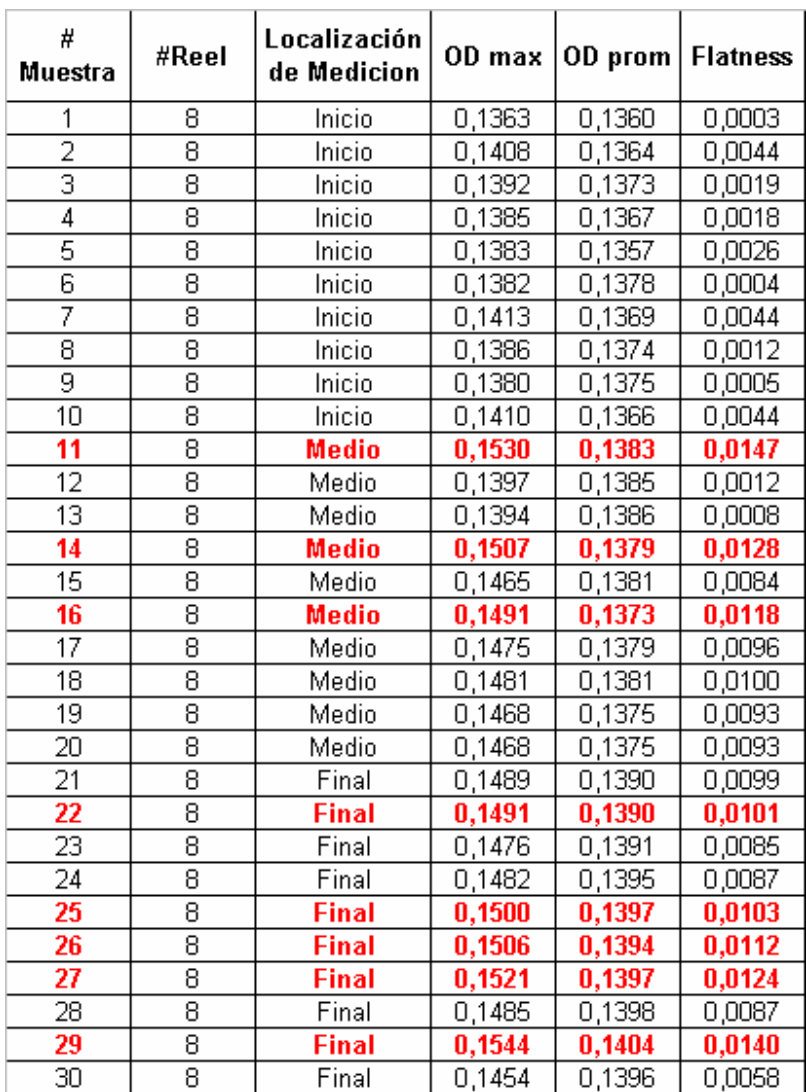

Tabla n.9 Muestreo de de flatness en diferentes secciones de la bobina para el rollo 8.

| # Muestra       | #Reel          | Localización<br>de Medicion | OD max | OD prom | <b>Flatness</b> |
|-----------------|----------------|-----------------------------|--------|---------|-----------------|
| $\overline{1}$  | 9              | Inicio                      | 0,1377 | 0,1359  | 0,0018          |
| $\overline{2}$  | $\overline{9}$ | Inicio                      | 0,1377 | 0,1367  | 0,0010          |
| 3               | 9              | Inicio                      | 0,1383 | 0,1372  | 0,0011          |
| $\overline{4}$  | $\overline{9}$ | Inicio                      | 0,1379 | 0,1376  | 0,0003          |
| 5               | 9              | Inicio                      | 0,1389 | 0,1375  | 0,0014          |
| $\overline{6}$  | 9              | Inicio                      | 0,1387 | 0,1371  | 0,0016          |
| $\overline{7}$  | 9              | Inicio                      | 0,1387 | 0,1370  | 0,0017          |
| 8               | 9              | Inicio                      | 0,1384 | 0,1373  | 0,0011          |
| $\overline{9}$  | 9              | Inicio                      | 0,1387 | 0,1372  | 0,0015          |
| 10              | 9              | Inicio                      | 0,1390 | 0,1371  | 0,0019          |
| $\overline{11}$ | 9              | <b>Medio</b>                | 0,1488 | 0,1376  | 0,0112          |
| $\overline{12}$ | $\overline{9}$ | Medio                       | 0,1439 | 0,1376  | 0,0063          |
| $\overline{13}$ | 9              | Medio                       | 0,1441 | 0,1382  | 0,0059          |
| 14              | 9              | Medio                       | 0,1455 | 0,1375  | 0,0080          |
| $\overline{15}$ | 9              | Medio                       | 0,1475 | 0,1383  | 0,0092          |
| 16              | $\overline{9}$ | Medio                       | 0,1460 | 0,1372  | 0,0088          |
| $\overline{17}$ | 9              | Medio                       | 0,1424 | 0,1383  | 0,0041          |
| 18              | $\overline{9}$ | Medio                       | 0,1435 | 0,1377  | 0,0058          |
| 19              | 9              | Medio                       | 0,1469 | 0,1377  | 0,0092          |
| 20              | 9              | Medio                       | 0,1424 | 0,1379  | 0,0045          |
| 21              | $\overline{9}$ | <b>Final</b>                | 0,1496 | 0,1392  | 0,0104          |
| 22              | 9              | Final                       | 0,1470 | 0,1394  | 0,0076          |
| 23              | 9              | Final                       | 0,1467 | 0,1394  | 0,0073          |
| $\overline{2}4$ | $\overline{9}$ | Final                       | 0,1478 | 0,1398  | 0,0080          |
| 25              | $\overline{9}$ | <b>Final</b>                | 0,1487 | 0,1386  | 0,0101          |
| 26              | 9              | Final                       | 0,1470 | 0,1396  | 0,0074          |
| $\overline{27}$ | 9              | Final                       | 0,1482 | 0,1396  | 0,0086          |
| 28              | 9              | Final                       | 0,1487 | 0,1402  | 0,0085          |
| 29              | 9              | Final                       | 0,1489 | 0,1400  | 0,0089          |
| $\overline{30}$ | $\overline{9}$ | Final                       | 0,1479 | 0,1398  | 0,0081          |

Tabla n.10 Muestreo de de flatness en diferentes secciones de la bobina para el rollo 9.

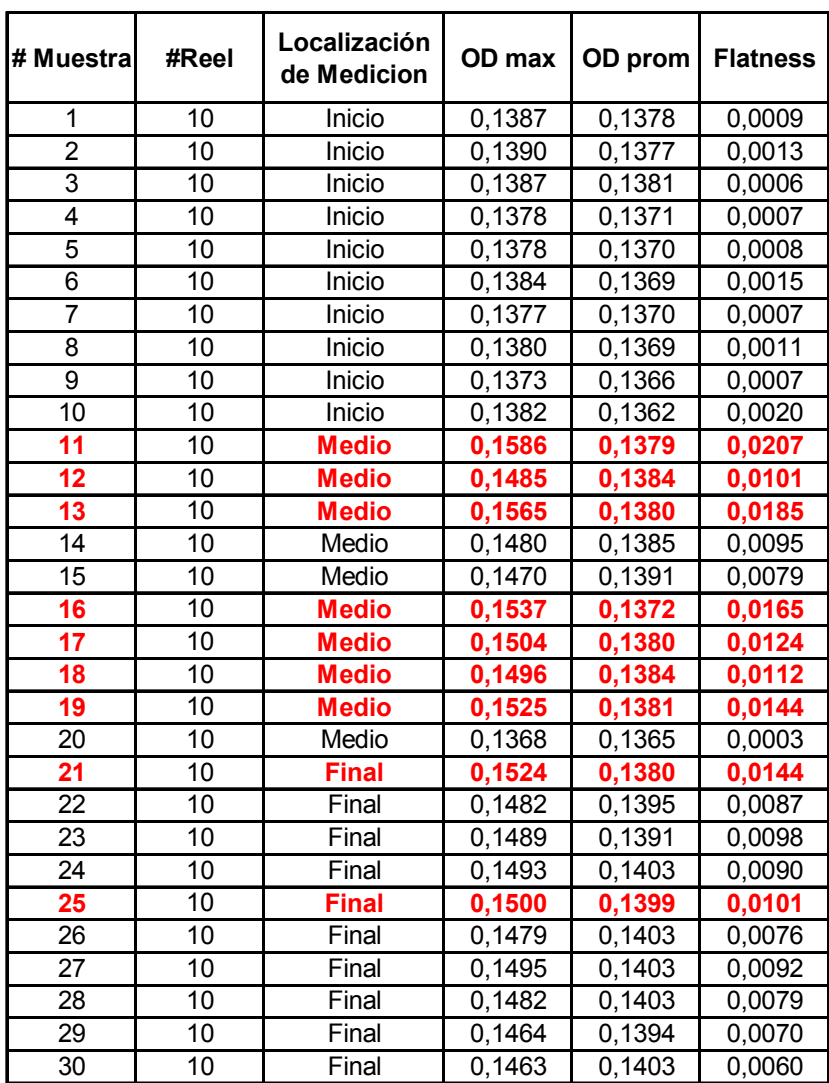

Tabla n.11 Muestreo de de flatness en diferentes secciones de la bobina para el rollo 10.

# **D. APÉNDICE. Resultados del muestreo de flatness para diferentes períodos.**

| Muestra | Tratamiento (días) |                       |          |                 |                 |  |  |  |  |  |
|---------|--------------------|-----------------------|----------|-----------------|-----------------|--|--|--|--|--|
|         | 4                  | 11                    | 17       | 20              | 27              |  |  |  |  |  |
|         | Уi                 | <u>y<sub>2j</sub></u> | $y_{3j}$ | y <sub>4j</sub> | y <sub>5i</sub> |  |  |  |  |  |
| 1       | 0,0012             | 0,0013                | 0,0035   | 0,0042          | 0,0034          |  |  |  |  |  |
| 2       | 0,0029             | 0,0026                | 0,0014   | 0,0021          | 0,0014          |  |  |  |  |  |
| 3       | 0,0022             | 0,0044                | 0,0014   | 0,0020          | 0,0046          |  |  |  |  |  |
| 4       | 0,0012             | 0,0046                | 0,0022   | 0,0081          | 0,0053          |  |  |  |  |  |
| 5       | 0,0005             | 0,0031                | 0,0013   | 0,0045          | 0,0052          |  |  |  |  |  |
| 6       | 0,0020             | 0,0038                | 0,0020   | 0,0039          | 0,0067          |  |  |  |  |  |
| 7       | 0,0023             | 0,0032                | 0,0118   | 0,0103          | 0,0091          |  |  |  |  |  |
| 8       | 0,0041             | 0,0030                | 0,0031   | 0,0098          | 0,0053          |  |  |  |  |  |
| 9       | 0,0044             | 0,0038                | 0,0050   | 0,0135          | 0,0094          |  |  |  |  |  |
| 10      | 0,0058             | 0,0030                | 0,0038   | 0,0062          | 0,0081          |  |  |  |  |  |
| 11      | 0,0006             | 0,0028                | 0,0014   | 0,0022          | 0,0044          |  |  |  |  |  |
| 12      | 0,0008             | 0,0049                | 0,0007   | 0,0014          | 0,0022          |  |  |  |  |  |
| 13      | 0,0024             | 0,0053                | 0,0014   | 0,0014          | 0,0042          |  |  |  |  |  |
| 14      | 0,0017             | 0,0090                | 0,0038   | 0,0021          | 0,0070          |  |  |  |  |  |
| 15      | 0,0015             | 0,0054                | 0,0026   | 0,0032          | 0,0046          |  |  |  |  |  |
| 16      | 0,0021             | 0,0094                | 0,0011   | 0,0048          | 0,0041          |  |  |  |  |  |
| 17      | 0,0034             | 0,0051                | 0,0094   | 0,0010          | 0,0083          |  |  |  |  |  |
| 18      | 0,0023             | 0,0037                | 0,0019   | 0,0048          | 0,0029          |  |  |  |  |  |
| 19      | 0,0015             | 0,0031                | 0,0113   | 0,0049          | 0,0068          |  |  |  |  |  |
| 20      | 0,0034             | 0,0011                | 0,0025   | 0,0052          | 0,0093          |  |  |  |  |  |
| 21      | 0,0011             | 0,0030                | 0,0014   | 0,0026          | 0,0021          |  |  |  |  |  |
| 22      | 0,0030             | 0,0040                | 0,0020   | 0,0014          | 0,0015          |  |  |  |  |  |
| 23      | 0,0038             | 0,0063                | 0,0012   | 0,0015          | 0,0014          |  |  |  |  |  |
| 24      | 0,0012             | 0,0027                | 0,0032   | 0,0575          | 0,0031          |  |  |  |  |  |
| 25      | 0,0016             | 0,0041                | 0,0044   | 0,0035          | 0,0039          |  |  |  |  |  |
| 26      | 0,0053             | 0,0032                | 0,0070   | 0,0023          | 0,0024          |  |  |  |  |  |
| 27      | 0,0029             | 0,0012                | 0,0061   | 0,0046          | 0,0045          |  |  |  |  |  |
| 28      | 0,0038             | 0,0023                | 0,0057   | 0,0067          | 0,0007          |  |  |  |  |  |
| 29      | 0,0059             | 0,0036                | 0,0031   | 0,0066          | 0,0070          |  |  |  |  |  |
| 30      | 0,0034             | 0,0034                | 0,0051   | 0,0040          | 0,0046          |  |  |  |  |  |

*Tabla n.13 Datos para el experimento de la variación del Flatness (pulg) con respecto al tiempo de almacenamiento en la sección inicial de la bobina10.* 

 $10$  Los datos señalados con color rojo son valores que están fuera de especificación.

| <b>Muestra</b> |        |          | Tratamiento (días) |                 |          |
|----------------|--------|----------|--------------------|-----------------|----------|
|                | 4      | 11       | 17                 | 20              | 27       |
|                | Уj     | $y_{2j}$ | $y_{3j}$           | У4 <sub>і</sub> | $y_{5j}$ |
| 1              | 0,0030 | 0,0097   | 0,0115             | 0,0115          | 0,0101   |
| $\overline{c}$ | 0,0057 | 0,0096   | 0,0076             | 0,0051          | 0,0113   |
| 3              | 0,0059 | 0,0071   | 0,0097             | 0,0053          | 0,0151   |
| 4              | 0,0054 | 0,0142   | 0,0140             | 0,0145          | 0,0121   |
| 5              | 0,0062 | 0,0065   | 0,0071             | 0,0150          | 0,0129   |
| 6              | 0,0066 | 0,0082   | 0,0092             | 0,0079          | 0,0138   |
| $\overline{7}$ | 0,0074 | 0,0092   | 0,0105             | 0,0085          | 0,0144   |
| 8              | 0,0130 | 0,0132   | 0,0137             | 0,0149          | 0,0123   |
| 9              | 0,0094 | 0,0094   | 0,0123             | 0,0156          | 0,0175   |
| 10             | 0,0083 | 0,0098   | 0,0135             | 0,0087          | 0,0134   |
| 11             | 0,0048 | 0,0046   | 0,0076             | 0,0173          | 0,0123   |
| 12             | 0,0073 | 0,0055   | 0,0073             | 0,0080          | 0,0092   |
| 13             | 0,0002 | 0,0038   | 0,0076             | 0,0075          | 0,0117   |
| 14             | 0,0049 | 0,0059   | 0,0039             | 0,0093          | 0,0144   |
| 15             | 0,0061 | 0,0087   | 0,0101             | 0,0145          | 0,0105   |
| 16             | 0,0086 | 0,0083   | 0,0059             | 0,0114          | 0,0158   |
| 17             | 0,0068 | 0,0059   | 0,0120             | 0,0092          | 0,0141   |
| 18             | 0,0095 | 0,0103   | 0,0130             | 0,0151          | 0,0165   |
| 19             | 0,0099 | 0,0073   | 0,0117             | 0,0097          | 0,0170   |
| 20             | 0,0040 | 0,0072   | 0,0024             | 0,0156          | 0,0141   |
| 21             | 0,0096 | 0,0037   | 0,0123             | 0,0083          | 0,0103   |
| 22             | 0,0075 | 0,0061   | 0,0151             | 0,0089          | 0,0057   |
| 23             | 0,0042 | 0,0102   | 0,0078             | 0,0072          | 0,0094   |
| 24             | 0,0056 | 0,0096   | 0,0078             | 0,0109          | 0,0097   |
| 25             | 0,0060 | 0,0065   | 0,0119             | 0,0082          | 0,0115   |
| 26             | 0,0082 | 0,0074   | 0,0135             | 0,0092          | 0,0099   |
| 27             | 0,0087 | 0,0074   | 0,0154             | 0,0151          | 0,0107   |
| 28             | 0,0073 | 0,0093   | 0,0117             | 0,0162          | 0,0137   |
| 29             | 0,0070 | 0,0065   | 0,0110             | 0,0098          | 0,0069   |
| 30             | 0,0059 | 0,0156   | 0,0135             | 0,0084          | 0,0099   |

**Tabla n.14 Datos para el experimento de la variación del Flatness (pulg) con respecto al tiempo de almacenamiento en la sección media de la bobina11.** 

 $11$  Datos señalados con color rojo son valores que están fuera de la especificación.

| <b>Muestra</b> | Tratamiento (días) |          |          |          |          |  |  |  |  |  |  |  |
|----------------|--------------------|----------|----------|----------|----------|--|--|--|--|--|--|--|
|                | 4                  | 11       | 17       | 20       | 27       |  |  |  |  |  |  |  |
|                | y <sub>i</sub>     | $y_{2j}$ | $y_{3j}$ | $y_{4j}$ | $y_{5j}$ |  |  |  |  |  |  |  |
| $\overline{1}$ | 0,0103             | 0,0128   | 0,0162   | 0,0044   | 0,0152   |  |  |  |  |  |  |  |
| $\overline{2}$ | 0,0092             | 0,0032   | 0,0184   | 0,0199   | 0,0097   |  |  |  |  |  |  |  |
| 3              | 0,0044             | 0,0115   | 0,0132   | 0,0136   | 0,0184   |  |  |  |  |  |  |  |
| 4              | 0,0114             | 0,0023   | 0,0094   | 0,0056   | 0,0164   |  |  |  |  |  |  |  |
| 5              | 0,0070             | 0,0109   | 0,0104   | 0,0144   | 0,0162   |  |  |  |  |  |  |  |
| 6              | 0,0136             | 0,0188   | 0,0179   | 0,0104   | 0,0122   |  |  |  |  |  |  |  |
| $\overline{7}$ | 0,0080             | 0,0106   | 0,0207   | 0,0138   | 0,0169   |  |  |  |  |  |  |  |
| 8              | 0,0111             | 0,0092   | 0,0133   | 0,0129   | 0,0010   |  |  |  |  |  |  |  |
| 9              | 0,0038             | 0,0171   | 0,0150   | 0,0148   | 0,0176   |  |  |  |  |  |  |  |
| 10             | 0,0044             | 0,0162   | 0,0156   | 0,0200   | 0,0137   |  |  |  |  |  |  |  |
| 11             | 0,0144             | 0,0089   | 0,0131   | 0,0101   | 0,0135   |  |  |  |  |  |  |  |
| 12             | 0,0097             | 0,0111   | 0,0161   | 0,0127   | 0,0114   |  |  |  |  |  |  |  |
| 13             | 0,0086             | 0,0173   | 0,0169   | 0,0096   | 0,0086   |  |  |  |  |  |  |  |
| 14             | 0,0099             | 0,0096   | 0,0111   | 0,0179   | 0,0121   |  |  |  |  |  |  |  |
| 15             | 0,0087             | 0,0097   | 0,0111   | 0,0098   | 0,0176   |  |  |  |  |  |  |  |
| 16             | 0,0025             | 0,0115   | 0,0101   | 0,0182   | 0,0120   |  |  |  |  |  |  |  |
| 17             | 0,0159             | 0,0116   | 0,0099   | 0,0123   | 0,0200   |  |  |  |  |  |  |  |
| 18             | 0,0140             | 0,0092   | 0,0090   | 0,0106   | 0,0164   |  |  |  |  |  |  |  |
| 19             | 0,0090             | 0,0084   | 0,0114   | 0,0077   | 0,0133   |  |  |  |  |  |  |  |
| 20             | 0,0102             | 0,0127   | 0,0099   | 0,0112   | 0,0118   |  |  |  |  |  |  |  |
| 21             | 0,0045             | 0,0098   | 0,0056   | 0,0163   | 0,0137   |  |  |  |  |  |  |  |
| 22             | 0,0043             | 0,0104   | 0,0133   | 0,0117   | 0,0133   |  |  |  |  |  |  |  |
| 23             | 0,0067             | 0,0061   | 0,0059   | 0,0065   | 0,0205   |  |  |  |  |  |  |  |
| 24             | 0,0085             | 0,0099   | 0,0052   | 0,0094   | 0,0151   |  |  |  |  |  |  |  |
| 25             | 0,0079             | 0,0104   | 0,0082   | 0,0214   | 0,0212   |  |  |  |  |  |  |  |
| 26             | 0,0057             | 0,0174   | 0,0068   | 0,0102   | 0,0128   |  |  |  |  |  |  |  |
| 27             | 0,0084             | 0,0134   | 0,0114   | 0,0164   | 0,0133   |  |  |  |  |  |  |  |
| 28             | 0,0066             | 0,0093   | 0,0122   | 0,0161   | 0,0178   |  |  |  |  |  |  |  |
| 29             | 0,0059             | 0,0130   | 0,0015   | 0,0169   | 0,0171   |  |  |  |  |  |  |  |
| 30             | 0,0140             | 0,0101   | 0,0078   | 0,0179   | 0,0158   |  |  |  |  |  |  |  |

*Tabla n.15 Datos para el experimento de la variación del Flatness (pulg) con respecto al tiempo de almacenamiento en la sección final de la bobina12.* 

  $12$  Datos señalados con color rojo son valores que están fuera de la especificación.

# **E. APÉNDICE. Pruebas de Normalidad: Shapiro –Wilk.**

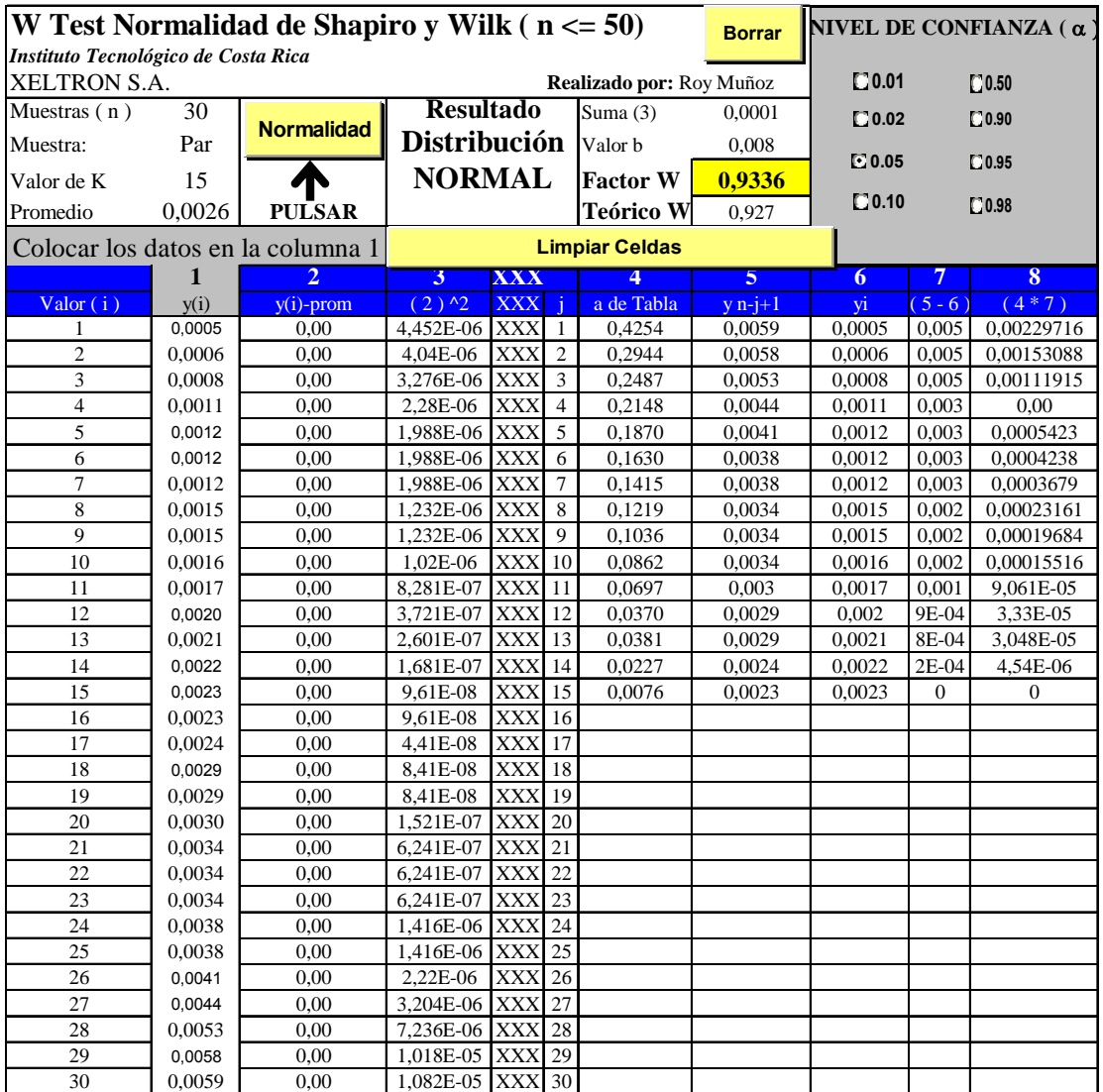

Tabla n. 16 Cálculo de la prueba de normalidad de los bloque inicial, tratamiento 4 días.

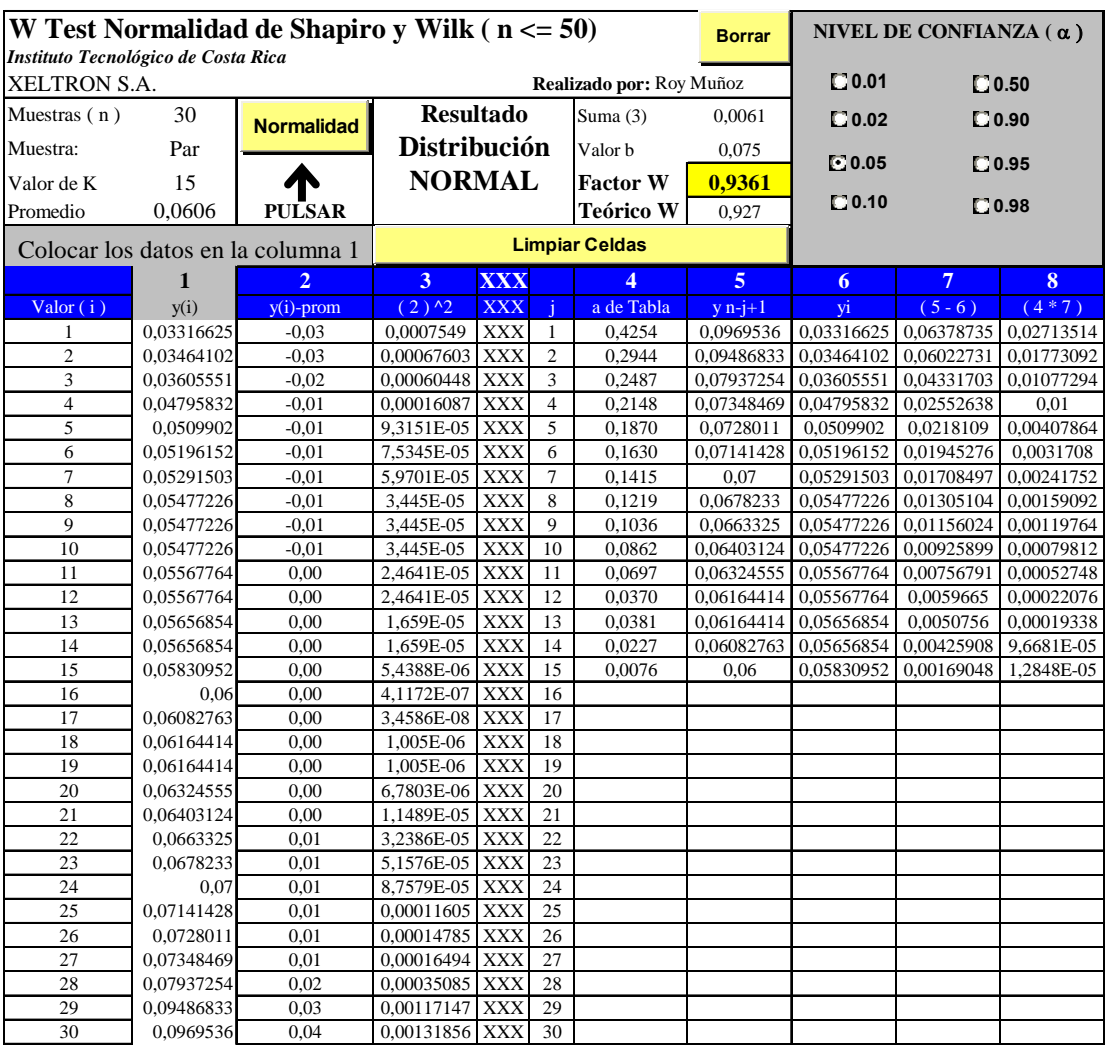

Tabla n. 17 Cálculo de la prueba de normalidad de las bloque inicial, tratamiento 11 días<sup>13</sup>.

 $13$  Se obtuvo distribución normal con transformación cuadrática.

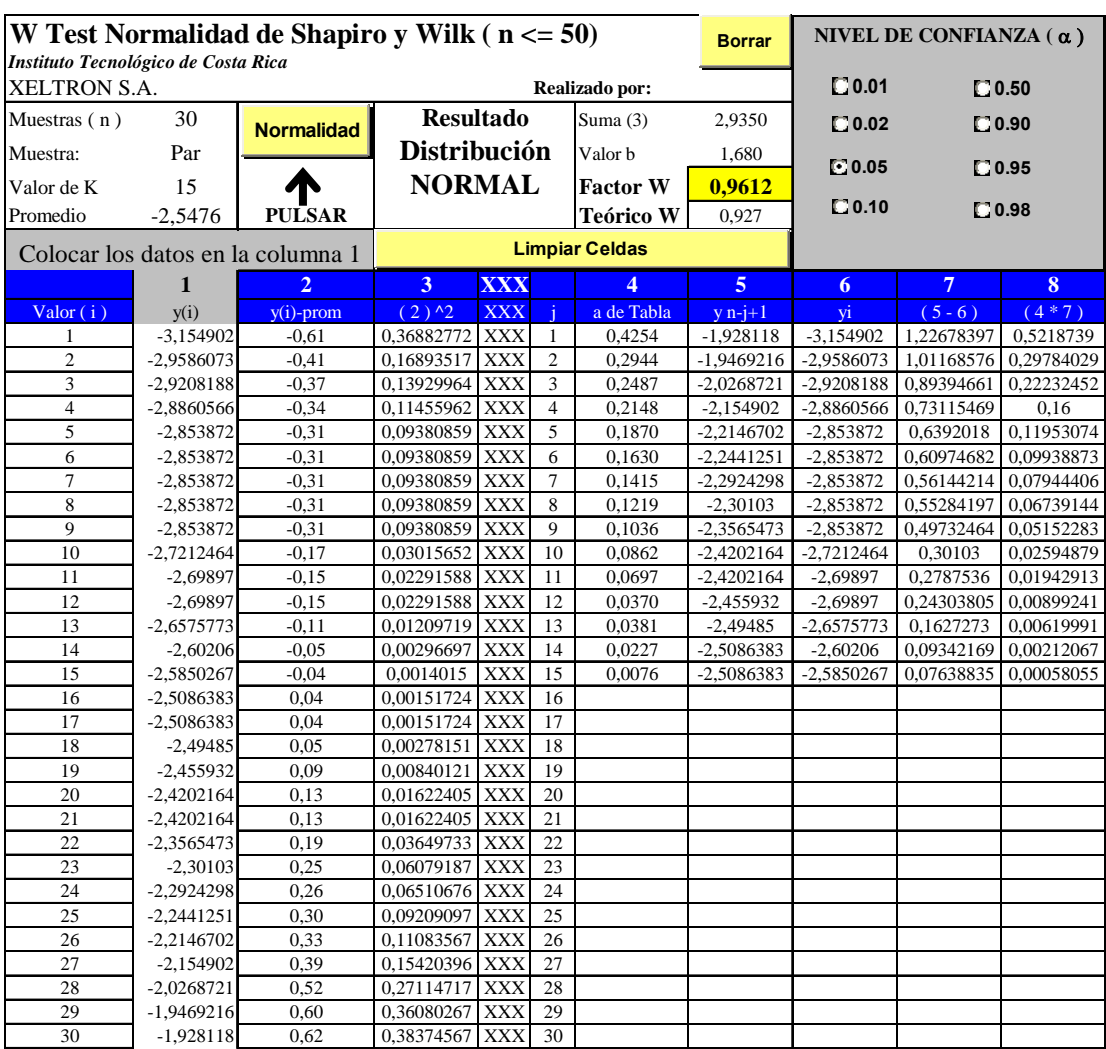

Tabla n. 18 Cálculo de la prueba de normalidad de las bloque inicial, tratamiento 17 días<sup>14</sup>.

 $14$  Se obtuvo distribución normal con transformación logarítmica.

|                                     |              | W Test Normalidad de Shapiro y Wilk ( $n \le 50$ ) |                                        |            |                |                          | <b>Borrar</b>  |                   | NIVEL DE CONFIANZA ( $\alpha$ ) |                |
|-------------------------------------|--------------|----------------------------------------------------|----------------------------------------|------------|----------------|--------------------------|----------------|-------------------|---------------------------------|----------------|
| Instituto Tecnológico de Costa Rica |              |                                                    |                                        |            |                |                          |                |                   |                                 |                |
| XELTRON S.A.                        |              |                                                    |                                        |            |                | Realizado por: Roy Muñoz |                | $\square$ 0.01    |                                 | $\square$ 0.50 |
| Muestras (n)                        | 30           | <b>Normalidad</b>                                  | <b>Resultado</b>                       |            |                | Suma (3)                 | 3.7936         | $\square$ 0.02    |                                 | $\square$ 0.90 |
| Muestra:                            | Par          |                                                    | Distribución                           |            |                | Valor b                  | 1,884          |                   |                                 |                |
| Valor de K                          | 15           |                                                    | <b>NORMAL</b>                          |            |                | <b>Factor W</b>          | 0,9355         | $\mathbf{C}$ 0.05 |                                 | $\square$ 0.95 |
| Promedio                            | $-2,4043$    | <b>PULSAR</b>                                      |                                        |            |                | Teórico W                | 0,927          | $\square$ 0.10    |                                 | $\square$ 0.98 |
|                                     |              | Colocar los datos en la columna 1                  |                                        |            |                | <b>Limpiar Celdas</b>    |                |                   |                                 |                |
|                                     |              |                                                    |                                        |            |                |                          |                |                   |                                 |                |
|                                     | 1            | $\overline{2}$                                     | $\mathbf{3}$                           | <b>XXX</b> |                | 4                        | $\overline{5}$ | 6                 | 7                               | 8              |
| Value(i)                            | y(i)         | $y(i)$ -prom                                       | $(2)$ <sup><math>\sqrt{2}</math></sup> | <b>XXX</b> |                | a de Tabla               | $y n-j+1$      | yi                | $(5 - 6)$                       | $(4*7)$        |
| 1                                   | $-3$         | $-0,60$                                            | 0,35481371 XXX                         |            | 1              | 0,4254                   | $-1,2403322$   | $-3$              | 1,75966784                      | 0,7485627      |
| $\overline{c}$                      | $-2,853872$  | $-0.45$                                            | 0,20208115 XXX                         |            | $\overline{2}$ | 0,2944                   | $-1,8696662$   | $-2,853872$       | 0.98420573                      | 0,28975017     |
| 3                                   | $-2,853872$  | $-0.45$                                            | 0,20208115 XXX                         |            | 3              | 0,2487                   | $-1,9871628$   | $-2,853872$       | 0,86670919                      | 0,21555058     |
| $\overline{4}$                      | $-2,853872$  | $-0.45$                                            | 0,20208115 XXX                         |            | $\overline{4}$ | 0,2148                   | $-2,0087739$   | $-2,853872$       | 0,84509804                      | 0.18           |
| 5                                   | $-2,8239087$ | $-0.42$                                            | 0,17603995 XXX                         |            | 5              | 0,1870                   | $-2,091515$    | $-2,8239087$      | 0,73239376                      | 0,13695763     |
| 6                                   | $-2,69897$   | $-0,29$                                            | 0,08680826 XXX                         |            | 6              | 0,1630                   | $-2,1739252$   | $-2,69897$        | 0,52504481                      | 0,0855823      |
| $\overline{7}$                      | $-2,6777807$ | $-0,27$                                            | $0,07477114$ XXX                       |            | $\overline{7}$ | 0,1415                   | $-2,1804561$   | $-2,6777807$      | 0,49732464                      | 0,07037144     |
| 8                                   | $-2,6777807$ | $-0,27$                                            | 0,07477114 XXX                         |            | 8              | 0,1219                   | $-2,2076083$   | $-2,6777807$      | 0,47017239                      | 0,05731401     |
| 9                                   | $-2,6575773$ | $-0.25$                                            | 0,06413036 XXX                         |            | 9              | 0,1036                   | $-2,2839967$   | $-2,6575773$      | 0,37358066                      | 0,03870296     |
| 10                                  | $-2,6382722$ | $-0.23$                                            | 0,05472539 XXX                         |            | 10             | 0,0862                   | -2,3098039     | $-2,6382722$      | 0,32846824                      | 0,02831396     |
| 11                                  | $-2,5850267$ | $-0.18$                                            | 0,03264854 XXX                         |            | 11             | 0,0697                   | $-2,3187588$   | $-2,5850267$      | 0,26626789                      | 0,01855887     |
| 12                                  | $-2,49485$   | $-0.09$                                            | 0,0081925                              | <b>XXX</b> | 12             | 0,0370                   | $-2,3187588$   | $-2,49485$        | 0,17609126                      | 0,00651538     |
| 13                                  | $-2,455932$  | $-0,05$                                            | 0,00266198 XXX                         |            | 13             | 0,0381                   | $-2,3372422$   | $-2,455932$       | 0,11868979                      | 0,00452208     |
| 14                                  | $-2,4089354$ | 0,00                                               | 2,114E-05                              | <b>XXX</b> | 14             | 0,0227                   | $-2,3467875$   | $-2,4089354$      | 0,06214791                      | 0,00141076     |
| 15                                  | $-2,39794$   | 0,01                                               | 4,0929E-05 XXX                         |            | 15             | 0,0076                   | $-2,3767507$   | $-2,39794$        | 0,0211893                       | 0,00016104     |
| 16                                  | $-2,3767507$ | 0,03                                               | 0,00076104 XXX                         |            | 16             |                          |                |                   |                                 |                |
| 17                                  | $-2,3467875$ | 0,06                                               | 0,00331201                             | <b>XXX</b> | 17             |                          |                |                   |                                 |                |
| 18                                  | $-2,3372422$ | 0,07                                               | 0,0045018                              | <b>XXX</b> | 18             |                          |                |                   |                                 |                |
| 19                                  | $-2,3187588$ | 0,09                                               | 0,00732374 XXX                         |            | 19             |                          |                |                   |                                 |                |
| 20                                  | $-2,3187588$ | 0,09                                               | 0,00732374 XXX                         |            | 20             |                          |                |                   |                                 |                |
| 21                                  | -2,3098039   | 0,09                                               | 0,00893661                             | <b>XXX</b> | 21             |                          |                |                   |                                 |                |
| $22\,$                              | $-2,2839967$ | 0,12                                               | 0,01448194 XXX                         |            | 22             |                          |                |                   |                                 |                |
| 23                                  | $-2,2076083$ | 0,20                                               | 0,03870241                             | <b>XXX</b> | 23             |                          |                |                   |                                 |                |
| 24                                  | $-2,1804561$ | 0.22                                               | 0.05012294 XXX                         |            | 24             |                          |                |                   |                                 |                |
| 25                                  | $-2,1739252$ | 0,23                                               | 0,05308987 XXX                         |            | 25             |                          |                |                   |                                 |                |
| 26                                  | $-2,091515$  | 0,31                                               | 0,09785798 XXX                         |            | 26             |                          |                |                   |                                 |                |
| 27                                  | -2,0087739   | 0,40                                               | 0,15647061 XXX                         |            | 27             |                          |                |                   |                                 |                |
| 28                                  | $-1,9871628$ | 0.42                                               | 0.17403483 XXX                         |            | 28             |                          |                |                   |                                 |                |
| 29                                  | $-1,8696662$ | 0,53                                               | 0,28587346 XXX                         |            | 29             |                          |                |                   |                                 |                |
| 30                                  | $-1,2403322$ | 1,16                                               | 1,35490865 XXX                         |            | 30             |                          |                |                   |                                 |                |

Tabla n. 19 Cálculo de la prueba de normalidad de las bloque inicial, tratamiento 20 días<sup>15</sup>.

 $15$  Se obtuvo distribución normal con transformación logarítmica.

| Instituto Tecnológico de Costa Rica |        |                                   |                                        |               |                |                          |                |                                   |           |                |
|-------------------------------------|--------|-----------------------------------|----------------------------------------|---------------|----------------|--------------------------|----------------|-----------------------------------|-----------|----------------|
| <b>XELTRON S.A.</b>                 |        |                                   |                                        |               |                | Realizado por: Roy Muñoz |                | $\square$ 0.01                    |           | $\square$ 0.50 |
| Muestras (n)                        | 30     | <b>Normalidad</b>                 | <b>Resultado</b>                       |               |                | Suma (3)                 | 0,0002         | $\square$ 0.02                    |           | $\square$ 0.90 |
| Muestra:                            | Par    |                                   | <b>Distribución</b>                    |               |                | Valor b                  | 0,013          | $\mathbf{0.05}$<br>$\square$ 0.95 |           |                |
| Valor de K                          | 15     |                                   |                                        | <b>NORMAL</b> |                | <b>Factor W</b>          | 0,9465         |                                   |           |                |
| Promedio                            | 0,0048 | <b>PULSAR</b>                     |                                        |               | Teórico W      | 0,927                    | $\square$ 0.10 | $\square$ 0.98                    |           |                |
|                                     |        | Colocar los datos en la columna 1 |                                        |               |                | <b>Limpiar Celdas</b>    |                |                                   |           |                |
|                                     | 1      | $\overline{2}$                    | 3                                      | <b>XXX</b>    |                | $\overline{4}$           | 5 <sup>5</sup> | 6                                 | 7         | 8              |
| $\overline{\text{Valor}(\text{i})}$ | y(i)   | $y(i)$ -prom                      | $(2)$ <sup><math>\sqrt{2}</math></sup> | <b>XXX</b>    |                | a de Tabla               | $y n-i+1$      | yi                                | $(5 - 6)$ | $(4*7)$        |
| 1                                   | 0,0007 | 0,00                              | 1,6674E-05 XXX                         |               | 1              | 0,4254                   | 0,0094         | 0,0007                            | 0,0087    | 0,00370098     |
| $\overline{c}$                      | 0,0014 | 0,00                              | 1,1447E-05 XXX                         |               | $\overline{2}$ | 0,2944                   | 0,0093         | 0,0014                            | 0,0079    | 0,00232576     |
| 3                                   | 0,0014 | 0,00                              | 1,1447E-05 XXX                         |               | 3              | 0,2487                   | 0,0091         | 0,0014                            | 0,0077    | 0,00191499     |
| $\overline{4}$                      | 0,0015 | 0,00                              | $1,078E-05$                            | <b>XXX</b>    | $\overline{4}$ | 0,2148                   | 0.0083         | 0.0015                            | 0.0068    | 0.00           |
| 5                                   | 0,0021 | 0,00                              | 7,2003E-06 XXX                         |               | 5              | 0,1870                   | 0,0081         | 0,0021                            | 0,006     | 0,001122       |
| 6                                   | 0,0022 | 0,00                              | 6,6736E-06                             | <b>XXX</b>    | 6              | 0,1630                   | 0,007          | 0,0022                            | 0,0048    | 0,0007824      |
| $\overline{7}$                      | 0.0024 | 0,00                              | 5,6803E-06 XXX                         |               | $\overline{7}$ | 0,1415                   | 0.007          | 0,0024                            | 0,0046    | 0,0006509      |
| 8                                   | 0,0029 | 0,00                              | 3,5469E-06 XXX                         |               | 8              | 0,1219                   | 0,0068         | 0.0029                            | 0,0039    | 0,00047541     |
| 9                                   | 0,0031 | 0,00                              | 2,8336E-06 XXX                         |               | 9              | 0,1036                   | 0,0067         | 0,0031                            | 0,0036    | 0,00037296     |
| 10                                  | 0,0034 | 0,00                              | 1,9136E-06 XXX                         |               | 10             | 0,0862                   | 0,0053         | 0,0034                            | 0,0019    | 0,00016378     |
| 11                                  | 0,0039 | 0,00                              | 7,8028E-07 XXX                         |               | 11             | 0,0697                   | 0,0053         | 0.0039                            | 0.0014    | 9,758E-05      |
| 12                                  | 0,0041 | 0,00                              | 4,6694E-07                             | <b>XXX</b>    | 12             | 0,0370                   | 0,0052         | 0.0041                            | 0,0011    | 4,07E-05       |
| 13                                  | 0,0042 | 0,00                              | 3,4028E-07                             | <b>XXX</b>    | 13             | 0,0381                   | 0,0046         | 0,0042                            | 0,0004    | 1,524E-05      |
| 14                                  | 0,0044 | 0,00                              | 1,4694E-07                             | <b>XXX</b>    | 14             | 0,0227                   | 0,0046         | 0,0044                            | 0,0002    | 4,54E-06       |
| $\overline{15}$                     | 0.0045 | 0.00                              | 8,0278E-08                             | <b>XXX</b>    | 15             | 0,0076                   | 0,0046         | 0,0045                            | 1E-04     | 7,6E-07        |
| 16                                  | 0,0046 | 0,00                              | 3,3611E-08 XXX                         |               | 16             |                          |                |                                   |           |                |
| 17                                  | 0,0046 | 0,00                              | 3,3611E-08                             | <b>XXX</b>    | 17             |                          |                |                                   |           |                |
| 18                                  | 0.0046 | 0,00                              | 3,3611E-08 XXX                         |               | 18             |                          |                |                                   |           |                |
| 19                                  | 0,0052 | 0,00                              | 1,7361E-07                             | <b>XXX</b>    | 19             |                          |                |                                   |           |                |
| 20                                  | 0,0053 | 0,00                              | 2,6694E-07                             | <b>XXX</b>    | 20             |                          |                |                                   |           |                |
| 21                                  | 0,0053 | 0,00                              | 2,6694E-07                             | <b>XXX</b>    | 21             |                          |                |                                   |           |                |
| 22                                  | 0,0067 | 0,00                              | 3,6736E-06                             | <b>XXX</b>    | 22             |                          |                |                                   |           |                |
| 23                                  | 0,0068 | 0,00                              | 4,0669E-06 XXX                         |               | 23             |                          |                |                                   |           |                |
| 24                                  | 0,0070 | 0,00                              | 4,9136E-06                             | <b>XXX</b>    | 24             |                          |                |                                   |           |                |
| 25                                  | 0,0070 | 0,00                              | 4,9136E-06 XXX                         |               | 25             |                          |                |                                   |           |                |
| 26                                  | 0,0081 | 0.00                              | 1.1E-05                                | <b>XXX</b>    | 26             |                          |                |                                   |           |                |
| 27                                  | 0,0083 | 0,00                              | 1,2367E-05                             | <b>XXX</b>    | 27             |                          |                |                                   |           |                |
| 28                                  | 0,0091 | 0,00                              | 1,8634E-05                             | <b>XXX</b>    | 28             |                          |                |                                   |           |                |
| 29                                  | 0,0093 | 0,00                              | 2,04E-05                               | <b>XXX</b>    | 29             |                          |                |                                   |           |                |
| 30                                  | 0.0094 | 0,00                              | 2,1314E-05 XXX                         |               | 30             |                          |                |                                   |           |                |

Tabla n. 20 Cálculo de la prueba de normalidad de las bloque inicial, tratamiento 27 días.

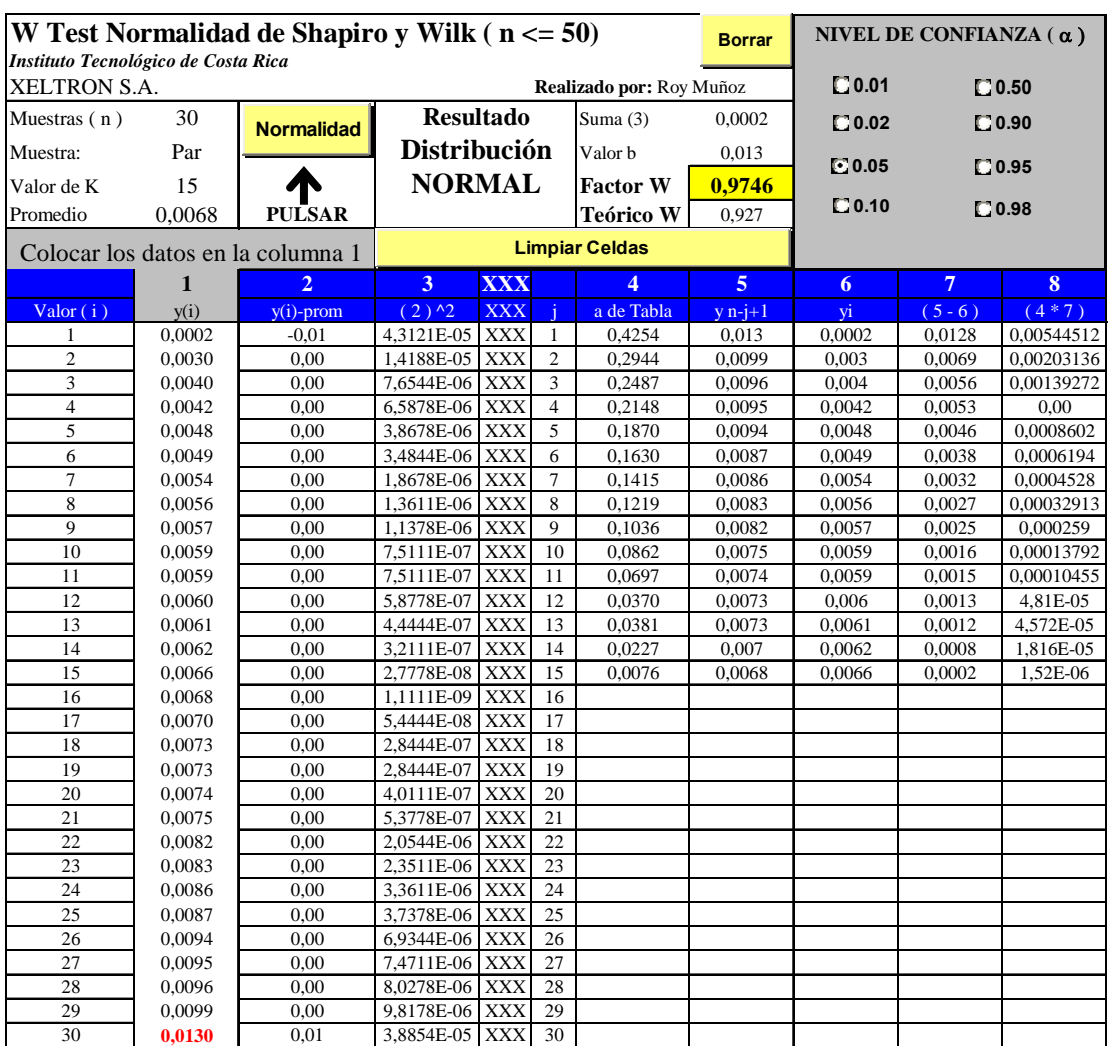

Tabla n. 21 Cálculo de la prueba de normalidad de las bloque medio, tratamiento 4 días.

| Instituto Tecnológico de Costa Rica |        |                                   |                                        |               |                |                          |                       |                            |                |                |
|-------------------------------------|--------|-----------------------------------|----------------------------------------|---------------|----------------|--------------------------|-----------------------|----------------------------|----------------|----------------|
| <b>XELTRON S.A.</b>                 |        |                                   |                                        |               |                | Realizado por: Roy Muñoz |                       | $\square$ 0.01             |                | $\square$ 0.50 |
| Muestras (n)                        | 30     | <b>Normalidad</b>                 | <b>Resultado</b>                       |               |                | Suma (3)                 | 0,0002                | $\square$ 0.02             |                | $\square$ 0.90 |
| Muestra:                            | Par    |                                   | <b>Distribución</b>                    |               |                | Valor b                  | 0,014                 | $C$ 0.05<br>$\square$ 0.95 |                |                |
| Valor de K                          | 15     |                                   |                                        | <b>NORMAL</b> |                | <b>Factor W</b>          | 0,9360                |                            |                |                |
| Promedio                            | 0,0082 | <b>PULSAR</b>                     |                                        |               |                | <b>Teórico W</b>         | 0,927                 | $\square$ 0.10             | $\square$ 0.98 |                |
|                                     |        | Colocar los datos en la columna 1 |                                        |               |                |                          | <b>Limpiar Celdas</b> |                            |                |                |
|                                     | 1      | $\overline{2}$                    | 3                                      | <b>XXX</b>    |                | $\overline{4}$           | 5 <sup>5</sup>        | 6                          | $\overline{7}$ | 8              |
| $\overline{\text{Valor}(i)}$        | y(i)   | $y(i)$ -prom                      | $(2)$ <sup><math>\sqrt{2}</math></sup> | <b>XXX</b>    |                | a de Tabla               | $y n-i+1$             | yi                         | $(5 - 6)$      | $(4*7)$        |
| 1                                   | 0,0037 | 0,00                              | 2,0461E-05 XXX                         |               | 1              | 0,4254                   | 0,0156                | 0,0037                     | 0,0119         | 0,00506226     |
| $\overline{c}$                      | 0,0038 | 0,00                              | 1,9566E-05 XXX                         |               | $\overline{2}$ | 0,2944                   | 0,0142                | 0,0038                     | 0,0104         | 0,00306176     |
| 3                                   | 0,0046 | 0.00                              | 1,3129E-05                             | <b>XXX</b>    | 3              | 0.2487                   | 0.0132                | 0.0046                     | 0,0086         | 0,00213882     |
| $\overline{4}$                      | 0,0055 | 0,00                              | 7,4165E-06 XXX                         |               | $\overline{4}$ | 0,2148                   | 0,0103                | 0,0055                     | 0,0048         | 0.00           |
| 5                                   | 0,0059 | 0,00                              | 5,3979E-06 XXX                         |               | 5              | 0,1870                   | 0,0102                | 0,0059                     | 0,0043         | 0,0008041      |
| 6                                   | 0,0059 | 0,00                              | 5,3979E-06 XXX                         |               | 6              | 0,1630                   | 0,0098                | 0,0059                     | 0,0039         | 0,0006357      |
| $\overline{7}$                      | 0,0061 | 0,00                              | 4,5085E-06 XXX                         |               | $\tau$         | 0,1415                   | 0,0097                | 0,0061                     | 0,0036         | 0,0005094      |
| 8                                   | 0,0065 | 0,00                              | 2,9699E-06                             | <b>XXX</b>    | 8              | 0,1219                   | 0,0096                | 0,0065                     | 0,0031         | 0,00037789     |
| 9                                   | 0,0065 | 0,00                              | 2,9699E-06 XXX                         |               | 9              | 0,1036                   | 0.0096                | 0.0065                     | 0.0031         | 0,00032116     |
| 10                                  | 0,0065 | 0,00                              | 2,9699E-06 XXX                         |               | 10             | 0,0862                   | 0,0094                | 0,0065                     | 0,0029         | 0,00024998     |
| 11                                  | 0,0071 | 0,00                              | 1,2619E-06                             | <b>XXX</b>    | 11             | 0,0697                   | 0,0093                | 0,0071                     | 0,0022         | 0,00015334     |
| 12                                  | 0,0072 | 0,00                              | 1,0472E-06 XXX                         |               | 12             | 0,0370                   | 0,0092                | 0,0072                     | 0,002          | 7,4E-05        |
| 13                                  | 0,0073 | 0,00                              | 8,5254E-07                             | <b>XXX</b>    | 13             | 0,0381                   | 0,0087                | 0,0073                     | 0,0014         | 5,334E-05      |
| 14                                  | 0,0074 | 0,00                              | 6,7788E-07                             | <b>XXX</b>    | 14             | 0,0227                   | 0,0083                | 0,0074                     | 0,0009         | 2,043E-05      |
| 15                                  | 0,0074 | 0,00                              | 6,7788E-07                             | <b>XXX</b>    | 15             | 0,0076                   | 0,0082                | 0,0074                     | 0,0008         | 6,08E-06       |
| 16                                  | 0,0082 | 0,00                              | 5,4444E-10                             | <b>XXX</b>    | 16             |                          |                       |                            |                |                |
| 17                                  | 0,0083 | 0,00                              | 5,8778E-09                             | <b>XXX</b>    | 17             |                          |                       |                            |                |                |
| 18                                  | 0,0087 | 0,00                              | 2,2721E-07                             | <b>XXX</b>    | 18             |                          |                       |                            |                |                |
| 19                                  | 0,0092 | 0,00                              | 9,5388E-07                             | <b>XXX</b>    | 19             |                          |                       |                            |                |                |
| 20                                  | 0.0093 | 0.00                              | 1.1592E-06                             | <b>XXX</b>    | 20             |                          |                       |                            |                |                |
| 21                                  | 0,0094 | 0,00                              | 1,3845E-06 XXX                         |               | 21             |                          |                       |                            |                |                |
| 22                                  | 0,0096 | 0,00                              | 1,8952E-06 XXX                         |               | 22             |                          |                       |                            |                |                |
| 23                                  | 0,0096 | 0,00                              | 1,8952E-06 XXX                         |               | 23             |                          |                       |                            |                |                |
| 24                                  | 0,0097 | 0,00                              | 2,1805E-06                             | <b>XXX</b>    | 24             |                          |                       |                            |                |                |
| 25                                  | 0,0098 | 0,00                              | 2,4859E-06 XXX                         |               | 25             |                          |                       |                            |                |                |
| 26                                  | 0,0102 | 0,00                              | 3,9072E-06 XXX                         |               | 26             |                          |                       |                            |                |                |
| 27                                  | 0,0103 | 0,00                              | 4,3125E-06                             | <b>XXX</b>    | 27             |                          |                       |                            |                |                |
| 28                                  | 0,0132 | 0,00                              | 2,4767E-05 XXX                         |               | 28             |                          |                       |                            |                |                |
| 29                                  | 0,0142 | 0,01                              | 3,5721E-05                             | <b>XXX</b>    | 29             |                          |                       |                            |                |                |
| 30                                  | 0,0156 | 0,01                              | 5,4415E-05 XXX                         |               | 30             |                          |                       |                            |                |                |

Tabla n. 22 Cálculo de la prueba de normalidad de las bloque medio, tratamiento 11 días.

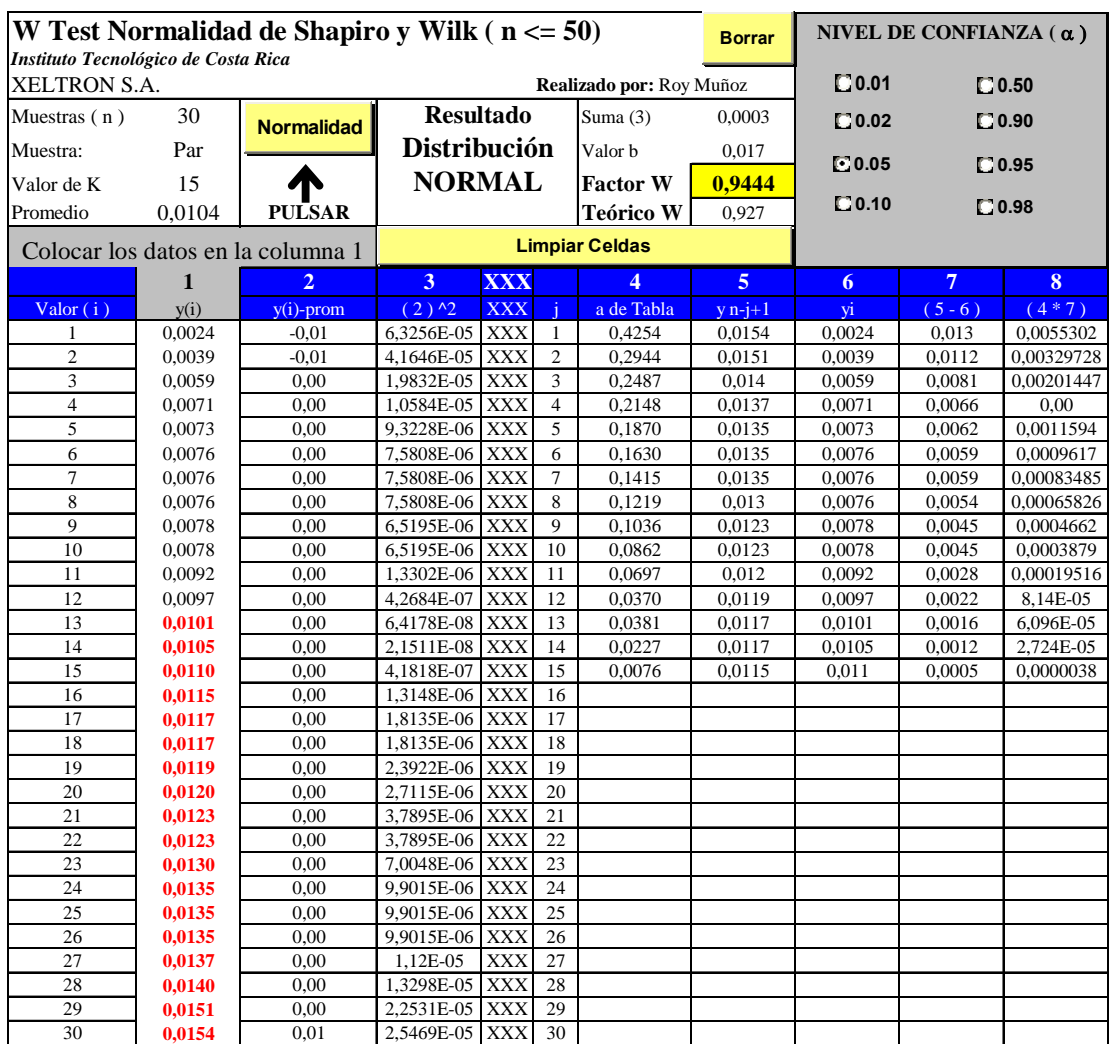

Tabla n. 23 Cálculo de la prueba de normalidad de las bloque medio, tratamiento 17 días.

| Instituto Tecnológico de Costa Rica |            | W Test Normalidad de Shapiro y Wilk ( $n \le 50$ ) |                                        |              |                |                          | <b>Borrar</b>  | NIVEL DE CONFIANZA ( $\alpha$ ) |                       |                |
|-------------------------------------|------------|----------------------------------------------------|----------------------------------------|--------------|----------------|--------------------------|----------------|---------------------------------|-----------------------|----------------|
| XELTRON S.A.                        |            |                                                    |                                        |              |                | Realizado por: Roy Muñoz |                | $\square$ 0.01                  |                       | $\square$ 0.50 |
| Muestras (n)                        | 30         | <b>Normalidad</b>                                  | <b>Resultado</b>                       |              |                | Suma $(3)$               | 0,0051         | $\square$ 0.02                  |                       | $\square$ 0.90 |
| Muestra:                            | Par        |                                                    |                                        | Distribución |                | Valor b                  | 0,070          |                                 |                       |                |
| Valor de K                          | 15         |                                                    | <b>NORMAL</b>                          |              |                | <b>Factor W</b>          | 0,9641         | $\mathbf{C}$ 0.05               |                       | $\square$ 0.95 |
| Promedio                            | 0,1097     | <b>PULSAR</b>                                      |                                        |              |                | <b>Teórico W</b>         | 0,927          | $\square$ 0.10                  |                       | $\square$ 0.98 |
|                                     |            | Colocar los datos en la columna 1                  |                                        |              |                | <b>Limpiar Celdas</b>    |                |                                 |                       |                |
|                                     | 1          | $\overline{2}$                                     | $\overline{3}$                         | <b>XXX</b>   |                | $\overline{\mathbf{4}}$  | $\overline{5}$ | 6                               | $\overline{7}$        | 8              |
| Value(i)                            | y(i)       | $y(i)$ -prom                                       | $(2)$ <sup><math>\sqrt{2}</math></sup> | <b>XXX</b>   |                | a de Tabla               | $y n-j+1$      | yi                              | $(5-6)$               | $(4*7)$        |
| 1                                   | 0,07549834 | $-0.03$                                            | 0,00117063 XXX                         |              | 1              | 0,4254                   | 0,13228757     |                                 | 0,07549834 0,05678922 | 0,02415813     |
| $\overline{c}$                      | 0,08306624 | $-0.03$                                            | 0,00071004 XXX                         |              | $\overline{2}$ | 0,2944                   | 0,13038405     | 0,08306624                      | 0,04731781            | 0,01393036     |
| 3                                   | 0,09591663 | $-0.01$                                            | 0,00019033 XXX                         |              | 3              | 0,2487                   | 0,12845233     | 0,09591663                      | 0,0325357             | 0,00809163     |
| $\overline{4}$                      | 0,0969536  | $-0.01$                                            | 0,0001628                              | XXX          | $\overline{4}$ | 0,2148                   | 0,12569805     | 0,0969536                       | 0,02874445            | 0,01           |
| 5                                   | 0,09848858 | $-0.01$                                            | 0,00012598 XXX                         |              | 5              | 0,1870                   | 0,12288206     | 0,09848858                      | 0,02439348            | 0,00456158     |
| 6                                   | 0,09949874 | $-0.01$                                            | 0,00010433 XXX                         |              | 6              | 0,1630                   | 0,12           | 0,09949874                      | 0,02050126            | 0,0033417      |
| $\overline{7}$                      | 0,09949874 | $-0.01$                                            | 0,00010433 XXX                         |              | $\overline{7}$ | 0,1415                   | 0,12           | 0,09949874                      | 0,02050126            | 0,00290093     |
| 8                                   | 0.10049876 | $-0.01$                                            | 8,4898E-05 XXX                         |              | 8              | 0.1219                   | 0,11874342     | 0,10049876                      | 0,01824466            | 0,00222402     |
| 9                                   | 0,10148892 | $-0.01$                                            | 6,7632E-05 XXX                         |              | $\mathbf{Q}$   | 0,1036                   | 0,11874342     | 0,10148892                      | 0,01725451            | 0,00178757     |
| 10                                  | 0,10246951 | $-0.01$                                            | 5,2465E-05 XXX                         |              | 10             | 0,0862                   | 0,1174734      | $\overline{0,10246951}$         | 0,01500389            | 0,00129334     |
| 11                                  | 0,1034408  | $-0,01$                                            | 3,9338E-05 XXX                         |              | 11             | 0,0697                   | 0,117047       | 0,1034408                       | 0,01360619            | 0,00094835     |
| 12                                  | 0,10630146 | 0.00                                               | 1,1637E-05 XXX                         |              | 12             | 0,0370                   | 0,11575837     | 0,10630146                      | 0,00945691            | 0,00034991     |
| 13                                  | 0.10723805 | 0,00                                               | 6,1243E-06 XXX                         |              | 13             | 0,0381                   | 0,11357817     | 0,10723805                      | 0,00634011            | 0,00024156     |
| 14                                  | 0,10816654 | 0,00                                               | 2,3909E-06 XXX                         |              | 14             | 0,0227                   | 0,11090537     | 0,10816654                      | 0,00273883            | 6,2171E-05     |
| 15                                  | 0,11       | 0,00                                               | 8,2494E-08 XXX                         |              | 15             | 0,0076                   | 0,11090537     | 0,11                            | 0,00090537            | 6,8808E-06     |
| 16                                  | 0,11090537 | 0,00                                               | 1,4223E-06 XXX                         |              | 16             |                          |                |                                 |                       |                |
| 17                                  | 0,11090537 | 0,00                                               | 1,4223E-06                             | <b>XXX</b>   | 17             |                          |                |                                 |                       |                |
| 18                                  | 0,11357817 | 0,00                                               | 1,4941E-05 XXX                         |              | 18             |                          |                |                                 |                       |                |
| 19                                  | 0,11575837 | 0,01                                               | 3,6549E-05                             | <b>XXX</b>   | 19             |                          |                |                                 |                       |                |
| 20                                  | 0,117047   | 0,01                                               | 5,3791E-05 XXX                         |              | 20             |                          |                |                                 |                       |                |
| 21                                  | 0,1174734  | 0,01                                               | 6,0227E-05                             | <b>XXX</b>   | 21             |                          |                |                                 |                       |                |
| 22                                  | 0,11874342 | 0,01                                               | 8,1552E-05 XXX                         |              | 22             |                          |                |                                 |                       |                |
| 23                                  | 0,11874342 | 0,01                                               | 8,1552E-05                             | <b>XXX</b>   | 23             |                          |                |                                 |                       |                |
| 24                                  | 0,12       | 0,01                                               | 0,00010583 XXX                         |              | 24             |                          |                |                                 |                       |                |
| 25                                  | 0,12       | 0,01                                               | 0,00010583 XXX                         |              | 25             |                          |                |                                 |                       |                |
| 26                                  | 0,12288206 | 0,01                                               | 0,00017343 XXX                         |              | 26             |                          |                |                                 |                       |                |
| 27                                  | 0,12569805 | 0.02                                               | 0,00025553 XXX                         |              | 27             |                          |                |                                 |                       |                |
| 28                                  | 0,12845233 | 0.02                                               | 0,00035117 XXX                         |              | 28             |                          |                |                                 |                       |                |
| 29                                  | 0,13038405 | 0,02                                               | 0,0004273                              | <b>XXX</b>   | 29             |                          |                |                                 |                       |                |
| 30                                  | 0,13228757 | 0,02                                               | 0,00050962 XXX                         |              | 30             |                          |                |                                 |                       |                |

Tabla n. 24 Cálculo de la prueba de normalidad de las bloque medio, tratamiento 27 días<sup>16</sup>.

<sup>&</sup>lt;sup>16</sup> Se obtuvo distribución normal con transformación cuadrática.

| Instituto Tecnológico de Costa Rica |        |                                   |                                        |            |                 |                          |                |                                  |                |                |
|-------------------------------------|--------|-----------------------------------|----------------------------------------|------------|-----------------|--------------------------|----------------|----------------------------------|----------------|----------------|
| <b>XELTRON S.A.</b>                 |        |                                   |                                        |            |                 | Realizado por: Roy Muñoz |                | $\square$ 0.01                   |                | $\square$ 0.50 |
| Muestras (n)                        | 30     | <b>Normalidad</b>                 | <b>Resultado</b>                       |            |                 | Suma (3)                 | 0,0004         | $\square$ 0.02                   |                | $\square$ 0.90 |
| Muestra:                            | Par    |                                   | <b>Distribución</b>                    |            |                 | Valor b                  | 0,018          | $C$ 0.05<br>$\square$ 0.95       |                |                |
| Valor de K                          | 15     |                                   | <b>NORMAL</b>                          |            | <b>Factor W</b> | 0,9621                   |                |                                  |                |                |
| Promedio                            | 0,0086 | <b>PULSAR</b>                     |                                        |            |                 | <b>Teórico W</b>         | 0,927          | $\square$ 0.10<br>$\square$ 0.98 |                |                |
|                                     |        | Colocar los datos en la columna 1 |                                        |            |                 | <b>Limpiar Celdas</b>    |                |                                  |                |                |
|                                     | 1      | $\overline{2}$                    | 3                                      | <b>XXX</b> |                 | $\overline{4}$           | 5 <sup>5</sup> | 6                                | $\overline{7}$ | 8              |
| $\overline{\text{Valor}(i)}$        | y(i)   | $y(i)$ -prom                      | $(2)$ <sup><math>\sqrt{2}</math></sup> | <b>XXX</b> |                 | a de Tabla               | $y n-i+1$      | yi                               | $(5 - 6)$      | $(4*7)$        |
| 1                                   | 0,0025 | $-0.01$                           | 3,7454E-05 XXX                         |            | 1               | 0,4254                   | 0,0159         | 0,0025                           | 0,0134         | 0,00570036     |
| $\sqrt{2}$                          | 0,0038 | 0,00                              | 2,3232E-05 XXX                         |            | $\overline{2}$  | 0,2944                   | 0,0144         | 0,0038                           | 0,0106         | 0,00312064     |
| 3                                   | 0,0043 | 0.00                              | 1,8662E-05                             | <b>XXX</b> | 3               | 0,2487                   | 0,014          | 0.0043                           | 0.0097         | 0.00241239     |
| $\overline{4}$                      | 0,0044 | 0,00                              | 1,7808E-05                             | <b>XXX</b> | $\overline{4}$  | 0,2148                   | 0.014          | 0.0044                           | 0.0096         | 0,00           |
| 5                                   | 0,0044 | 0,00                              | 1,7808E-05 XXX                         |            | 5               | 0,1870                   | 0,0136         | 0,0044                           | 0,0092         | 0,0017204      |
| 6                                   | 0,0045 | 0,00                              | 1,6974E-05                             | <b>XXX</b> | 6               | 0,1630                   | 0,0114         | 0,0045                           | 0,0069         | 0,0011247      |
| $\overline{7}$                      | 0,0057 | 0,00                              | 8,5264E-06 XXX                         |            | $\overline{7}$  | 0,1415                   | 0,0111         | 0,0057                           | 0,0054         | 0,0007641      |
| 8                                   | 0,0059 | 0,00                              | 7,3984E-06                             | <b>XXX</b> | 8               | 0,1219                   | 0,0103         | 0,0059                           | 0,0044         | 0,00053636     |
| 9                                   | 0.0066 | 0,00                              | 4,0804E-06 XXX                         |            | 9               | 0,1036                   | 0,0102         | 0.0066                           | 0.0036         | 0,00037296     |
| 10                                  | 0,0067 | 0,00                              | 3,6864E-06 XXX                         |            | 10              | 0,0862                   | 0,0099         | 0,0067                           | 0,0032         | 0,00027584     |
| 11                                  | 0,0070 | 0,00                              | 2,6244E-06                             | <b>XXX</b> | 11              | 0,0697                   | 0,0097         | 0,007                            | 0,0027         | 0,00018819     |
| 12                                  | 0,0079 | 0,00                              | 5,184E-07                              | <b>XXX</b> | 12              | 0,0370                   | 0,0092         | 0,0079                           | 0,0013         | 4,81E-05       |
| 13                                  | 0,0080 | 0,00                              | 3,844E-07                              | <b>XXX</b> | 13              | 0,0381                   | 0,009          | 0,008                            | 0,001          | 3,81E-05       |
| 14                                  | 0,0084 | 0,00                              | 4,84E-08                               | <b>XXX</b> | 14              | 0,0227                   | 0,0087         | 0,0084                           | 0,0003         | 6,81E-06       |
| 15                                  | 0,0085 | 0,00                              | 1,44E-08                               | <b>XXX</b> | 15              | 0,0076                   | 0,0086         | 0,0085                           | 1E-04          | 7,6E-07        |
| 16                                  | 0,0086 | 0,00                              | $4E-10$                                | <b>XXX</b> | 16              |                          |                |                                  |                |                |
| 17                                  | 0,0087 | 0,00                              | 6,4E-09                                | <b>XXX</b> | 17              |                          |                |                                  |                |                |
| 18                                  | 0,0090 | 0,00                              | 1,444E-07                              | <b>XXX</b> | 18              |                          |                |                                  |                |                |
| 19                                  | 0,0092 | 0,00                              | 3,364E-07                              | <b>XXX</b> | 19              |                          |                |                                  |                |                |
| 20                                  | 0.0097 | 0.00                              | 1.1664E-06                             | <b>XXX</b> | 20              |                          |                |                                  |                |                |
| 21                                  | 0,0099 | 0,00                              | 1,6384E-06 XXX                         |            | 21              |                          |                |                                  |                |                |
| 22                                  | 0,0102 | 0,00                              | 2,4964E-06                             | <b>XXX</b> | 22              |                          |                |                                  |                |                |
| 23                                  | 0,0103 | 0,00                              | 2,8224E-06 XXX                         |            | 23              |                          |                |                                  |                |                |
| 24                                  | 0,0111 | 0,00                              | 6,1504E-06                             | <b>XXX</b> | 24              |                          |                |                                  |                |                |
| 25                                  | 0,0114 | 0,00                              | 7,7284E-06 XXX                         |            | 25              |                          |                |                                  |                |                |
| 26                                  | 0,0136 | 0,00                              | 2,48E-05                               | <b>XXX</b> | 26              |                          |                |                                  |                |                |
| 27                                  | 0,0140 | 0,01                              | 2,8944E-05                             | <b>XXX</b> | 27              |                          |                |                                  |                |                |
| 28                                  | 0,0140 | 0,01                              | 2,8944E-05 XXX                         |            | 28              |                          |                |                                  |                |                |
| 29                                  | 0,0144 | 0,01                              | 3,3408E-05                             | <b>XXX</b> | 29              |                          |                |                                  |                |                |
| 30                                  | 0,0159 | 0,01                              | 5,2998E-05 XXX                         |            | 30              |                          |                |                                  |                |                |

Tabla n. 25 Cálculo de la prueba de normalidad de las bloque final, tratamiento 4 días.

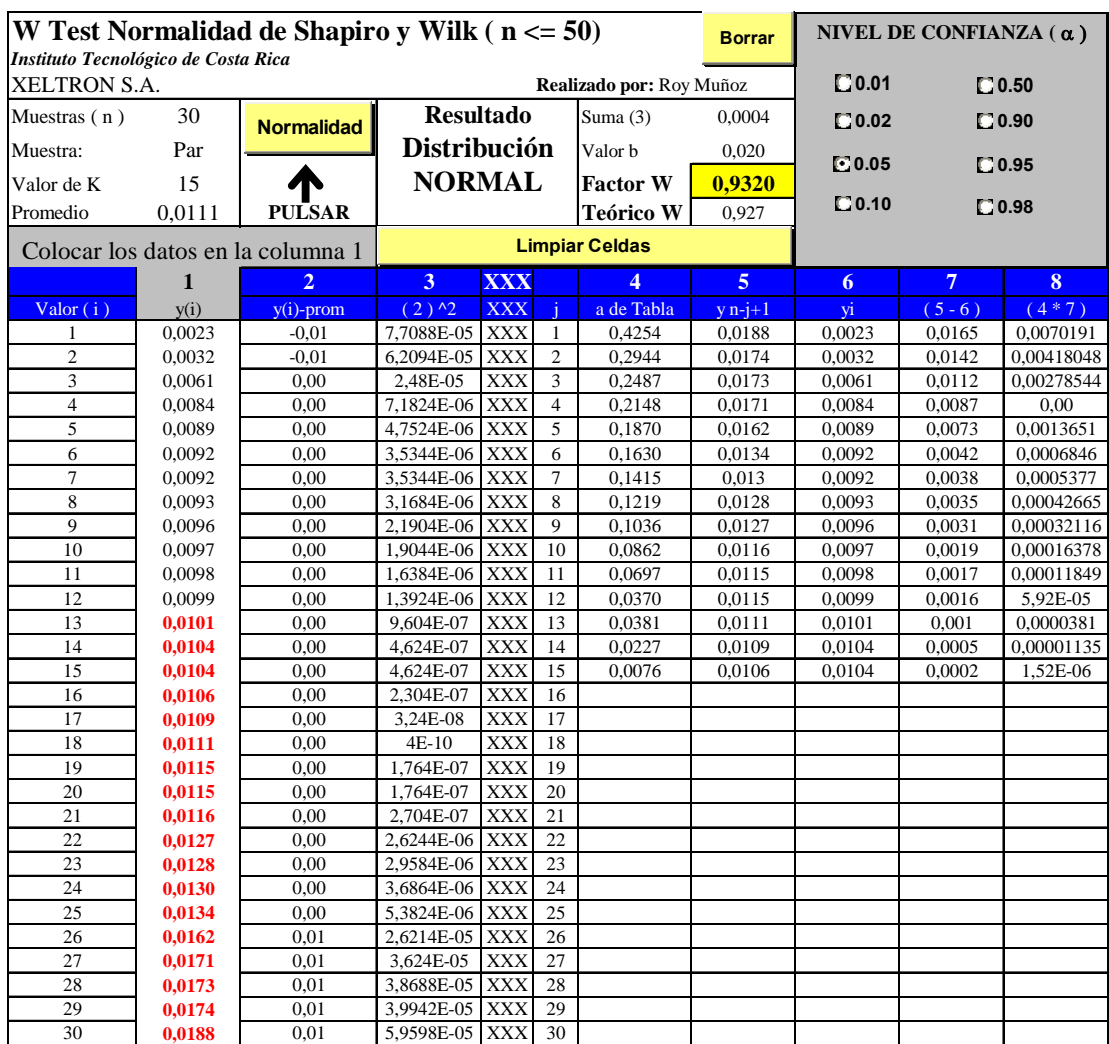

Tabla n.26 Cálculo de la prueba de normalidad de las bloque final, tratamiento 11 días.

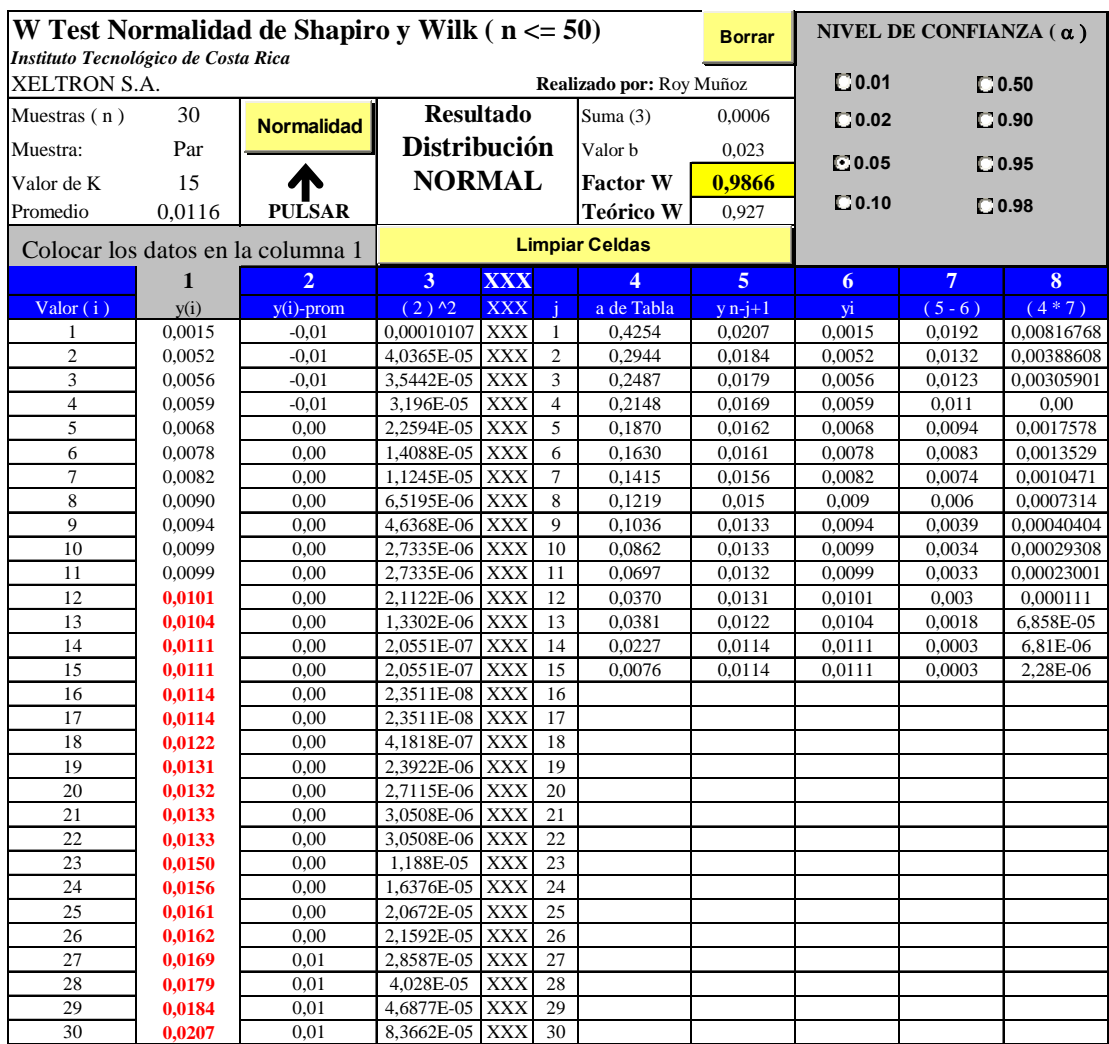

Tabla n. 27 Cálculo de la prueba de normalidad de las bloque final, tratamiento 17 días.

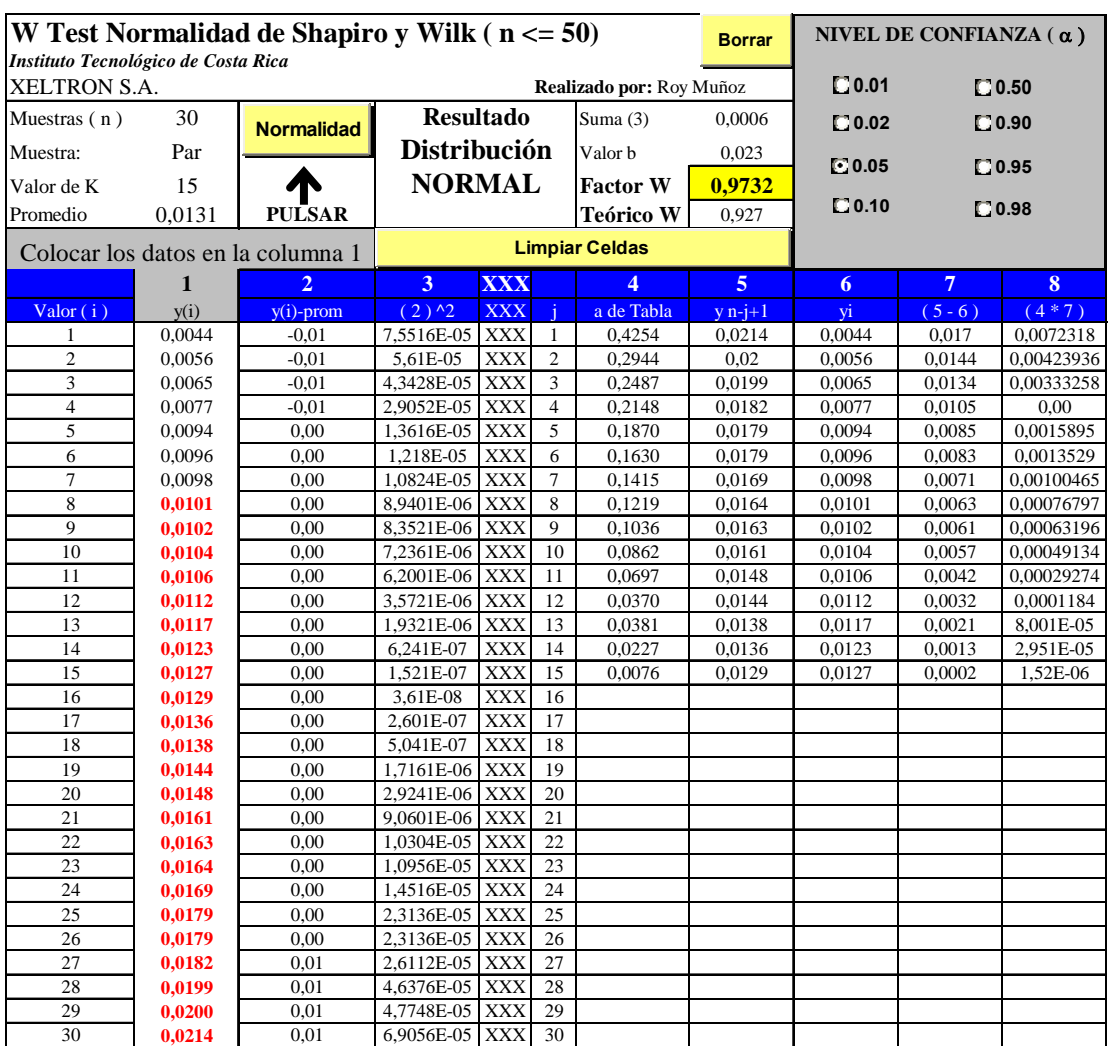

Tabla n. 28 Cálculo de la prueba de normalidad de las bloque final, tratamiento 20 días.

## **F. APÉNDICE. Cálculo de Probabilidades.**

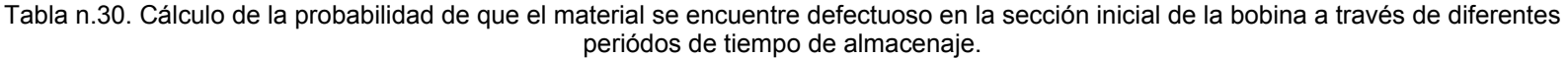

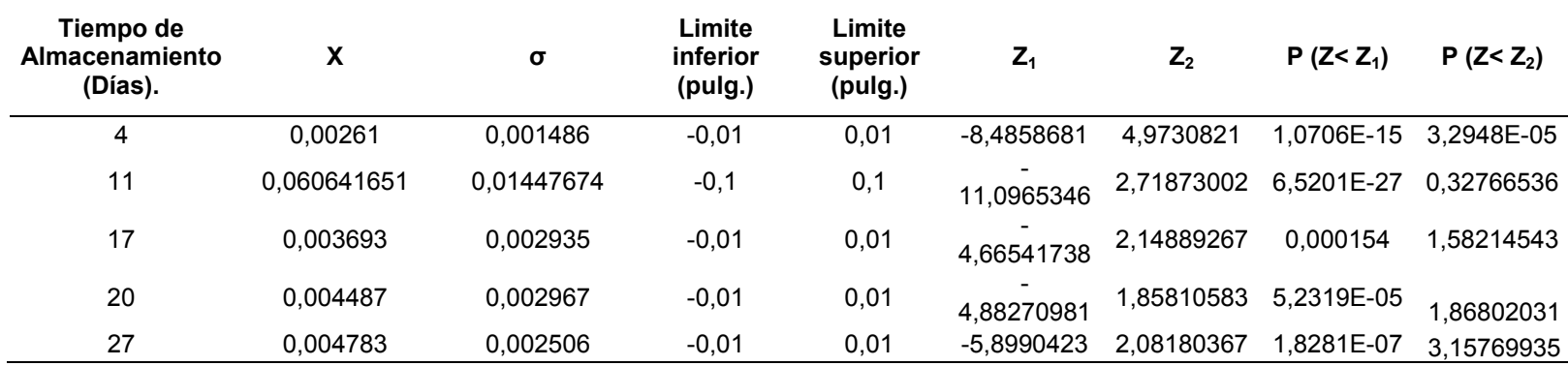

Tabla n.31 Cálculo de la probabilidad de que el material se encuentre defectuoso en la sección media de la bobina a través de diferentes periódos de tiempo de almacenaje.

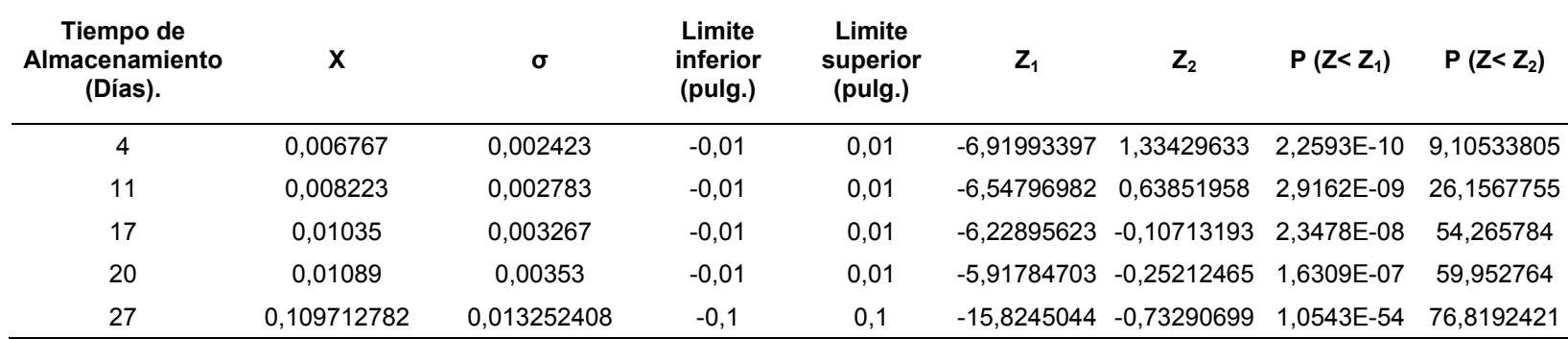

| Tiempo de<br><b>Almacenamiento</b><br>(Días). | x       | σ        | Limite<br>inferior<br>(pulg.) | Limite<br>superior<br>(pulg.) | $Z_1$       | $Z_{2}$                | $P(Z < Z_1)$ | $P(Z < Z_2)$ |
|-----------------------------------------------|---------|----------|-------------------------------|-------------------------------|-------------|------------------------|--------------|--------------|
| 4                                             | 0.00862 | 0.003478 | $-0.01$                       | 0,01                          | -5.35365152 | 0.39677976             | 4.3098E-06   | 34.5764939   |
| 11                                            | 0.01108 | 0.003766 | $-0.01$                       | 0,01                          | -5.59745088 | -0.28677642            | 1,0876E-06   | 61.2858241   |
| 17                                            | 0.01156 | 0.004387 | $-0.01$                       | 0,01                          | -4.91452017 | $-0.35559608$          | 4.45E-05     | 63.892846    |
| 20                                            | 0.01309 | 0.004408 | $-0.01$                       | 0,01                          | -5.23820327 | -0,70099819 8,1074E-06 |              | 75.8347926   |
| 27                                            | 0.01449 | 0.004006 | $-0.01$                       | 0,01                          | $-6.11333$  | -1.12081877            | 4,8787E-08   | 86.8817494   |

Tabla n.32. Cálculo de la probabilidad de que el material se encuentre defectuoso en la sección final de la bobina a través de diferentes periódos de tiempo de almacenaje.

## **G. APÉNDICE. Resultados obtenidos del análisis de varianza (ANOVA) mediante Minitab.**

#### **One-way ANOVA: Y2 versus DIAS2 INICIO**

Source DF SS MS F P DIAS2 4 0,0000849 0,0000212 3,60 0,008 Error 145 0,0008546 0,0000059 Total 149 0,0009396  $S = 0,002428$  R-Sq = 9,04% R-Sq(adj) = 6,53% Individual 95% CIs For Mean Based on Pooled StDev<br>------------ Bean StDev Level N Mean StDev ---+---------+---------+---------+------ 4 30 0,002610 0,001486 (--------\*--------)<br>11 30 0,003880 0,001888 (--------\*-------)  $\begin{array}{cccc} 30 & 0,003880 & 0,001888 \\ 0,003693 & 0,002935 \end{array}$  (-------\*-------) 17 30 0,003693 0,002935 (--------\*--------) 20 30 0,004487 0,002967 (--------\*--------) 27 30 0,004783 0,002506 (--------\*--------) ---+---------+---------+---------+------ 0,0020 0,0030 0,0040 0,0050 Pooled StDev =  $0,002428$ Tukey 95% Simultaneous Confidence Intervals All Pairwise Comparisons among Levels of DIAS2 Individual confidence level = 99,36% DIAS2 = 4 subtracted from: DIAS2 Lower Center Upper ----+---------+---------+---------+----- 11 -0,000463 0,001270 0,003003 (-------\*--------) 17 -0,000650 0,001083 0,002816 (-------\*--------) 20 0,000144 0,001877 0,003610 (-------\*--------) 20 0,000144 0,001877 0,003610 (-------\*-------)<br>27 0,000440 0,002173 0,003906 (--------\*--------) ----+---------+---------+---------+----- -0,0020 0,0000 0,0020 0,0040 DIAS2 = 11 subtracted from: DIAS2 Lower Center Upper ----+---------+---------+---------+----- 17 -0,001920 -0,000187 0,001546 (--------\*--------) 20 -0,001126 0,000607 0,002340 (--------\*--------) 27 -0,000830 0,000903 0,002636 (--------\*-------) ----+---------+---------+---------+----- -0,0020 0,0000 0,0020 0,0040 DIAS2 = 17 subtracted from: DIAS2 Lower Center Upper ----+---------+---------+---------+----- 20 -0,000940 0,000793 0,002526 (--------\*--------) 27 -0,000643 0,001090 0,002823 (-------\*--------) ----+---------+---------+---------+-----

-0,0020 0,0000 0,0020 0,0040

DIAS2 = 20 subtracted from:

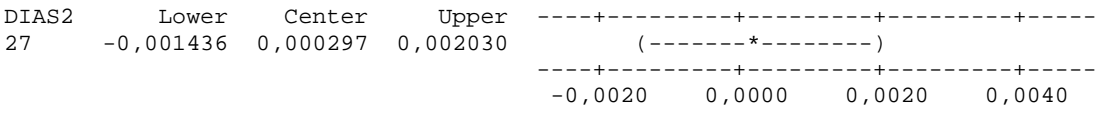

### **One-way ANOVA: Y2 versus DIAS2 MEDIO**

Source DF SS MS F P DIAS2 4 0,0005676 0,0001419 15,84 0,000 Error 145 0,0012992 0,0000090 Total 149 0,0018668

 $S = 0,002993$  R-Sq = 30,40% R-Sq(adj) = 28,48%

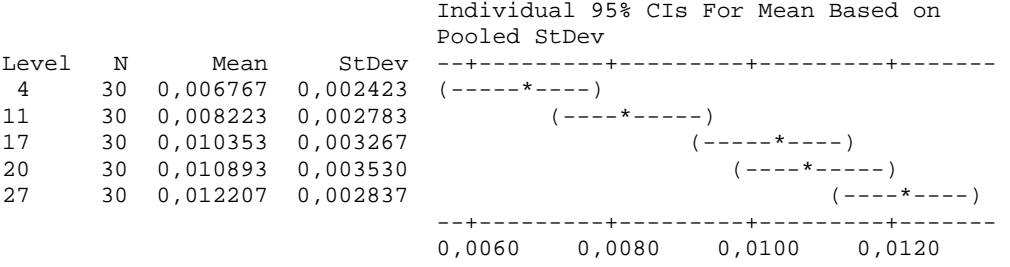

Pooled StDev = 0,002993

Tukey 95% Simultaneous Confidence Intervals All Pairwise Comparisons among Levels of DIAS2

Individual confidence level = 99,36%

DIAS2 = 4 subtracted from:

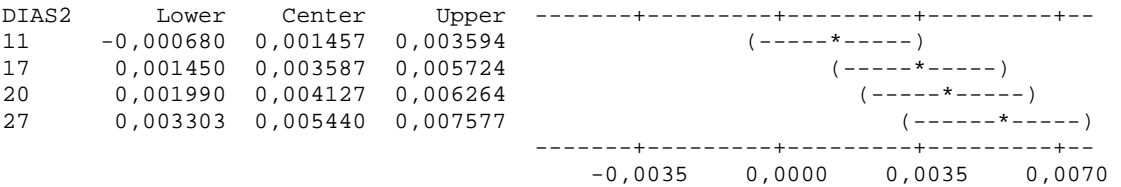

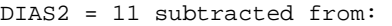

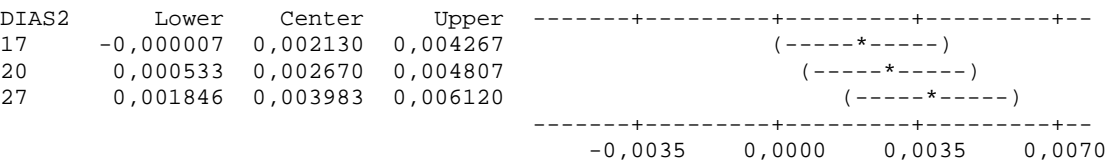

DIAS2 = 17 subtracted from:

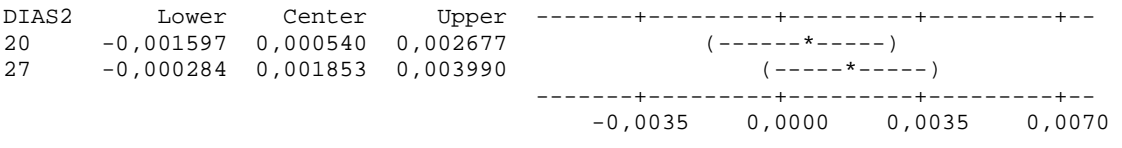

DIAS2 = 20 subtracted from: DIAS2 Lower Center Upper -------+---------+---------+---------+-- 27 -0,000824 0,001313 0,003450 (-----\*-----) -------+---------+---------+---------+-- -0,0035 0,0000 0,0035 0,0070

### **One-way ANOVA: Y2 versus DIAS2 FINAL**

Source DF SS MS F P DIAS2 4 0,0005870 0,0001467 9,06 0,000 Error 145 0,0023494 0,0000162 Total 149 0,0029363  $S = 0,004025$  R-Sq = 19,99% R-Sq(adj) = 17,78% Individual 95% CIs For Mean Based on Pooled StDev<br>Level N Mean StDev -+----------Level N Mean StDev -+---------+---------+---------+--------  $\begin{bmatrix} 4 & 30 & 0,008620 & 0,003478 & (----*---) \end{bmatrix}$ <br>  $\begin{bmatrix} 11 & 30 & 0,011080 & 0,003766 & (----*---) \end{bmatrix}$ 11 30 0,011080 0,003766 (----\*-----) 17 30 0,011560 0,004387 (-----\*-----) 20 30 0,013090 0,004408 (----\*-----) 27 30 0,014487 0,004006 (-----\*-----) -+---------+---------+---------+-------- 0,0075 0,0100 0,0125 0,0150 Pooled StDev =  $0,004025$ Tukey 95% Simultaneous Confidence Intervals All Pairwise Comparisons among Levels of DIAS2 Individual confidence level = 99,36% DIAS2 = 4 subtracted from: DIAS2 Lower Center Upper ------+---------+---------+---------+--- 11 -0,000413 0,002460 0,005333 (------\*------) 17 0,000067 0,002940 0,005813 (------\*-------) 20 0,001597 0,004470 0,007343 (------\*------) 20 0,001597 0,004470 0,007343<br>27 0,002993 0,005867 0,008740 (-------\*------) ------+---------+---------+---------+--- -0,0040 0,0000 0,0040 0,0080 DIAS2 = 11 subtracted from: DIAS2 Lower Center Upper ------+---------+---------+---------+--- 17 -0,002393 0,000480 0,003353 (------\*------) 20 -0,000863 0,002010 0,004883 (------\*------)

27 0,000533 0,003407 0,006280 (-------\*------)

 ------+---------+---------+---------+---  $-0,0040$   $-0,0000$   $0,0000$   $0,0040$   $0,0080$ 

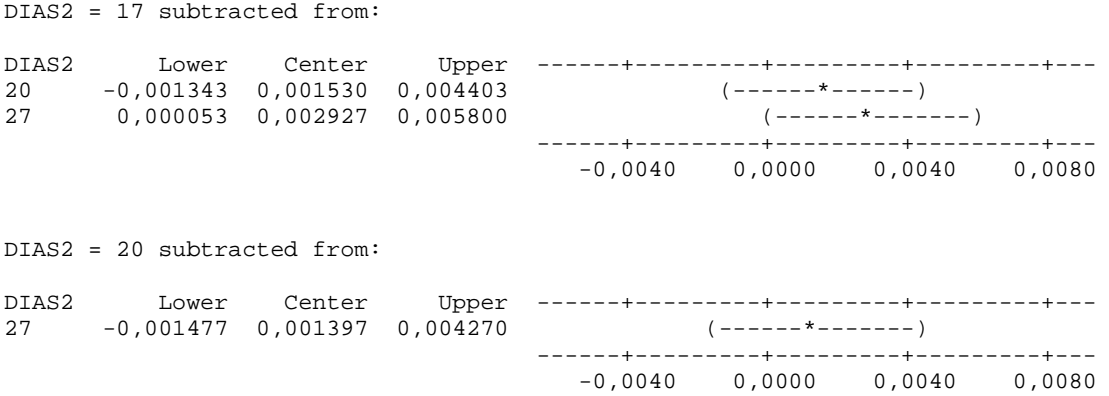